# Digital Signal Processing

# Markus Kuhn

Department of Computer Science and Technology University of Cambridge

https://www.cl.cam.ac.uk/teaching/2324/{DSP,L314}/

These notes are provided as an aid for following the lectures, and are not a substitute for attending

Michaelmas 2023 CST Part II/Part III/MPhil ACS module

dsp-slides-4up.pdf 2023-11-02 11:33 a59e977 +mods 1

## Signal processing

Signals may have to be transformed in order to

- $\blacktriangleright$  amplify or filter out embedded information
- $\blacktriangleright$  detect patterns
- $\triangleright$  prepare the signal to survive a transmission channel
- $\triangleright$  prevent interference with other signals sharing a medium
- $\triangleright$  undo distortions contributed by a transmission channel
- $\triangleright$  compensate for sensor deficiencies
- $\triangleright$  find information encoded in a different domain

#### To do so, we also need

- $\blacktriangleright$  methods to measure, characterise, model and simulate transmission channels
- $\blacktriangleright$  mathematical tools that split common channels and transformations into easily manipulated building blocks

# **Signals**

- $\blacktriangleright$  flow of information
- $\triangleright$  measured quantity that varies with time (or position)
- $\blacktriangleright$  electrical signal received from a transducer (microphone, thermometer, accelerometer, antenna, etc.)
- $\blacktriangleright$  electrical signal that controls a process

Continuous-time signals: voltage, current, temperature, speed, ...

Discrete-time signals: daily minimum/maximum temperature, lap intervals in races, sampled continuous signals, ...

Electronics (unlike optics) can only deal easily with time-dependent signals. Spatial signals, such as images, are typically first converted into a time signal with a scanning process (TV, fax, etc.).

### Analog electronics

Advantages:

Passive networks (resistors, capacitors, inductances, crystals, SAW filters), non-linear elements (diodes, . . . ), (roughly) linear operational amplifiers

 $\blacktriangleright$  passive networks are highly linear over a very large dynamic range

 $\blacktriangleright$  analog signal-processing circuits require little or no power

and large bandwidths

 $\blacktriangleright$  analog circuits cause little additional interference

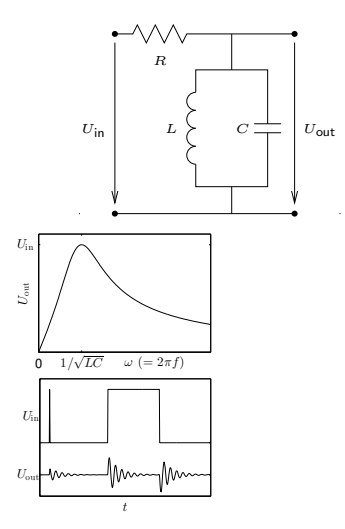

#### $U_{\mathsf{in}} - U_{\mathsf{out}}$  $\frac{U_{\sf out}}{R} = \frac{1}{L}$ L  $\int_0^t$  $\int_{-\infty}^t U_{\sf out} \, {\sf d} \tau \!+\! C \frac{{\sf d} U_{\sf out}}{{\sf d} t}$ dt

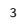

 $\overline{2}$ 

### Digital signal processing

Analog/digital and digital/analog converter, CPU, DSP, ASIC, FPGA.

#### Advantages:

- $\triangleright$  noise is easy to control after initial quantization
- $\blacktriangleright$  highly linear (within limited dynamic range)
- $\triangleright$  complex algorithms fit into a single chip
- $\blacktriangleright$  flexibility, parameters can easily be varied in software
- $\triangleright$  digital processing is insensitive to component tolerances, aging, environmental conditions, electromagnetic interference

#### But:

- $\triangleright$  discrete-time processing artifacts (aliasing)
- $\triangleright$  can require significantly more power (battery, cooling)
- $\blacktriangleright$  digital clock and switching cause interference

### **Objectives**

By the end of the course, you should be able to

- $\blacktriangleright$  apply basic properties of time-invariant linear systems
- $\triangleright$  understand sampling, aliasing, convolution, filtering, the pitfalls of spectral estimation
- $\triangleright$  explain the above in time and frequency domain representations
- $\blacktriangleright$  use filter-design software
- ighthrow visualise and discuss digital filters in the  $z$ -domain
- $\triangleright$  use the FFT for convolution, deconvolution, filtering
- $\triangleright$  implement, apply and evaluate simple DSP applications, e.g. in Julia
- $\blacktriangleright$  apply transforms that reduce correlation between several signal sources
- $\blacktriangleright$  understand the basic principles of several widely-used modulation and image-coding techniques.

#### communication systems modulation/demodulation, channel equalization, echo cancellation

Some DSP applications

consumer electronics

perceptual coding of audio and video (DAB, DVB, DVD), speech synthesis, speech recognition

#### music

synthetic instruments, audio effects, noise reduction

#### medical diagnostics

magnetic-resonance and ultrasonic imaging, X-ray computed tomography, ECG, EEG, MEG, AED, audiology

geophysics seismology, oil exploration

astronomy VLBI, speckle interferometry

transportation

radar, radio navigation

security

steganography, digital watermarking, biometric identification, surveillance systems, signals intelligence, electronic warfare

#### engineering

control systems, feature extraction for pattern recognition, sensor-data evaluation

### **Textbooks**

- $\blacktriangleright$  R.G. Lyons: Understanding digital signal processing. 3rd ed., Prentice-Hall, 2010. (£73)
- $\triangleright$  Thomas Holton: Digital signal processing principles and applications. Cambridge University Press, 2021. (£85)
- A.V. Oppenheim, R.W. Schafer: *Discrete-time signal processing*. 3rd ed., Prentice-Hall, 2007. (£47)
- $\blacktriangleright$  J. Stein: Digital signal processing a computer science perspective. Wiley, 2000. (£133)
- $\triangleright$  S.W. Smith: *Digital signal processing a practical guide for* engineers and scientists. Newness, 2003. (£48)
- $\triangleright$  K. Steiglitz: A digital signal processing primer with applications to digital audio and computer music. Addison-Wesley, 1996. (£67)

5

### Sequences and systems

A *discrete sequence*  $\{x_n\}_{n=-\infty}^\infty$  is a sequence of numbers

$$
\ldots, x_{-2}, x_{-1}, x_0, x_1, x_2, \ldots
$$

where  $x_n$  denotes the *n*-th number in the sequence  $(n \in \mathbb{Z})$ . A discrete sequence maps integer numbers onto real (or complex) numbers. We normally abbreviate  ${x_n}_{n=-\infty}^{\infty}$  to  ${x_n}$ , or to  ${x_n}_n$  if the running index is not obvious. The notation is not well standardized. Some authors write  $x[n]$  instead of  $x_n$ , others  $x(n)$ .

Where a discrete sequence  $\{x_n\}$  samples a continuous function  $x(t)$  as

$$
x_n = x(t_{\mathsf{s}} \cdot n) = x(n/f_{\mathsf{s}}),
$$

we call  $t_s$  the sampling period and  $f_s = 1/t_s$  the sampling frequency.

A discrete system T receives as input a sequence  $\{x_n\}$  and transforms it into an output sequence  $\{y_n\} = T\{x_n\}$ :

$$
\ldots, x_2, x_1, x_0, x_{-1}, \ldots \longrightarrow \left[\begin{array}{c}\text{discrete} \\ \text{system } T\end{array}\right] \longrightarrow \ldots, y_2, y_1, y_0, y_{-1}, \ldots
$$

### Some simple sequences

Unit-step sequence:  $u_n =$  $\int 0, \quad n < 0$ 1,  $n \geq 0$ 0 1  $-3$   $-2$   $-1$  0 1 2  $u_n$ Impulse sequence:  $\delta_n =$  $\int 1, \quad n = 0$  $0, \quad n \neq 0$  $= u_n - u_{n-1}$  $\ldots$  -3 -2 -1 0 1 2 3  $\ldots$  n 1  $\delta_n$ 

10

### Sinusoidial sequences

A cosine wave, amplitude A, frequency f, phase offset  $\varphi$ :

$$
x(t) = A \cdot \cos(\underbrace{2\pi ft + \varphi}_{\text{phase}})
$$

Sampling it at sampling rate  $f_s$  results in the discrete sequence  $\{x_n\}$ :

$$
x_n = A \cdot \cos(2\pi f n/f_s + \varphi) = A \cdot \cos(\omega n + \varphi)
$$

where  $\dot{\omega}=2\pi f/f_\mathsf{s}$  is the normalized angular frequency in radians/sample.

#### Julia example:

 $n = 0:40$ ; fs = 8000  $f = 400$ ;  $x = cos.(2pi*f*n/fs)$ sticks(n, x; shape=:circle)

This shows 41 samples ( $\approx 1/200$  s = 5 ms) of an  $f = 400$  Hz sine wave, sampled at  $f_s = 8$  kHz.

**Exercise:** Try  $f = 0$ , 1000, 2000, 3000, 4000, 5000 Hz. Try negative  $f$ . Try sine instead of cosine. Try adding phase offsets  $\varphi$  of  $\pm \pi/4$ ,  $\pm \pi/2$ , and  $\pm \pi$ .

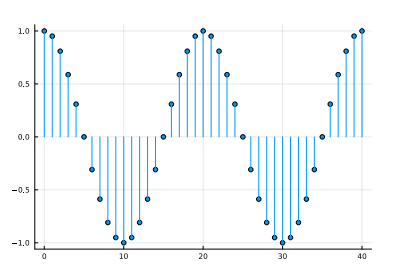

### Properties of sequences

A sequence  $\{x_n\}$  is

$$
\textit{periodic} \Leftrightarrow \exists k > 0 : \forall n \in \mathbb{Z} : x_n = x_{n+k}
$$

Is a continuous function with period  $t_p$  still periodic after sampling?

absolutely summable

\n
$$
\Leftrightarrow \sum_{n=-\infty}^{\infty} |x_n| < \infty
$$
\nsquare summable

\n
$$
\Leftrightarrow \sum_{\substack{n=-\infty \\ \text{"energy"} \\ \text{"energy"}} |x_n|^2 < \infty \Leftrightarrow \text{ "energy signal"}
$$
\n
$$
0 < \lim_{k \to \infty} \frac{1}{1+2k} \sum_{n=-k}^{k} |x_n|^2 < \infty \Leftrightarrow \text{ "power signal"}
$$
\n"average power"

This energy/power terminology reflects that if  $U$  is a voltage supplied to a load resistor  $R$ , then  $P=UI=U^2/R$  is the power consumed, and  $\int P(t)\,\mathrm{d}t$  the energy. It is used even if we drop physical units (e.g., volts) for simplicity in calculations.

11

### A brief excursion into measuring signal intensity

### Root-mean-square (RMS) signal strength

 $DC =$  direct current (constant),  $AC =$  alternating current (zero mean) Consider a time-variable signal  $f(t)$  over time interval  $[t_1, t_2]$ :

DC component = mean voltage = 
$$
\frac{1}{t_2 - t_1} \int_{t_1}^{t_2} f(\tau) d\tau
$$

AC component =  $f(t)$  – DC component

#### How can we state the strength of an AC signal?

The root-mean-square signal strength (voltage, etc.)

$$
\text{rms} = \sqrt{\frac{1}{t_2 - t_1} \int_{t_1}^{t_2} f^2(\tau) \, \text{d}\tau}
$$

is the strength of a DC signal of equal average power. RMS of a sine wave:

$$
\sqrt{\frac{1}{2\pi k} \int_0^{2\pi k} [A \cdot \sin(\tau + \varphi)]^2 d\tau} = \frac{A}{\sqrt{2}} \qquad \text{for all } k \in \mathbb{N}, A, \varphi \in \mathbb{R}
$$

13

Fechner's scale matches older subjective intensity scales that follow differentiability of stimuli, e.g. the astronomical magnitude numbers for star brightness introduced by Hipparchos ( $\approx$ 150 BC).

#### Stevens' power law

A sound that is 20 DL over SL is perceived as more than twice as loud as one that is 10 DL over SL, i.e. Fechner's scale does not describe well perceived intensity. A rational scale attempts to reflect subjective relations perceived between different values of stimulus intensity  $\phi$ . Stanley Smith Stevens observed that such rational scales  $\psi$  follow a power law:

$$
\psi = k \cdot (\phi - \phi_0)^a
$$

Example coefficients a: brightness 0.33, loudness 0.6, heaviness 1.45, temperature (warmth) 1.6.

### Perception of signal strength

Sensation limit  $(SL) =$  lowest intensity stimulus that can still be perceived Difference limit  $(DL)$  = smallest perceivable stimulus difference at given intensity level

#### Weber's law

Difference limit  $\Delta\phi$  is proportional to the intensity  $\phi$  of the stimulus (except for a small correction constant  $a$ , to describe deviation of experimental results near SL):

$$
\Delta\phi=c\cdot(\phi+a)
$$

#### Fechner's scale

Define a perception intensity scale  $\psi$  using the sensation limit  $\phi_0$  as the origin and the respective difference limit  $\Delta \phi = c \cdot \phi$  as a unit step. The result is a logarithmic relationship between stimulus intensity and scale value:

 $\psi = \log_c \frac{\phi}{\phi_c}$  $\phi_{\mathbf{0}}$ 

### 14

### Units and decibel

Communications engineers often use logarithmic units:

- $\triangleright$  Quantities often vary over many orders of magnitude  $\rightarrow$  difficult to agree on a common SI prefix (nano, micro, milli, kilo, etc.)
- $\triangleright$  Quotient of quantities (amplification/attenuation) usually more interesting than difference
- $\triangleright$  Signal strength usefully expressed as field quantity (voltage, current, pressure, etc.) or power, but quadratic relationship between these two  $(P=U^2/R=I^2R)$  rather inconvenient
- **Perception is logarithmic (Weber/Fechner law**  $\rightarrow$  **slide 14)**

Plus: Using magic special-purpose units has its own odd attractions ( $\rightarrow$  typographers, navigators)

Neper (Np) denotes the natural logarithm of the quotient of a field quantity F and a reference value  $F_0$ . (rarely used today)

**Bel (B)** denotes the base-10 logarithm of the quotient of a power  $P$  and a reference power  $P_0$ . Common prefix: 10 decibel (dB) = 1 bel.

### Decibel

Where P is some power and  $P_0$  a 0 dB reference power, or equally where  $F$  is a field quantity and  $F_0$  the corresponding reference level:

$$
10 \text{ dB} \cdot \log_{10} \frac{P}{P_0} = 20 \text{ dB} \cdot \log_{10} \frac{F}{F_0}
$$

Common reference values are indicated with a suffix after "dB":

 $0$  dBW  $= 1$  W  $0$  dBm = 1 mW =  $-30$  dBW  $0$  dBuV = 1 uV 0 dBu =  $0.775 V = \sqrt{600 \Omega \times 1 \text{ mW}}$  $0$  d $B_{\text{SPL}} = 20$  µPa (sound pressure level)  $0 \text{ dB}_{SL}$  = perception threshold (sensation limit) 0 dBFS = full scale (clipping limit of analog/digital converter)

Remember:

 $3 dB = 2 \times power$ ,  $6 dB = 2 \times voltage/pressure/etc$ . 10 dB =  $10\times$  power, 20 dB =  $10\times$  voltage/pressure/etc. W.H. Martin: Decibel – the new name for the transmission unit. Bell Syst. Tech. J., Jan. 1929. ITU-R Recommendation V.574-4: Use of the decibel and neper in telecommunication.

17

### Example: M-point moving average system

$$
y_n = \frac{1}{M} \sum_{k=0}^{M-1} x_{n-k} = \frac{x_{n-M+1} + \dots + x_{n-1} + x_n}{M}
$$

It is causal, linear, time-invariant, with memory. With  $M = 4$ :

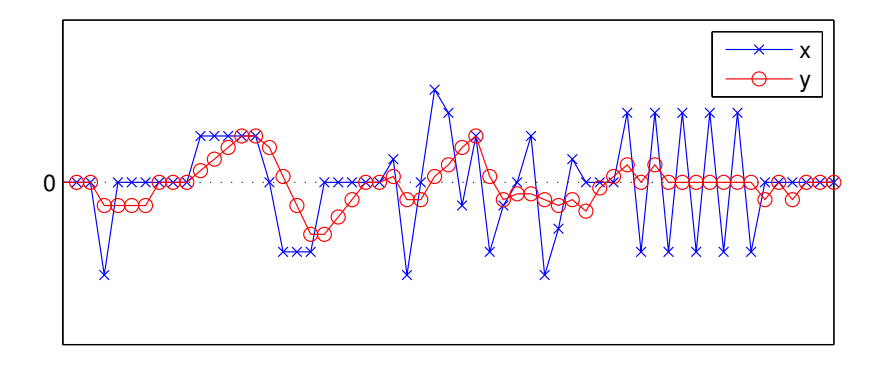

### Types of discrete systems

$$
\ldots, x_2, x_1, x_0, x_{-1}, \ldots \longrightarrow \begin{bmatrix} \text{discrete} \\ \text{system } T \end{bmatrix} \longrightarrow \ldots, y_2, y_1, y_0, y_{-1}, \ldots
$$

A causal system cannot look into the future:

$$
y_n = f(x_n, x_{n-1}, x_{n-2}, \ldots)
$$

A memory-less system depends only on the current input value:

$$
y_n = f(x_n)
$$

A *delay system* shifts a sequence in time:

 $y_n = x_{n-d}$ 

 $T$  is a time-invariant system if for any  $d$ 

$$
\{y_n\} = T\{x_n\} \iff \{y_{n-d}\} = T\{x_{n-d}\}.
$$

 $T$  is a *linear system* if for any pair of sequences  $\{x_n\}$  and  $\{x'_n\}$ 

$$
T\{a \cdot x_n + b \cdot x'_n\} = a \cdot T\{x_n\} + b \cdot T\{x'_n\}.
$$

18

Example: exponential averaging system

$$
y_n = \alpha \cdot x_n + (1 - \alpha) \cdot y_{n-1} = \alpha \sum_{k=0}^{\infty} (1 - \alpha)^k \cdot x_{n-k}
$$

It is causal, linear, time-invariant, with memory. With  $\alpha = \frac{1}{2}$ :

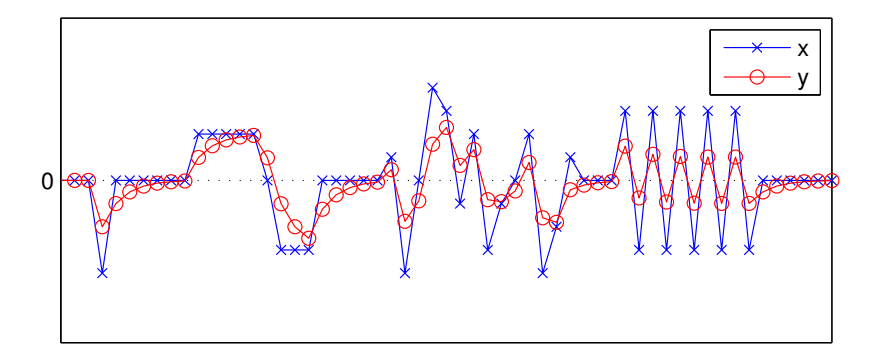

$$
y_n = \sum_{k=-\infty}^n x_k
$$

It is causal, linear, time-invariant, with memory.

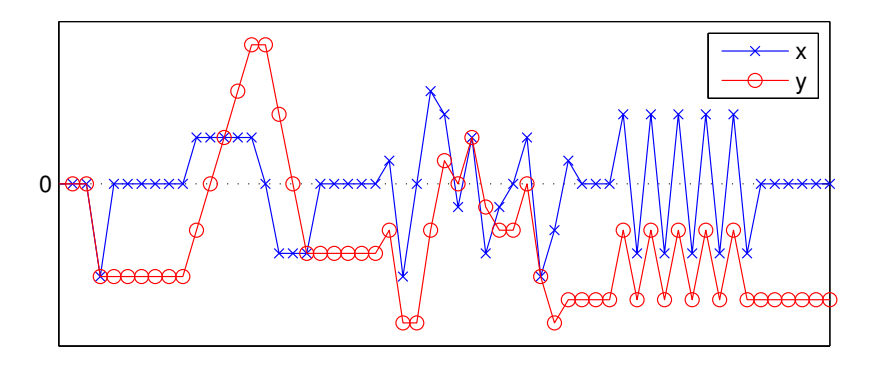

### Example: backward difference system

 $y_n = x_n - x_{n-1}$ 

It is causal, linear, time-invariant, with memory.

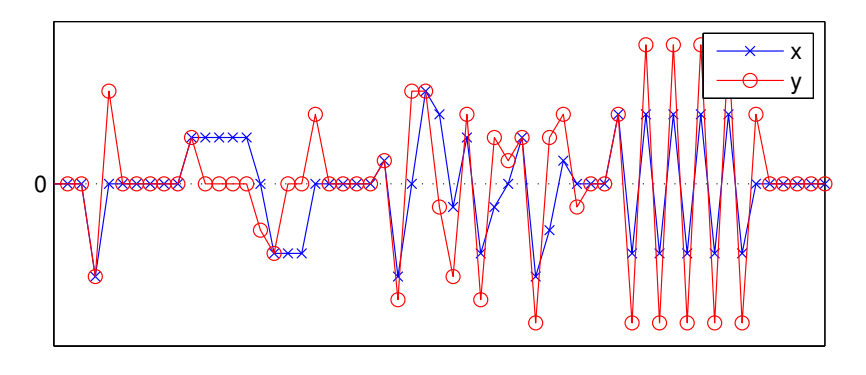

### Other examples

Time-invariant non-linear memory-less systems:

$$
y_n = x_n^2
$$
,  $y_n = \log_2 x_n$ ,  $y_n = \max\{\min\{\lfloor 256x_n \rfloor, 255\}, 0\}$ 

Linear but not time-invariant systems:

$$
y_n = \begin{cases} x_n, & n \ge 0 \\ 0, & n < 0 \end{cases} = x_n \cdot u_n
$$

$$
y_n = x_{\lfloor n/4 \rfloor}
$$

$$
y_n = x_n \cdot \Re(e^{\omega j_n})
$$

Linear time-invariant non-causal systems:

$$
y_n = \frac{1}{2}(x_{n-1} + x_{n+1})
$$
  

$$
y_n = \sum_{k=-9}^{9} x_{n+k} \cdot \frac{\sin(\pi k \omega)}{\pi k \omega} \cdot [0.5 + 0.5 \cdot \cos(\pi k/10)]
$$

## Constant-coefficient difference equations

Of particular practical interest are causal linear time-invariant systems of the form

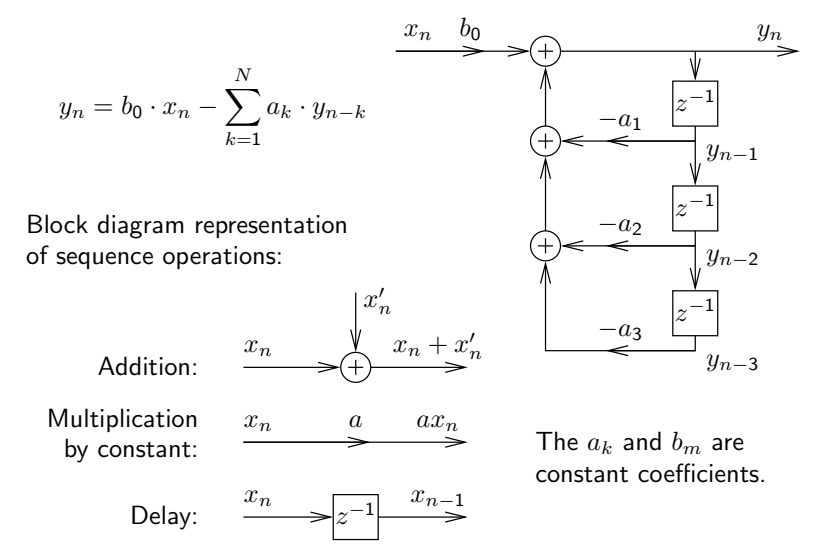

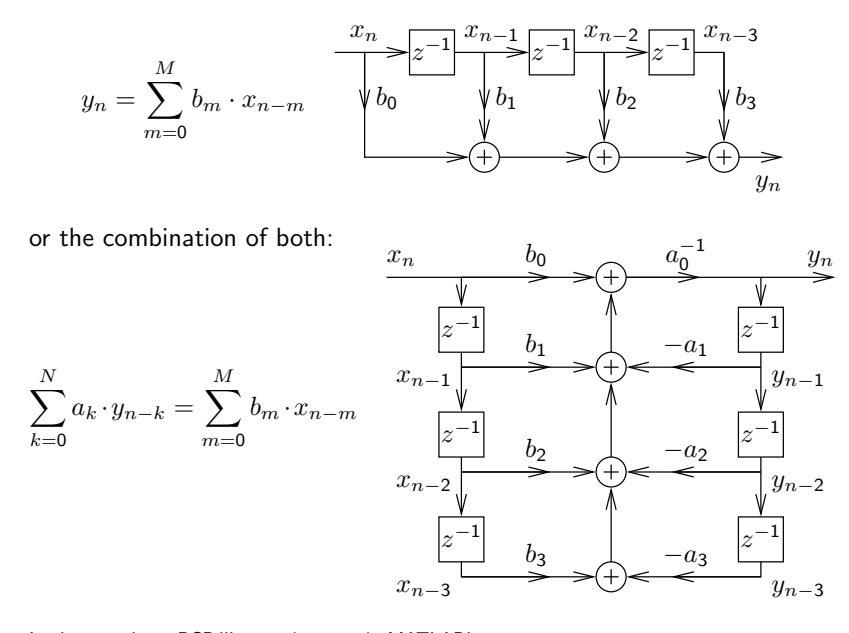

Implementations: DSP.jl's filt(b, a, x), MATLAB's filter, scipy.signal.lfilter.

25

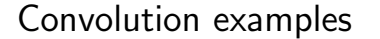

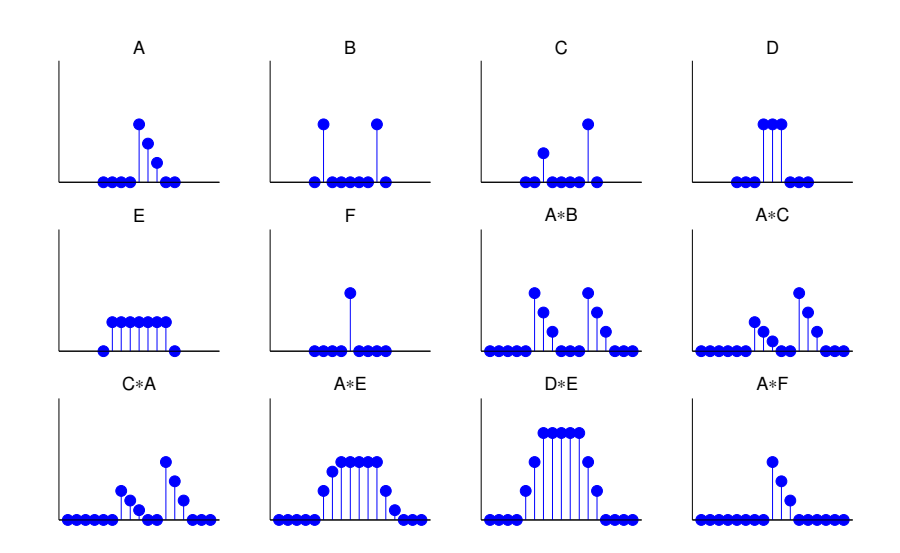

### Convolution

Another example of a LTI systems is

$$
y_n = \sum_{k=-\infty}^{\infty} a_k \cdot x_{n-k}
$$

where  $\{a_k\}$  is a suitably chosen sequence of coefficients. This operation over sequences is called convolution and is defined as

$$
\{p_n\} * \{q_n\} = \{r_n\} \iff \forall n \in \mathbb{Z} : r_n = \sum_{k=-\infty}^{\infty} p_k \cdot q_{n-k}.
$$

If  $\{y_n\} = \{a_n\} * \{x_n\}$  is a representation of an LTI system  $T$ , with  $\{y_n\} = T\{x_n\}$ , then we call the sequence  $\{a_n\}$  the *impulse response* of T, because  $\{a_n\} = T\{\delta_n\}$ , as  $\{a_n\} * \{\delta_n\} = \{a_n\}$ ,  $\sum_k a_k \cdot \delta_{n-k} = a_n$ .

If  $f$  and  $g$  are continuous functions, their convolution is defined similarly as the integral

$$
(f * g)(t) = \int_{-\infty}^{\infty} f(s)g(t-s)ds.
$$

But what is the continuous equivalent of  $\{\delta_n\}$ ? More on that later ...

### Properties of convolution

For arbitrary sequences  $\{p_n\}$ ,  $\{q_n\}$ ,  $\{r_n\}$  and scalars a, b:

 $\blacktriangleright$  Convolution is associative

$$
(\{p_n\} * \{q_n\}) * \{r_n\} = \{p_n\} * (\{q_n\} * \{r_n\})
$$

 $\blacktriangleright$  Convolution is commutative

$$
\{p_n\} * \{q_n\} = \{q_n\} * \{p_n\}
$$

 $\blacktriangleright$  Convolution is linear

$$
\{p_n\} * \{a \cdot q_n + b \cdot r_n\} = a \cdot (\{p_n\} * \{q_n\}) + b \cdot (\{p_n\} * \{r_n\})
$$

 $\blacktriangleright$  The impulse sequence (slide 10) is neutral under convolution

$$
\{p_n\} * \{\delta_n\} = \{\delta_n\} * \{p_n\} = \{p_n\}
$$

 $\triangleright$  Sequence shifting is equivalent to convolving with a shifted impulse

$$
\{p_{n-d}\}_n = \{p_n\} * \{\delta_{n-d}\}_n
$$

### All LTI systems just apply convolution

### Proof:

Any sequence  $\{x_n\}$  can be decomposed into a weighted sum of shifted impulse sequences:

$$
\{x_n\} = \sum_{k=-\infty}^{\infty} x_k \cdot \{\delta_{n-k}\}\
$$

Let's see what happens if we apply a linear $(\ast)$  time-invariant $^{(\ast\ast)}$  system  $T$ to such a decomposed sequence:

$$
T\{x_n\} = T\left(\sum_{k=-\infty}^{\infty} x_k \cdot \{\delta_{n-k}\}\right) \stackrel{(*)}{=} \sum_{k=-\infty}^{\infty} x_k \cdot T\{\delta_{n-k}\}
$$

$$
\stackrel{(**)}{=} \sum_{k=-\infty}^{\infty} x_k \cdot \{\delta_{n-k}\} * T\{\delta_n\} = \left(\sum_{k=-\infty}^{\infty} x_k \cdot \{\delta_{n-k}\}\right) * T\{\delta_n\}
$$

$$
= \{x_n\} * T\{\delta_n\} \qquad \text{q.e.d.}
$$

- $\Rightarrow$  The impulse response  $T\{\delta_n\}$  fully characterizes an LTI system.
- 29

### Convolution: optics example

If a projective lens is out of focus, the blurred image is equal to the original image convolved with the aperture shape (e.g., a filled circle):

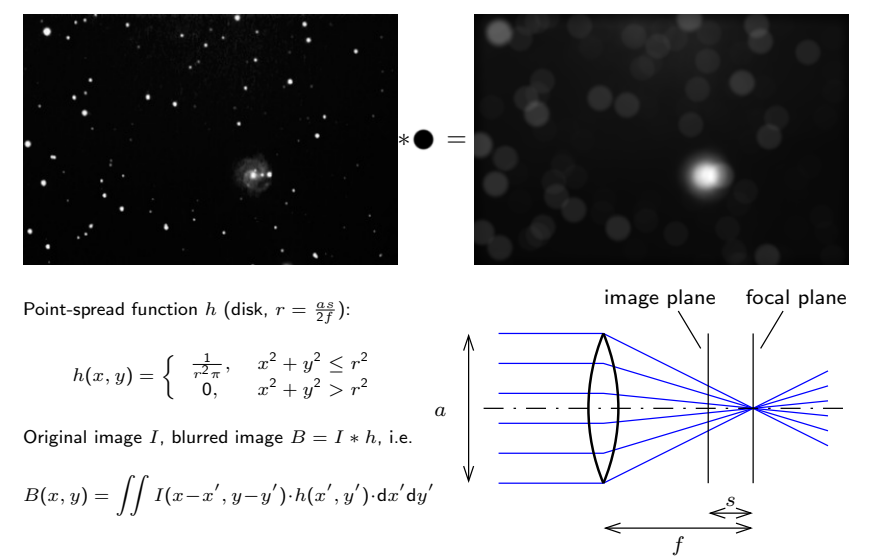

# Direct form I and II implementations

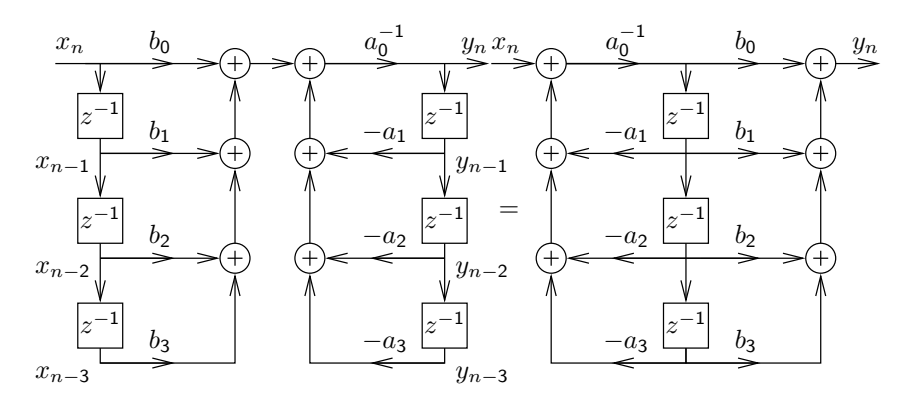

The block diagram representation of the constant-coefficient difference equation on slide 25 is called the direct form I implementation.

The number of delay elements can be halved by using the commutativity of convolution to swap the two feedback loops, leading to the direct form II implementation of the same LTI system.

These two forms are only equivalent with ideal arithmetic (no rounding errors and range limits).

### Convolution: electronics example

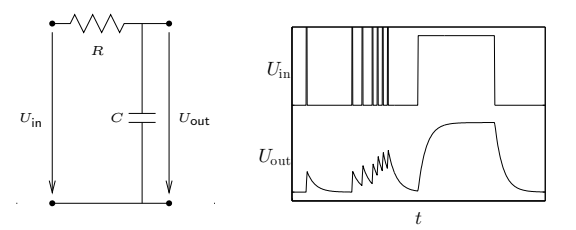

Any passive network (resistors, capacitors, inductors) convolves its input voltage  $U_{\text{in}}$  with an *impulse response function h*, leading to  $U_{\text{out}} = U_{\text{in}} * h$ , that is

$$
U_{\text{out}}(t) = \int_{-\infty}^{\infty} U_{\text{in}}(t-\tau) \cdot h(\tau) \cdot d\tau
$$

In the above example:

$$
\frac{U_{\text{in}} - U_{\text{out}}}{R} = C \cdot \frac{dU_{\text{out}}}{dt} , \qquad h(t) = \begin{cases} \frac{1}{RC} \cdot e^{\frac{-t}{RC}}, & t \ge 0 \\ 0, & t < 0 \end{cases}
$$

### Adding sine waves

Adding together sine waves of equal frequency, but arbitrary amplitude and phase, results in another sine wave of the same frequency:

$$
A_1 \cdot \sin(\omega t + \varphi_1) + A_2 \cdot \sin(\omega t + \varphi_2) = A \cdot \sin(\omega t + \varphi)
$$

Why?

Think of  $A \cdot \sin(\omega t + \varphi)$  as the height of an arrow of length A, rotating  $\frac{\omega}{2\pi}$  times per second, with start angle  $\varphi$  (radians) at  $\tilde{t} = 0$ .

Consider two more such arrows,

of length  $A_1$  and  $A_2$ ,

with start angles  $\varphi_1$  and  $\varphi_2$ .

 $A_1$  and  $A_2$  stuck together are as high as A, all three rotating at the same frequency.

But adding sine waves as vectors  $(A_1, \varphi_1)$  and  $(A_2, \varphi_2)$  in polar coordinates is cumbersome:

$$
A = \sqrt{A_1^2 + A_2^2 + 2A_1A_2\cos(\varphi_2 - \varphi_1)}, \quad \tan\varphi = \frac{A_1\sin\varphi_1 + A_2\sin\varphi_2}{A_1\cos\varphi_1 + A_2\cos\varphi_2}
$$

ωt

 $A \bigg/ \bigg. A_2$ 

 $\varphi_2$ 

33

 $A_1$ 

ϕ

 $\varphi_1$ 

Why are sine waves useful?

### 1) Sine-wave sequences form a family of discrete sequences that is closed under convolution with arbitrary sequences.

Convolution of a discrete sequence  $\{x_n\}$  with another sequence  $\{h_n\}$  is nothing but adding together scaled and delayed copies of  $\{x_n\}$ . Think again of  $\{h_n\}$  as decomposed into a sum of impulses:

$$
\{x_n\} * \{h_n\} = \{x_n\} * \sum_k h_k \cdot \{\delta_{n-k}\}_n = \sum_k h_k \cdot (\{x_n\} * \{\delta_{n-k}\}_n)
$$

$$
= \sum_k h_k \cdot \{x_{n-k}\}_n
$$

If  $\{x_n\}$  is a sampled sine wave of frequency f, i.e.

$$
x_n = A_x \cdot \sin(2\pi ft + \phi_x)
$$

then  $\{y_n\} = \{x_n\} * \{h_n\} = \sum_k h_k \cdot \{x_{n-k}\}_n$  is another sampled sine wave of frequency f, i.e. for each  $\{h_n\}$  there exists a pair  $(A_u, \phi_u)$  with

$$
y_n = A_y \cdot \sin(2\pi ft + \phi_y)
$$

The equivalent applies for continuous sine waves and convolution. The equivalent applies for continuous sine waves and convolution.

### Cartesian coordinates for sine waves

Sine waves of any amplitude A and phase (start angle)  $\varphi$  can be represented as linear combinations of  $sin(\omega t)$  and  $cos(\omega t)$ :

$$
A \cdot \sin(\omega t + \varphi) = x \cdot \sin(\omega t) + y \cdot \cos(\omega t) \qquad \qquad \cos(\omega t) = \sin(\omega t + 90^\circ)
$$

where

and

$$
x = A \cdot \cos(\varphi), \quad y = A \cdot \sin(\varphi)
$$
\n
$$
A = \sqrt{x^2 + y^2}, \quad \tan \varphi = \frac{y}{x}.
$$
\n  
\n  
\n  
\n  
\n  
\n  
\n
$$
\omega t
$$
\n
$$
A \cdot \cos(\varphi)
$$
\n
$$
A \cdot \sin(\varphi)
$$

Base: two rotating arrows with start angles  $0^{\circ}$  [height  $=\sin(\omega)]$  and  $90^{\circ}$  [height  $=\cos(\omega)]$ . Adding two sine waves as vectors in Cartesian coordinates is simple:

$$
f_1(t) = x_1 \cdot \sin(\omega) + y_1 \cdot \cos(\omega)
$$

$$
f_2(t) = x_2 \cdot \sin(\omega) + y_2 \cdot \cos(\omega)
$$

$$
f_1(t) + f_2(t) = (x_1 + x_2) \cdot \sin(\omega) + (y_1 + y_2) \cdot \cos(\omega)
$$

Why are sine waves useful?

### 2) Sine waves are orthogonal to each other

The term "orthogonal" is used here in the context of an (infinitely dimensional) vector space, where the "vectors" are functions of the form  $f : \mathbb{R} \to \mathbb{R}$ (or  $f : \mathbb{R} \to \mathbb{C}$ ) and the scalar product is defined as

$$
f \cdot g = \int f(t) \cdot g(t) dt.
$$

Over integer (half-)periods:

$$
m, n \in \mathbb{N}, m \neq n \qquad \Rightarrow \qquad \int_0^\pi \sin(nt) \sin(mt) \mathrm{d}t = 0
$$

$$
m, n \in \mathbb{N} \qquad \Rightarrow \qquad \int_{-\pi}^\pi \sin(nt) \cos(mt) \mathrm{d}t = 0
$$

We can even (with some handwaving) extend this to improper integrals:

$$
\int_{-\infty}^{\infty} \sin(\omega_1 t + \varphi_1) \cdot \sin(\omega_2 t + \varphi_2) dt = 0
$$
  

$$
\iff \omega_1 \neq \omega_2 \quad \lor \quad \varphi_1 - \varphi_2 = (2k+1)\pi/2 \quad (k \in \mathbb{Z})
$$

They can be used to form an orthogonal function basis for a transform.

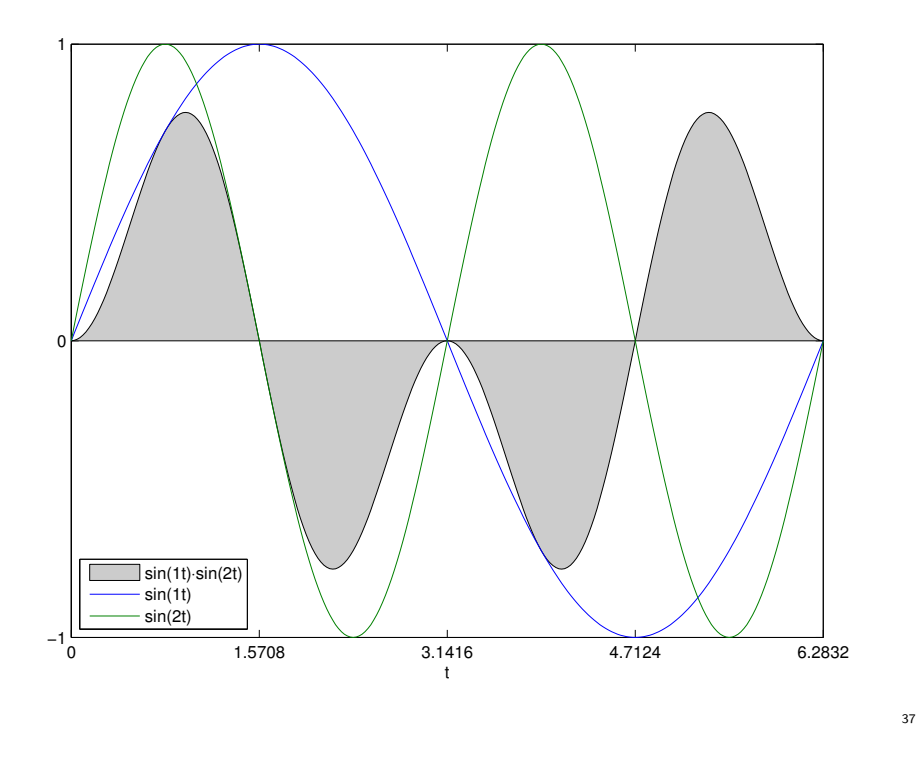

### Why are complex numbers so useful?

1) They give us all n solutions ("roots") of equations involving polynomials up to degree *n* (the " $\sqrt{-1}$  = j" story).

2) They give us the "great unifying theory" that combines sine and exponential functions:

> $cos(\theta) = \frac{1}{2} (e^{j\theta} + e^{-j\theta})$  $\sin(\theta) = \frac{1}{2j} \left( e^{j\theta} - e^{-j\theta} \right)$

or

 $\cos(\omega t+\varphi)=\frac{1}{2}$  $\left(e^{j(\omega t + \varphi)} + e^{-j(\omega t + \varphi)}\right)$ 

or

$$
\cos(\omega n + \varphi) = \Re(e^{j(\omega n + \varphi)}) = \Re[(e^{j\omega})^n \cdot e^{j\varphi}]
$$
  
\n
$$
\sin(\omega n + \varphi) = \Im(e^{j(\omega n + \varphi)}) = \Im[(e^{j\omega})^n \cdot e^{j\varphi}]
$$

Notation:  $\Re(a + jb) := a$ ,  $\Im(a + jb) := b$  and  $(a + jb)^* := a - jb$ , where  $j^2 = -1$  and  $a, b \in \mathbb{R}$ . Then  $\Re(x) = \frac{1}{2}(x + x^*)$  and  $\Im(x) = \frac{1}{2j}(x - x^*)$  for all  $x \in \mathbb{C}$ .

### Why are exponential functions useful?

Adding together two exponential functions with the same base  $z$ , but different scale factor and offset, results in another exponential function with the same base:

$$
A_1 \cdot z^{t+\varphi_1} + A_2 \cdot z^{t+\varphi_2} = A_1 \cdot z^t \cdot z^{\varphi_1} + A_2 \cdot z^t \cdot z^{\varphi_2}
$$
  
=  $(A_1 \cdot z^{\varphi_1} + A_2 \cdot z^{\varphi_2}) \cdot z^t = A \cdot z^t$ 

Likewise, if we convolve a sequence  $\{x_n\}$  of values

 $\ldots, z^{-3}, z^{-2}, z^{-1}, 1, z, z^2, z^3, \ldots$ 

 $x_n = z^n$  with an arbitrary sequence  $\{h_n\}$ , we get  $\{y_n\} = \{z^n\} * \{h_n\}$ ,

$$
y_n = \sum_{k=-\infty}^{\infty} x_{n-k} \cdot h_k = \sum_{k=-\infty}^{\infty} z^{n-k} \cdot h_k = z^n \cdot \sum_{k=-\infty}^{\infty} z^{-k} \cdot h_k = z^n \cdot H(z)
$$

where  $H(z)$  is independent of n.

Exponential sequences are closed under convolution with arbitrary sequences.

The same applies in the continuous case.

We can now represent sine waves as projections of a rotating complex vector. This allows us to represent sine-wave sequences as exponential sequences with basis  $e^{j\omega}$ .

A phase shift in such a sequence corresponds to a rotation of a complex vector.

3) Complex multiplication allows us to modify the amplitude and phase of a complex rotating vector using a single operation and value.

Rotation of a 2D vector in  $(x, y)$ -form is notationally slightly messy, but fortunately  $i^2 = -1$  does exactly what is required here:

$$
\begin{pmatrix}\nx_3 \\
y_3\n\end{pmatrix} = \begin{pmatrix}\nx_2 & -y_2 \\
y_2 & x_2\n\end{pmatrix} \cdot \begin{pmatrix}\nx_1 \\
y_1\n\end{pmatrix}
$$
\n
$$
= \begin{pmatrix}\nx_1x_2 - y_1y_2 \\
x_1y_2 + x_2y_1\n\end{pmatrix} \qquad (-y_2, x_2)
$$
\n
$$
z_1 = x_1 + jy_1, \quad z_2 = x_2 + jy_2
$$
\n
$$
z_1 \cdot z_2 = x_1x_2 - y_1y_2 + j(x_1y_2 + x_2y_1)
$$
\n
$$
(x_3, y_3)
$$
\n
$$
(x_3, y_3)
$$
\n
$$
(x_3, y_3)
$$
\n
$$
(x_3, y_3)
$$
\n
$$
(x_3, y_3)
$$
\n
$$
(x_3, y_3)
$$
\n
$$
(x_3, y_3)
$$
\n
$$
(x_3, y_3)
$$

### Complex phasors

Amplitude and phase are two distinct characteristics of a sine function that are inconvenient to keep separate notationally.

Complex functions (and discrete sequences) of the form

$$
(A \cdot e^{j\varphi}) \cdot e^{j\omega t} = A \cdot e^{j(\omega t + \varphi)} = A \cdot [\cos(\omega t + \varphi) + j \cdot \sin(\omega t + \varphi)]
$$

(where  $j^2 = -1$ ) are able to represent both amplitude  $A \in \mathbb{R}^+$  and phase  $\varphi \in [0, 2\pi)$  in one single algebraic object  $A \cdot e^{j\varphi} \in \mathbb{C}$ .

Thanks to complex multiplication, we can also incorporate in one single factor both a multiplicative change of amplitude and an additive change of phase of such a function. This makes discrete sequences of the form

$$
x_n = e^{j\dot{\omega}n}
$$

eigensequences with respect to an LTI system T, because for each  $\dot{\omega}$ , there is a complex number (eigenvalue)  $H(\dot{\omega})$  such that

$$
T\{x_n\} = H(\dot{\omega}) \cdot \{x_n\}
$$

In the notation of slide 38, where the argument of H is the base, we would write  $H(e^{j\omega})$ .

### Recall: Fourier transform

We define the Fourier integral transform and its inverse as

$$
\mathcal{F}{g(t)}(f) = G(f) = \int_{-\infty}^{\infty} g(t) \cdot e^{-2\pi jft} dt
$$

$$
\mathcal{F}^{-1}{G(f)}(t) = g(t) = \int_{-\infty}^{\infty} G(f) \cdot e^{2\pi jft} df
$$

Many equivalent forms of the Fourier transform are used in the literature. There is no strong consensus on whether the forward transform uses  $e^{-2\pi jft}$  and the backwards transform  $e^{2\pi jft}$ , or vice versa. The above form uses the *ordinary frequency*  $f$ , whereas some authors prefer the *angular* frequency  $\omega = 2\pi f$ :

$$
\mathcal{F}{h(t)}(\omega) = H(\omega) = \alpha \int_{-\infty}^{\infty} h(t) \cdot e^{\mp j\omega t} dt
$$
  

$$
\mathcal{F}^{-1}{H(\omega)}(t) = h(t) = \beta \int_{-\infty}^{\infty} H(\omega) \cdot e^{\pm j\omega t} d\omega
$$

This substitution introduces factors  $\alpha$  and  $\beta$  such that  $\alpha\beta = 1/(2\pi)$ . Some authors set  $\alpha = 1$ and  $\beta = 1/(2\pi)$ , to keep the convolution theorem free of a constant prefactor; others prefer the unitary form  $\alpha = \beta = 1/\sqrt{2\pi}$ , in the interest of symmetry.

42

### Properties of the Fourier transform

If

 $x(t) \leftrightarrow X(f)$  and  $y(t) \leftrightarrow Y(f)$ 

are pairs of functions that are mapped onto each other by the Fourier transform, then so are the following pairs.

Linearity:

$$
ax(t) + by(t) \quad \bullet \quad \circ \quad aX(f) + bY(f)
$$

Time scaling:

$$
x(at) \quad \bullet \quad \frac{1}{|a|} \, X\left(\frac{f}{a}\right)
$$

Frequency scaling:

$$
\frac{1}{|a|}x\left(\frac{t}{a}\right) \quad \bullet \quad X(af)
$$

Time shifting:

$$
x(t - \Delta t) \quad \bullet \quad X(f) \cdot e^{-2\pi i f \Delta t}
$$

Frequency shifting:

$$
x(t) \cdot e^{2\pi j \Delta ft} \quad \bullet \quad X(f - \Delta f)
$$

Time reversal:

$$
x(-t) \quad \bullet \quad X(-f)
$$

Complex conjugate:

$$
\begin{array}{rcl}\nx^*(t) & \bullet \circ & X^*(-f) \\
x^*(-t) & \bullet \circ & X^*(f)\n\end{array}
$$

Parseval's theorem (total energy):

$$
\int_{-\infty}^{\infty} |x(t)|^2 \mathrm{d}t = \int_{-\infty}^{\infty} |X(f)|^2 \mathrm{d}f
$$

### Fourier transform example: rect and sinc

The Fourier transform of the "rectangular function"

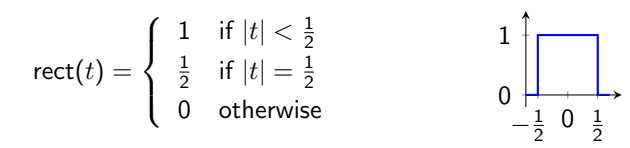

is the "(normalized) sinc function"

$$
\mathcal{F}\lbrace \mathsf{rect}(t)\rbrace(f) = \int_{-\frac{1}{2}}^{\frac{1}{2}} \mathrm{e}^{-2\pi \mathrm{i} f t} \mathrm{d} t = \frac{\sin \pi f}{\pi f} = \mathsf{sinc}(f)
$$

and vice versa

$$
\mathcal{F}\{\textsf{sinc}(t)\}(f) = \textsf{rect}(f).
$$

Some noteworthy properties of these functions:

$$
\begin{array}{ll}\n\blacktriangleright & \int_{-\infty}^{\infty} \text{sinc}(t) \, dt = 1 = \int_{-\infty}^{\infty} \text{rect}(t) \, dt & 1 \\
\blacktriangleright & \text{sinc}(0) = 1 = \text{rect}(0) \\
\blacktriangleright & \forall n \in \mathbb{Z} \setminus \{0\} : \text{sinc}(n) = 0\n\end{array}
$$

45

 $\mathbf{A}$ 

### Convolution theorem

Convolution in the time domain is equivalent to (complex) scalar multiplication in the frequency domain:

$$
\mathcal{F}\{(f*g)(t)\} = \mathcal{F}\{f(t)\} \cdot \mathcal{F}\{g(t)\}
$$

Proof:  $z(r) = \int_s x(s)y(r-s)ds$   $\iff$   $\int_r z(r)e^{-j\omega r} dr = \int_r \int_s x(s)y(r-s)e^{-j\omega r} ds dr =$  $\int_s x(s) \int_r y(r-s) e^{-j\omega r} dr ds = \int_s x(s) e^{-j\omega s} \int_r y(r-s) e^{-j\omega (r-s)} dr ds \stackrel{t:=r-s}{=}$  $\int_s x(s) e^{-j\omega s} \int_t y(t) e^{-j\omega t} dt ds = \int_s x(s) e^{-j\omega s} ds \cdot \int_t y(t) e^{-j\omega t} dt.$ 

Convolution in the frequency domain corresponds to scalar multiplication in the time domain:

$$
\mathcal{F}{f(t) \cdot g(t)} = \mathcal{F}{f(t)} * \mathcal{F}{g(t)}
$$

This second form is also called "modulation theorem", as it describes what happens in the frequency domain with amplitude modulation of a signal (see slide 53).

The proof is very similar to the one above.

Both equally work for the inverse Fourier transform:

$$
\mathcal{F}^{-1}\{(F * G)(f)\} = \mathcal{F}^{-1}\{F(f)\} \cdot \mathcal{F}^{-1}\{G(f)\}
$$

$$
\mathcal{F}^{-1}\{F(f) \cdot G(f)\} = \mathcal{F}^{-1}\{F(f)\} * \mathcal{F}^{-1}\{G(f)\}
$$

46

#### Some properties of the Dirac delta function:

$$
\int_{-\infty}^{\infty} f(x)\delta(x-a) dx = f(a)
$$

$$
\int_{-\infty}^{\infty} e^{\pm 2\pi jxa} dx = \delta(a)
$$

$$
\sum_{i=-\infty}^{\infty} e^{\pm 2\pi jixa} = \frac{1}{|a|} \sum_{i=-\infty}^{\infty} \delta(x-i/a)
$$

$$
\delta(ax) = \frac{1}{|a|} \delta(x)
$$

Fourier transform:

$$
\mathcal{F}\{\delta(t)\}(f) = \int_{-\infty}^{\infty} \delta(t) \cdot e^{-2\pi jft} dt = e^0 = 1
$$
  

$$
\mathcal{F}^{-1}\{1\}(t) = \int_{-\infty}^{\infty} 1 \cdot e^{2\pi jft} df = \delta(t)
$$

### Dirac delta function

The continuous equivalent of the impulse sequence  $\{\delta_n\}$  is known as Dirac delta function  $\delta(x)$ . It is a generalized function, defined such that

$$
\delta(x) = \begin{cases} 0, & x \neq 0 \\ \infty, & x = 0 \end{cases}
$$

and can be thought of as the limit of function sequences such as

$$
\delta(x) = \lim_{n \to \infty} \begin{cases} 0, & |x| \ge 1/n \\ n/2, & |x| < 1/n \end{cases}
$$

or

$$
\delta(x) = \lim_{n \to \infty} \frac{n}{\sqrt{\pi}} e^{-n^2 x^2}
$$

The delta function is mathematically speaking not a function, but a *distribution*, that is an expression that is only defined when integrated.

Linking the Dirac delta with the Fourier transform

The Fourier transform of 1 follows from the Dirac delta's ability to sample inside an integral:

$$
g(t) = \mathcal{F}^{-1}(\mathcal{F}(g))(t)
$$
  
= 
$$
\int_{-\infty}^{\infty} \left( \int_{-\infty}^{\infty} g(s) \cdot e^{-2\pi jfs} \cdot ds \right) \cdot e^{2\pi jft} \cdot df
$$
  
= 
$$
\int_{-\infty}^{\infty} \left( \int_{-\infty}^{\infty} e^{-2\pi jfs} \cdot e^{2\pi jft} \cdot df \right) \cdot g(s) \cdot ds
$$
  
= 
$$
\int_{-\infty}^{\infty} \underbrace{\left( \int_{-\infty}^{\infty} e^{-2\pi jf(s-t)} \cdot df \right)}_{\delta(s-t)} \cdot g(s) \cdot ds
$$

So if  $\delta$  has the property

$$
g(t) = \int_{-\infty}^{\infty} \delta(s - t) \cdot g(s) \cdot ds
$$

then

$$
\int_{-\infty}^{\infty} e^{-2\pi j f(s-t)} df = \delta(s-t)
$$

Sine and cosine in the frequency domain

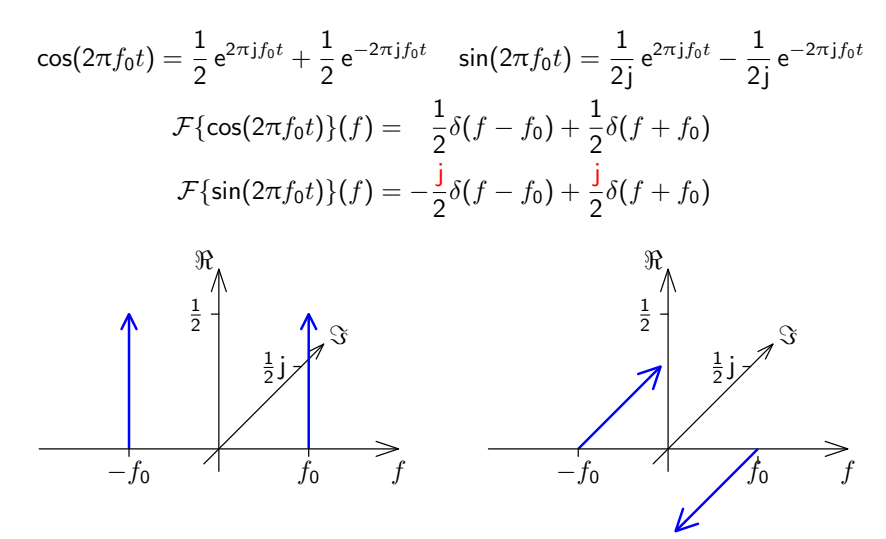

As any  $x(t) \in \mathbb{R}$  can be decomposed into sine and cosine functions, the spectrum of any real-valued signal will show the symmetry  $X(-f) = [X(f)]^*$ , where  ${}^*$  denotes the complex conjugate (i.e., negated imaginary part).

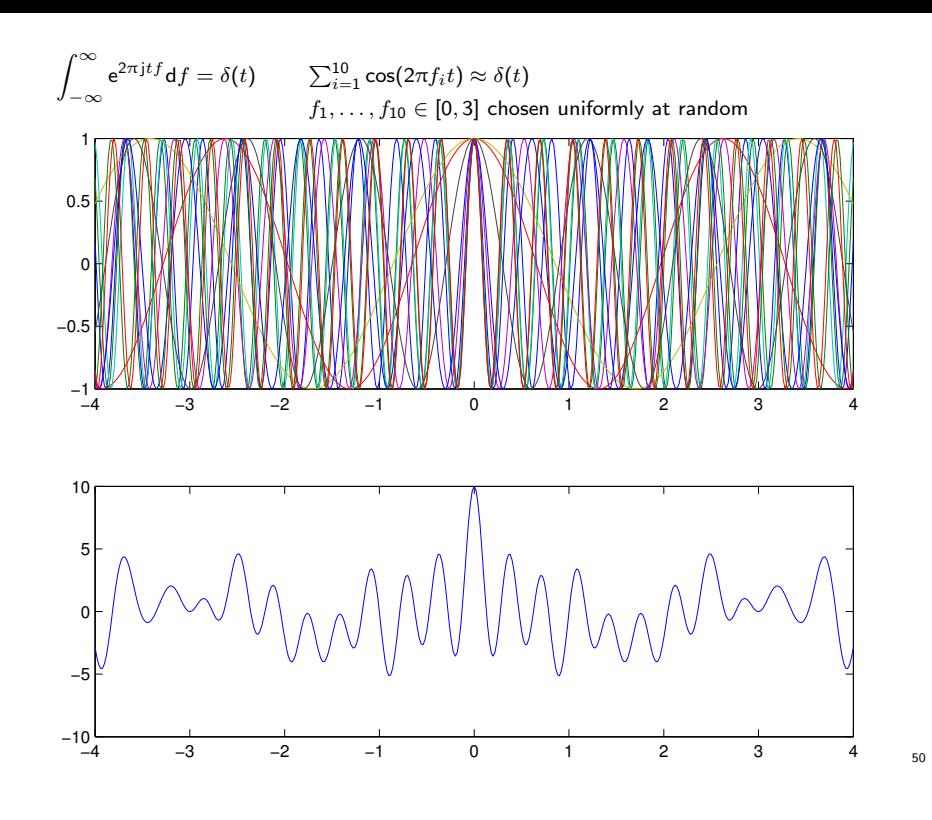

Fourier transform symmetries

We call a function  $x(t)$ 

odd if 
$$
x(-t) = -x(t)
$$
  
even if  $x(-t) = x(t)$ 

and  $\cdot^*$  is the complex conjugate, such that  $(a + jb)^* = (a - jb)$ . Then

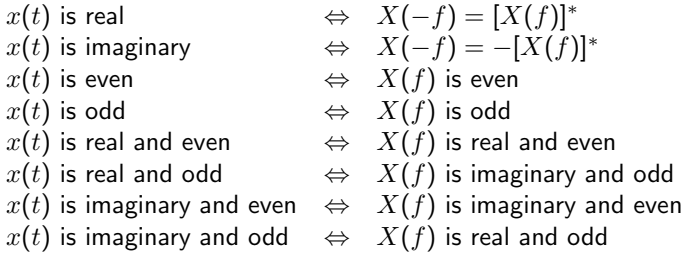

### Example: amplitude modulation

Communication channels usually permit only the use of a given frequency interval, such as 300–3400 Hz for the analog phone network or 590–598 MHz for TV channel 36. Modulation with a carrier frequency  $f_c$  shifts the spectrum of a signal  $x(t)$  into the desired band. Amplitude modulation (AM):

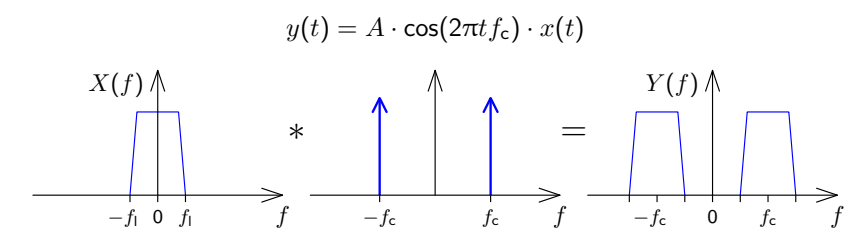

The spectrum of the baseband signal in the interval  $-f_1 < f < f_1$  is shifted by the modulation to the intervals  $\pm f_{\sf c} - f_{\sf l} < f < \pm f_{\sf c} + f_{\sf l}$ . How can such a signal be demodulated?

53

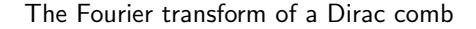

$$
s(t) = t_{\mathsf{s}} \cdot \sum_{n=-\infty}^{\infty} \delta(t - t_{\mathsf{s}} \cdot n) = \sum_{n=-\infty}^{\infty} e^{2\pi j n t / t_{\mathsf{s}}}
$$

is another Dirac comb

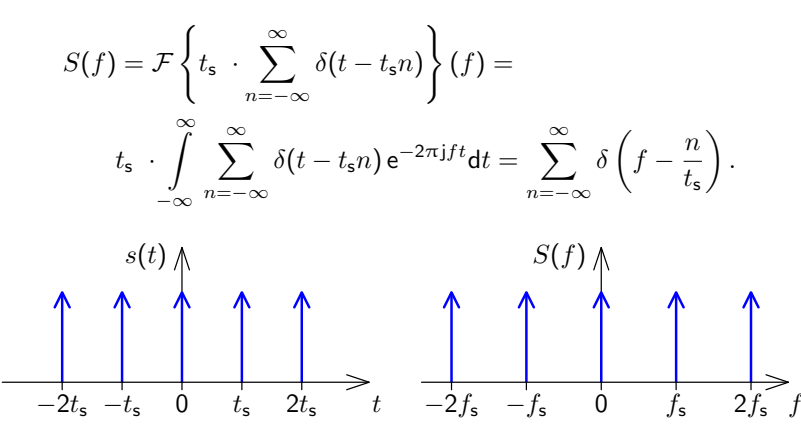

### Sampling using a Dirac comb

The loss of information in the sampling process that converts a continuous function  $x(t)$  into a discrete sequence  $\{x_n\}$  defined by

$$
x_n = x(t_{\sf s} \cdot n) = x(n/f_{\sf s})
$$

can be modelled through multiplying  $x(t)$  by a comb of Dirac impulses

$$
s(t) = t_{\mathsf{s}} \cdot \sum_{n=-\infty}^{\infty} \delta(t - t_{\mathsf{s}} \cdot n)
$$

to obtain the sampled function

$$
\hat{x}(t) = x(t) \cdot s(t)
$$

The function  $\hat{x}(t)$  now contains exactly the same information as the discrete sequence  $\{x_n\}$ , but is still in a form that can be analysed using the Fourier transform on continuous functions.

Sampling and aliasing

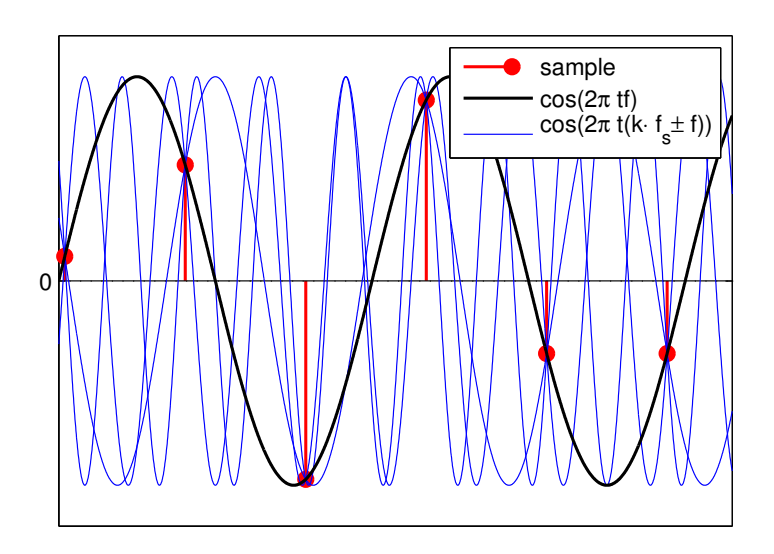

Sampled at frequency  $f_{\mathsf{s}}$ , the function cos $(2\pi t f)$  cannot be distinguished from  $\cos[2\pi t(kf_s \pm f)]$  for any  $k \in \mathbb{Z}$ .

### Frequency-domain view of sampling

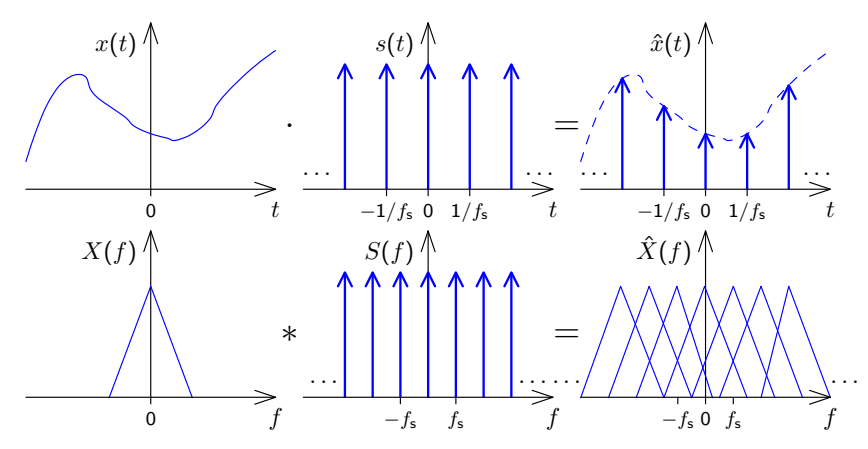

Sampling a signal in the time domain corresponds in the frequency domain to convolving its spectrum with a Dirac comb. The resulting copies of the original signal spectrum in the spectrum of the sampled signal are called "images".

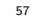

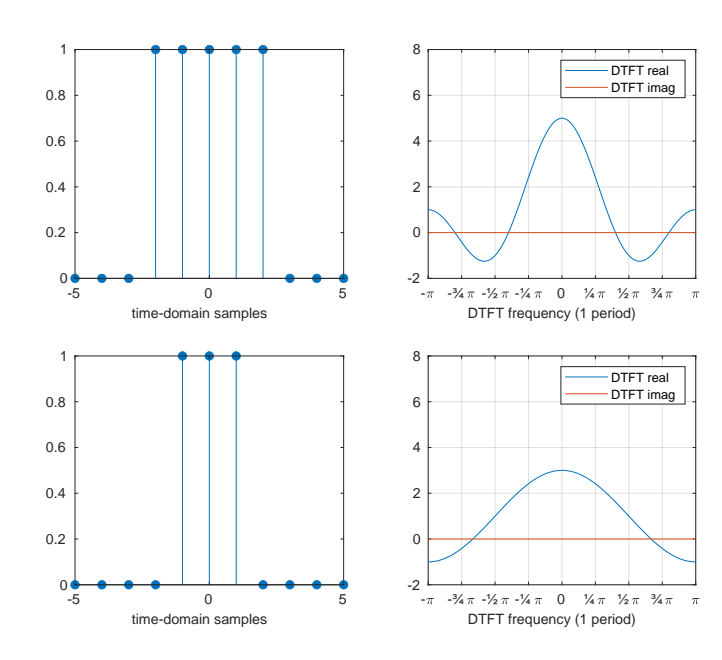

## Discrete-time Fourier transform (DTFT)

The Fourier transform of a sampled signal

$$
\hat{x}(t) = t_{\mathsf{s}} \cdot \sum_{n=-\infty}^{\infty} x_n \cdot \delta(t - t_{\mathsf{s}} \cdot n)
$$

is

$$
\mathcal{F}\{\hat{x}(t)\}(f) = \hat{X}(f) = \int_{-\infty}^{\infty} \hat{x}(t) \cdot e^{-2\pi i f t} dt = t_{\mathsf{s}} \cdot \sum_{n=-\infty}^{\infty} x_n \cdot e^{-2\pi i \frac{f}{f_{\mathsf{s}}}n}
$$

The inverse transform is

$$
\hat{x}(t) = \int_{-\infty}^{\infty} \hat{X}(f) \cdot e^{2\pi jft} df \quad \text{or} \quad x_m = \int_{-f_s/2}^{f_s/2} \hat{X}(f) \cdot e^{2\pi j \frac{f}{f_s} m} df.
$$

The DTFT is also commonly expressed using the normalized frequency  $\dot{\omega}=2\pi\frac{f}{f_{\rm s}}$  (radians per sample), and the notation

$$
X(e^{j\dot{\omega}}) = \sum_{n} x_n \cdot e^{-j\dot{\omega}n}
$$

is customary, to highlight both the periodicity of the DTFT and its relationship with the z-transform of  $\{x_n\}$  (see slide 118).

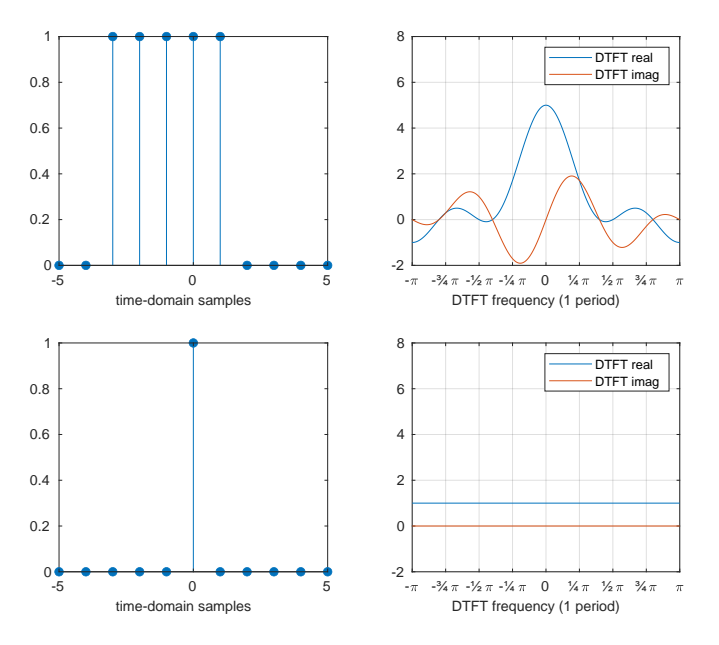

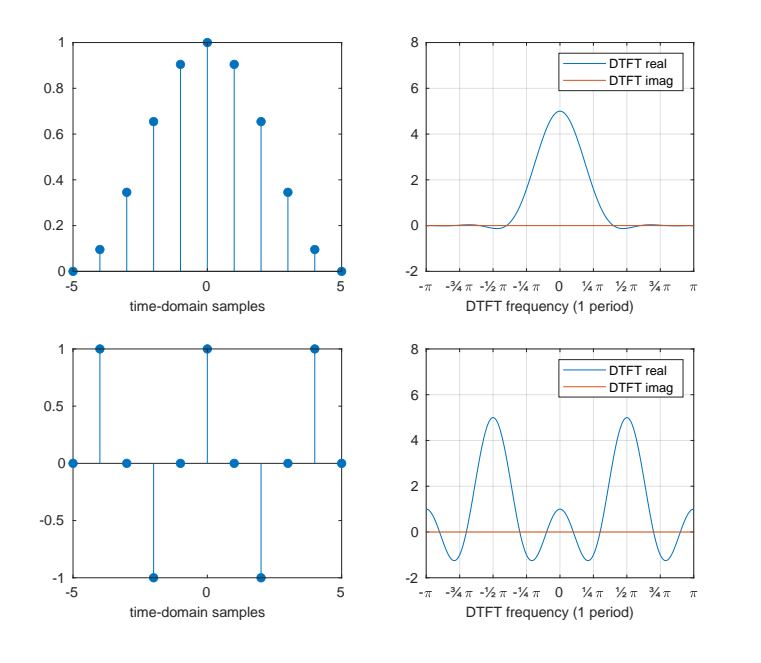

### Properties of the DTFT

The DTFT is periodic:

$$
\hat{X}(f) = \hat{X}(f + kf_{s}) \quad \text{or} \quad X(e^{j\omega}) = X(e^{j(\omega + 2\pi k)}) \qquad \forall k \in \mathbb{Z}
$$

Beyond that, the DTFT is just the Fourier transform applied to a discrete sequence, and inherits the properties of the continuous Fourier transform, e.g.

- $\blacktriangleright$  Linearity
- $\blacktriangleright$  Symmetries
- $\triangleright$  Convolution and modulation theorem:

$$
\{x_n\} * \{y_n\} = \{z_n\} \iff X(e^{j\omega}) \cdot Y(e^{j\omega}) = Z(e^{j\omega})
$$

and

$$
x_n \cdot y_n = z_n \quad \Longleftrightarrow \quad \int_{-\pi}^{\pi} X(e^{j\dot{\omega}'}) \cdot Y(e^{j(\dot{\omega} - \dot{\omega}')}) d\dot{\omega}' = Z(e^{j\dot{\omega}})
$$

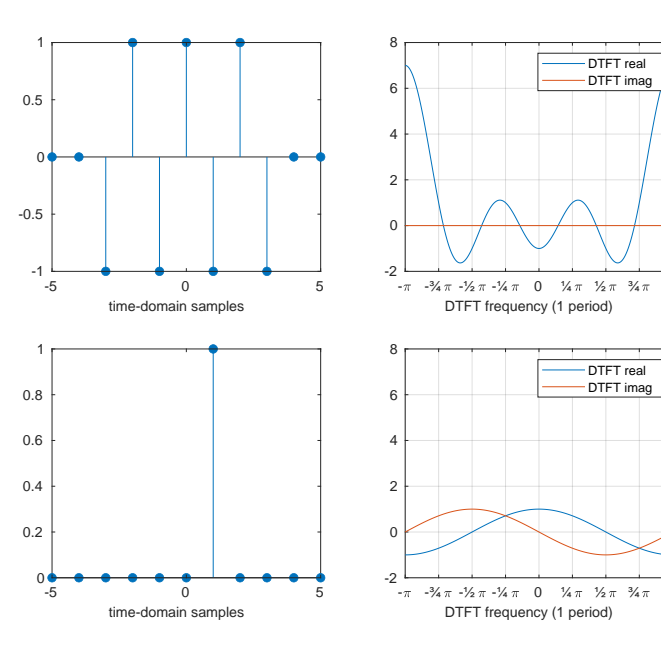

61

### Nyquist limit and anti-aliasing filters

If the (double-sided) bandwidth of a signal to be sampled is larger than the sampling frequency  $f_{\mathsf{s}}$ , the images of the signal that emerge during sampling may overlap with the original spectrum.

Such an overlap will hinder reconstruction of the original continuous signal by removing the aliasing frequencies with a *reconstruction filter*.

Therefore, it is advisable to limit the bandwidth of the input signal to the sampling frequency  $f_s$  before sampling, using an *anti-aliasing filter*.

In the common case of a real-valued base-band signal (with frequency content down to 0 Hz), all frequencies  $f$  that occur in the signal with non-zero power should be limited to the interval  $-f_s/2 < f < f_s/2$ .

The upper limit  $f_s/2$  for the single-sided bandwidth of a baseband signal is known as the "Nyquist limit".

### Nyquist limit and anti-aliasing filters

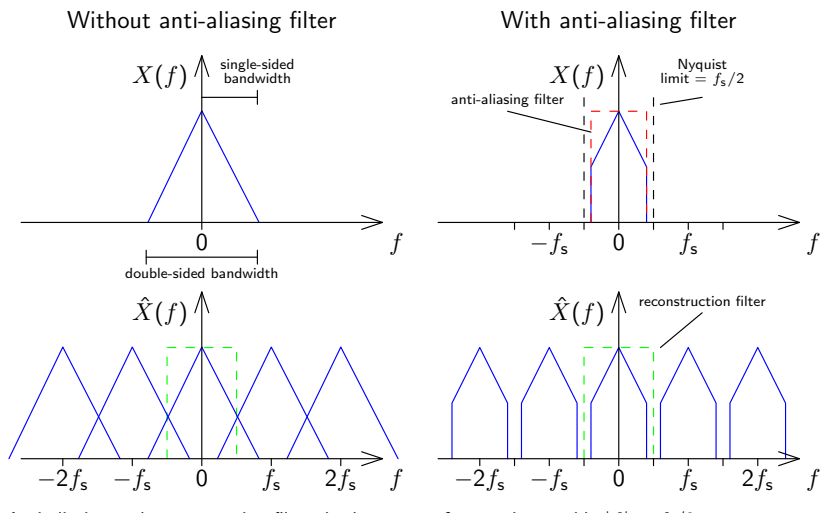

Anti-aliasing and reconstruction filters both suppress frequencies outside  $|f| < f_s/2$ .

### Reconstruction of a continuous band-limited waveform

The ideal anti-aliasing filter for eliminating any frequency content above  $f_s/2$  before sampling with a frequency of  $f_s$  has the Fourier transform

$$
H(f) = \begin{cases} 1 & \text{if } |f| < \frac{f_s}{2} \\ 0 & \text{if } |f| > \frac{f_s}{2} \end{cases} = \text{rect}(t_s f).
$$

This leads, after an inverse Fourier transform, to the impulse response

$$
h(t) = f_{\rm s} \cdot \frac{\sin \pi t f_{\rm s}}{\pi t f_{\rm s}} = \frac{1}{t_{\rm s}} \cdot \text{sinc}\left(\frac{t}{t_{\rm s}}\right)
$$

.

The original band-limited signal can be reconstructed by convolving this with the sampled signal  $\hat{x}(t)$ , which eliminates the periodicity of the frequency domain introduced by the sampling process:

$$
x(t) = h(t) * \hat{x}(t)
$$

Note that sampling  $h(t)$  gives the impulse function:  $h(t) \cdot s(t) = \delta(t)$ .

65

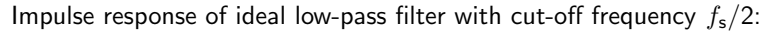

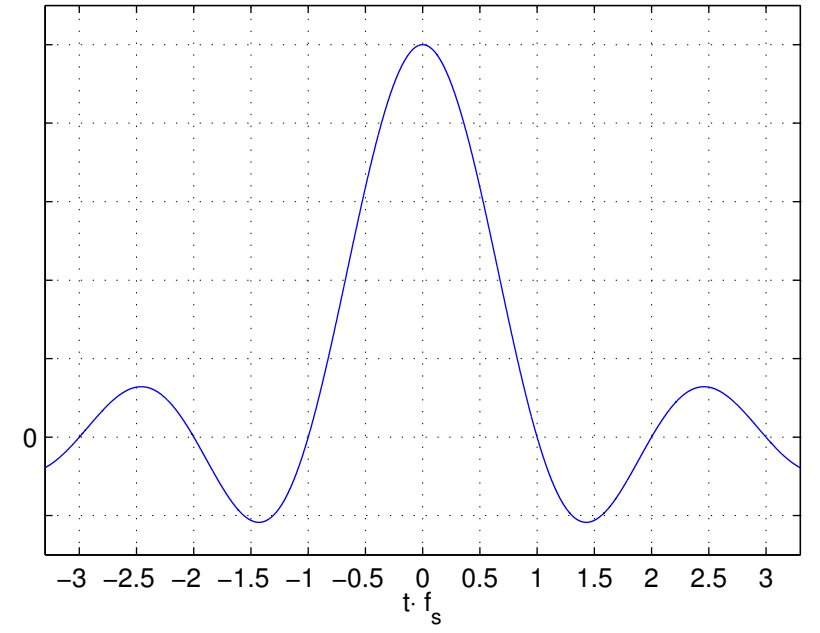

### Reconstruction filter example

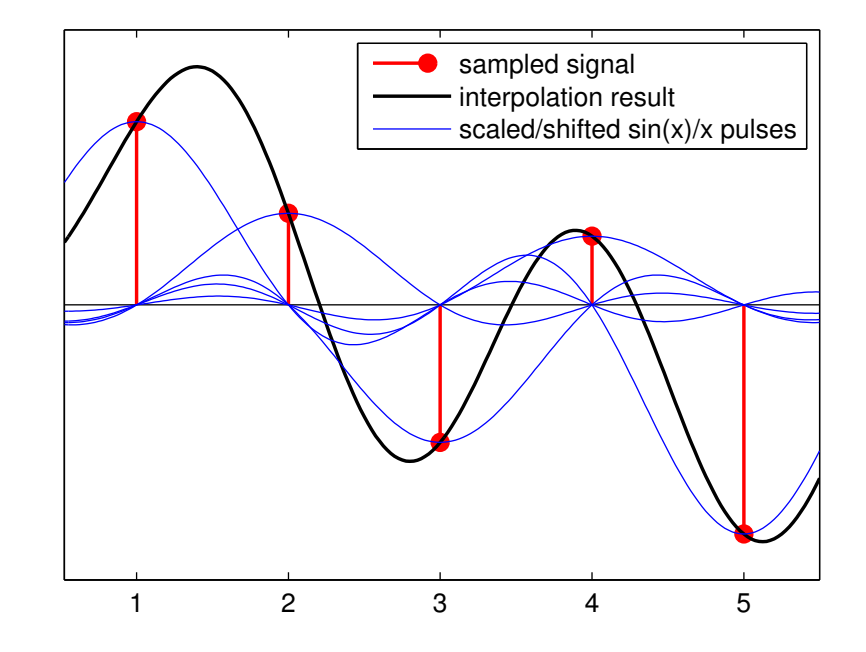

If before being sampled with  $x_n = x(t/f_s)$  the signal  $x(t)$  satisfied the Nyquist limit

$$
\mathcal{F}\lbrace x(t)\rbrace(f) = \int_{-\infty}^{\infty} x(t) \cdot e^{-2\pi jft} dt = 0 \quad \text{for all } |f| \ge \frac{f_s}{2}
$$

then it can be reconstructed by interpolation with  $h(t)=\frac{1}{t_{\mathsf{s}}}\,\mathsf{sinc}\left(\frac{t}{t_{\mathsf{s}}}\right)$ :

$$
x(t) = \int_{-\infty}^{\infty} h(s) \cdot \hat{x}(t-s) \cdot ds
$$
  
\n
$$
= \int_{-\infty}^{\infty} \frac{1}{t_s} \operatorname{sinc}\left(\frac{s}{t_s}\right) \cdot t_s \sum_{n=-\infty}^{\infty} x_n \cdot \delta(t-s-t_s \cdot n) \cdot ds
$$
  
\n
$$
= \sum_{n=-\infty}^{\infty} x_n \cdot \int_{-\infty}^{\infty} \operatorname{sinc}\left(\frac{s}{t_s}\right) \cdot \delta(t-s-t_s \cdot n) \cdot ds
$$
  
\n
$$
= \sum_{n=-\infty}^{\infty} x_n \cdot \operatorname{sinc}\left(\frac{t-t_s \cdot n}{t_s}\right) = \sum_{n=-\infty}^{\infty} x_n \cdot \operatorname{sinc}(t/t_s - n)
$$
  
\n
$$
= \sum_{n=-\infty}^{\infty} x_n \cdot \frac{\sin \pi(t/t_s - n)}{\pi(t/t_s - n)}
$$

### Band-pass signal sampling

Sampled signals can also be reconstructed if their spectral components remain entirely within the interval  $n \cdot f_s/2 < |f| < (n+1) \cdot f_s/2$  for some  $n \in \mathbb{N}$ . (The baseband case discussed so far is just  $n = 0$ .)

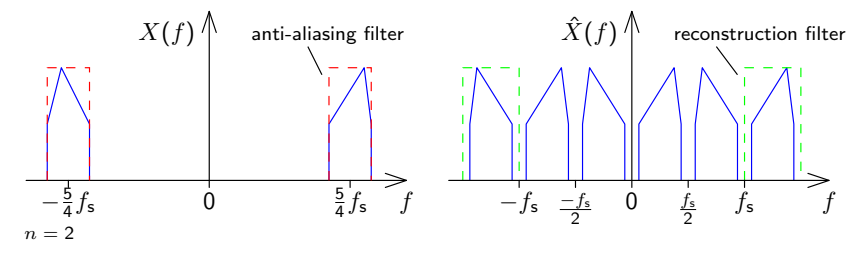

In this case, the aliasing copies of the positive and the negative frequencies will interleave instead of overlap, and can therefore be removed again later by a reconstruction filter.

The ideal reconstruction filter for this sampling technique will only allow frequencies in the interval  $[n \cdot f_s/2, (n+1) \cdot f_s/2]$  to pass through. The impulse response of such a *band-pass filter* can be obtained by amplitude modulating a low-pass filter, or by subtracting two low-pass filters:

$$
h(t) = f_s \frac{\sin \pi t f_s/2}{\pi t f_s/2} \cdot \cos \left(2\pi t f_s \frac{2n+1}{4}\right) = (n+1)f_s \frac{\sin \pi t (n+1) f_s}{\pi t (n+1) f_s} - n f_s \frac{\sin \pi t n f_s}{\pi t n f_s}
$$

### Reconstruction filters

The mathematically ideal form of a reconstruction filter for suppressing aliasing frequencies interpolates the sampled signal  $x_n = x(t_{\sf s} \cdot n)$  back into the continuous waveform

$$
x(t) = \sum_{n = -\infty}^{\infty} x_n \cdot \frac{\sin \pi (t/t_s - n)}{\pi (t/t_s - n)}.
$$

### Choice of sampling frequency

Due to causality and economic constraints, practical analog filters can only approximate such an ideal low-pass filter. Instead of a sharp transition between the "pass band" ( $\langle f_s/2 \rangle$  and the "stop band" ( $\langle f_s/2 \rangle$ , they feature a "transition band" in which their signal attenuation gradually increases.

The sampling frequency is therefore usually chosen somewhat higher than twice the highest frequency of interest in the continuous signal (e.g.,  $4 \times$ ). On the other hand, the higher the sampling frequency, the higher are CPU, power and memory requirements. Therefore, the choice of sampling frequency is a tradeoff between signal quality, analog filter cost and digital subsystem expenses.

### Spectrum of a periodic signal

A signal  $x(t)$  that is periodic with frequency  $f<sub>p</sub>$  can be factored into a single period  $\dot{x}(t)$  convolved with an impulse comb  $p(t)$ . This corresponds in the frequency domain to the multiplication of the spectrum of the single period with a comb of impulses spaced  $f<sub>p</sub>$  apart.

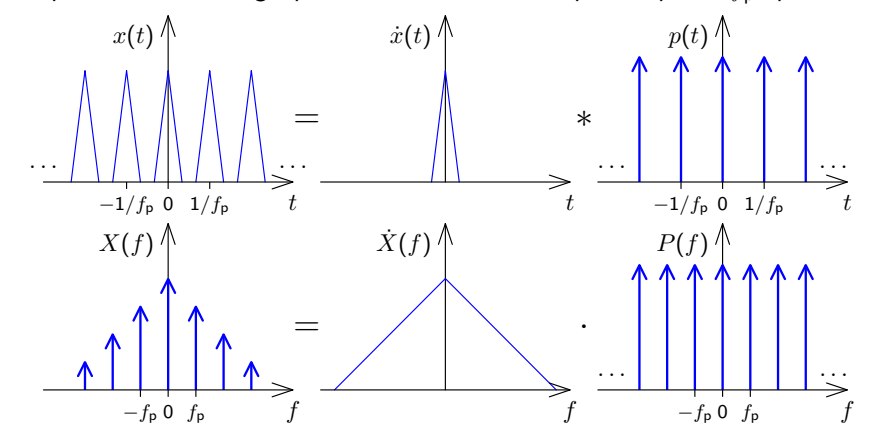

.

69

### Spectrum of a sampled signal

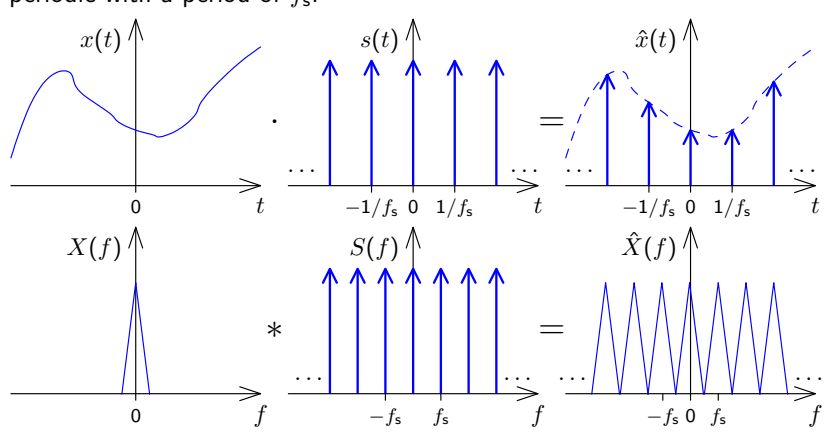

A signal  $x(t)$  that is sampled with frequency  $f<sub>s</sub>$  has a spectrum that is periodic with a period of  $f_{\mathbf{s}}$ .

#### If  $x(t)$  has period  $t_p = n \cdot t_s$ , then after sampling it at rate  $t_s$  we have

$$
\ddot{x}(t) = x(t) \cdot s(t) = t_{\mathsf{s}} \cdot \sum_{i=-\infty}^{\infty} x_i \cdot \delta(t - t_{\mathsf{s}} \cdot i) = t_{\mathsf{s}} \cdot \sum_{l=-\infty}^{\infty} \sum_{i=0}^{n-1} x_i \cdot \delta(t - t_{\mathsf{s}} \cdot (i + nl))
$$

and the Fourier transform of that is

$$
\mathcal{F}\{\ddot{x}(t)\}(f) = \ddot{X}(f) = \int_{-\infty}^{\infty} \ddot{x}(t) \cdot e^{-2\pi j f t} dt
$$
  
=  $t_s \cdot \sum_{l=-\infty}^{\infty} \sum_{i=0}^{n-1} x_i \cdot e^{-2\pi j \frac{f}{f_s} \cdot (i+nl)} = t_s \cdot \sum_{\substack{l=-\infty \\ \frac{1}{t_s n} \sum_l \delta(f - \frac{l}{n} f_s)}}^{\infty} e^{-2\pi j \frac{f}{f_s} \cdot nl} \cdot \sum_{i=0}^{n-1} x_i \cdot e^{-2\pi j \frac{f}{f_s} \cdot i}$ 

Recall that  $\sum_{i=-\infty}^{\infty} e^{\pm 2\pi jixa} = \frac{1}{|a|} \sum_{i=-\infty}^{\infty} \delta(x-i/a)$  and map  $x = f$ ,  $a = \frac{n}{f_s}$  and  $i = l$ . After substituting  $k := \frac{f}{f_{\sf p}} = \frac{f}{f_{\sf s}} n$ , i.e.  $\frac{f}{f_{\sf s}} = \frac{k}{n}$  and  $f = kf_{\sf p}$ 

$$
\ddot{X}(kf_{\mathsf{p}}) = \frac{1}{n} \cdot \underbrace{\sum_{l=-\infty}^{\infty} \delta(kf_{\mathsf{p}} - lf_{\mathsf{p}})}_{= \begin{cases} \delta(0) & \text{if } k \in \mathbb{Z} \end{cases}} \cdot \underbrace{\sum_{i=0}^{n-1} x_i \cdot e^{-2\pi j \frac{ki}{n}}}_{= \begin{cases} \delta(0) & \text{if } k \in \mathbb{Z} \end{cases}} \times k
$$
\nShow that  $X_k = X_{k \pm n}$  for all  $k \in \mathbb{Z}$ .

### Continuous vs discrete Fourier transform

- $\blacktriangleright$  Sampling a continuous signal makes its spectrum periodic
- $\blacktriangleright$  A periodic signal has a sampled spectrum

We **sample** a signal  $x(t)$  with  $f_\mathbf{s}$ , getting  $\hat{x}(t)$ . We take  $n$  consecutive samples of  $\hat{x}(t)$  and repeat these periodically, getting a new signal  $\ddot{x}(t)$ with period  $n/f_\mathsf{s}.$  Its spectrum  $\ddot{X}(f)$  is  $\mathsf{sampled}$  (i.e., has non-zero value) at frequency intervals  $f_{\sf s}/n$  and  ${\sf repeats}$  itself with a period  $f_{\sf s}.$ 

Now both  $\ddot{x}(t)$  and its spectrum  $\ddot{X}(f)$  are finite vectors of length n.

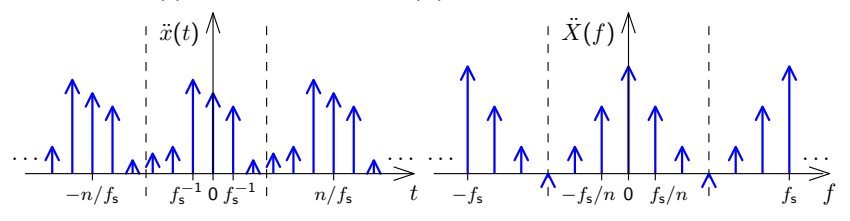

Discrete Fourier Transform (DFT)

73

$$
X_k = \sum_{i=0}^{n-1} x_i \cdot e^{-2\pi j \frac{ik}{n}} \qquad x_k = \frac{1}{n} \cdot \sum_{i=0}^{n-1} X_i \cdot e^{2\pi j \frac{ik}{n}}
$$

The *n*-point DFT multiplies a vector with an  $n \times n$  matrix

$$
F_n = \begin{pmatrix} 1 & 1 & 1 & 1 & \cdots & 1 \\ 1 & e^{-2\pi j \frac{1}{n}} & e^{-2\pi j \frac{2}{n}} & e^{-2\pi j \frac{3}{n}} & \cdots & e^{-2\pi j \frac{n-1}{n}} \\ 1 & e^{-2\pi j \frac{2}{n}} & e^{-2\pi j \frac{4}{n}} & e^{-2\pi j \frac{6}{n}} & \cdots & e^{-2\pi j \frac{2(n-1)}{n}} \\ 1 & e^{-2\pi j \frac{3}{n}} & e^{-2\pi j \frac{6}{n}} & e^{-2\pi j \frac{9}{n}} & \cdots & e^{-2\pi j \frac{3(n-1)}{n}} \\ \vdots & \vdots & \vdots & \vdots & \ddots & \vdots \\ 1 & e^{-2\pi j \frac{n-1}{n}} & e^{-2\pi j \frac{2(n-1)}{n}} & e^{-2\pi j \frac{3(n-1)}{n}} & \cdots & e^{-2\pi j \frac{(n-1)(n-1)}{n}} \end{pmatrix}
$$

$$
F_n \cdot \begin{pmatrix} x_0 \\ x_1 \\ x_2 \\ \vdots \\ x_{n-1} \end{pmatrix} = \begin{pmatrix} X_0 \\ X_1 \\ X_2 \\ \vdots \\ X_{n-1} \end{pmatrix}, \qquad \frac{1}{n} \cdot F_n^* \cdot \begin{pmatrix} X_0 \\ X_1 \\ X_2 \\ \vdots \\ X_{n-1} \end{pmatrix} = \begin{pmatrix} x_0 \\ x_1 \\ x_2 \\ \vdots \\ x_{n-1} \end{pmatrix}
$$

74

 $\sqrt{ }$  $\setminus$  $\sqrt{ }$  $\setminus$  $\sqrt{ }$  $\setminus$  $X_0$  $x_0$  $\begin{array}{c}\n\oplus \oplus \oplus \oplus \oplus \oplus \oplus \end{array}$ 000000000 0000000000 00000000000 00000000  $X_1$  $\begin{picture}(45,4) \end{picture} \begin{picture}(45,4) \end{picture} \begin{picture}(45,4) \end{picture} \begin{picture}(45,4) \label{picc} \put(0,0){\dashbox{0.5}(45,4)} \end{picture} \begin{picture}(45,4) \end{picture} \begin{picture}(45,4) \label{picc} \put(0,0){\dashbox{0.5}(45,4)} \end{picture} \begin{picture}(45,4) \label{picc} \put(0,0){\dashbox{0.5}(45,4)} \end{picture} \begin{picture}(45,4) \label{picc} \put(0,0){\dashbox{0.5}(45,4)} \$  $\begin{picture}(4,4) \end{picture} \begin{picture}(4,4) \label{picc} \put(0,0){\dashbox{0.5}(5,0){ }} \thicklines \put(0,0){\dashbox{0.5}(5,0){ }} \thicklines \put(0,0){\dashbox{0.5}(5,0){ }} \thicklines \put(0,0){\dashbox{0.5}(5,0){ }} \thicklines \put(0,0){\dashbox{0.5}(5,0){ }} \thicklines \put(0,0){\dashbox{0.5}(5,0){ }} \thicklines \put(0,0){\dashbox{0.5}(5,0){ }} \thicklines \put(0,0){\dashbox{0.5}(5,0){ }} \thick$   $\begin{array}{c} \begin{array}{c} \begin{array}{c} \end{array} \\ \begin{array}{c} \end{array} \end{array} \end{array}$   $x_1$  $\begin{array}{c} \begin{array}{c} \begin{array}{c} \end{array} \\ \begin{array}{c} \end{array} \end{array} \end{array}$   $\begin{array}{c} \begin{array}{c} \begin{array}{c} \begin{array}{c} \end{array} \\ \end{array} \\ \begin{array}{c} \end{array} \end{array} \end{array} \end{array}$  $X_2$  $x_2$  $X_3$  $x_3$ = ·  $X_4$  $x_4$  $X_5$  $x_{5}$  $X_6$  $x_6$  $X_7$  $x_7$ 

The *n*-point DFT of a signal  $\{x_i\}$  sampled at frequency  $f_s$  contains in the elements  $X_0$  to  $X_{n/2}$  of the resulting frequency-domain vector the frequency components 0,  $f_s/n$ ,  $2f_s/n$ ,  $3f_s/n$ , ...,  $f_s/2$ , and contains in  $X_{n-1}$  downto  $X_{n/2}$  the corresponding negative frequencies. Note that for a real-valued input vector, both  $X_0$  and  $X_{n/2}$  will be real, too. Why is there no phase information recovered at  $f_s/2$ ?

### Fast Fourier Transform (FFT)

$$
\begin{split}\n\left(\mathcal{F}_{n}\left\{x_{i}\right\}_{i=0}^{n-1}\right)_{k} &= \sum_{i=0}^{n-1} x_{i} \cdot e^{-2\pi j \frac{ik}{n}} \\
&= \sum_{i=0}^{\frac{n}{2}-1} x_{2i} \cdot e^{-2\pi j \frac{ik}{n/2}} + e^{-2\pi j \frac{k}{n}} \sum_{i=0}^{\frac{n}{2}-1} x_{2i+1} \cdot e^{-2\pi j \frac{ik}{n/2}} \\
&= \begin{cases}\n\left(\mathcal{F}_{\frac{n}{2}}\left\{x_{2i}\right\}_{i=0}^{\frac{n}{2}-1}\right)_{k} &+ e^{-2\pi j \frac{k}{n}} \cdot \left(\mathcal{F}_{\frac{n}{2}}\left\{x_{2i+1}\right\}_{i=0}^{\frac{n}{2}-1}\right)_{k}, & k < \frac{n}{2} \\
\left(\mathcal{F}_{\frac{n}{2}}\left\{x_{2i}\right\}_{i=0}^{\frac{n}{2}-1}\right)_{k-\frac{n}{2}} + e^{-2\pi j \frac{k}{n}} \cdot \left(\mathcal{F}_{\frac{n}{2}}\left\{x_{2i+1}\right\}_{i=0}^{\frac{n}{2}-1}\right)_{k-\frac{n}{2}}, & k \geq \frac{n}{2}\n\end{cases}\n\end{split}
$$

The DFT over  $n$ -element vectors can be reduced to two DFTs over  $n/2$ -element vectors plus n multiplications and n additions, leading to  $\log_2 n$  rounds and  $n \log_2 n$  additions and multiplications overall, compared to  $n^2$  for the equivalent matrix multiplication.

A high-performance FFT implementation in C with many processor-specific optimizations and support for non-power-of-2 sizes is available at https://www.fftw.org/. Julia wrapper: FFTW.jl Some CPU vendors offer even faster ones, such as the Intel Math Kernel Library (MKL) or Arm Performance Libraries. Hardware implementations: https://www.spiral.net/.

$$
\begin{pmatrix}\n\updownarrow & \updownarrow & \updownarrow & \updownarrow & \updownarrow & \updownarrow & \updownarrow & \updownarrow & \downarrow & \
$$

78

### Efficient real-valued FFT

The symmetry properties of the Fourier transform applied to the discrete Fourier transform  $\{X_i\}_{i=0}^{n-1} = \mathcal{F}_n\{x_i\}_{i=0}^{n-1}$  have the form

$$
\forall i: x_i = \Re(x_i) \iff \forall i: X_{n-i} = X_i^*
$$
  

$$
\forall i: x_i = j \cdot \Im(x_i) \iff \forall i: X_{n-i} = -X_i^*
$$

These two symmetries, combined with the linearity of the DFT, allows us to calculate two real-valued  $n$ -point DFTs

$$
\{X_i'\}_{i=0}^{n-1} = \mathcal{F}_n \{x_i'\}_{i=0}^{n-1} \qquad \{X_i''\}_{i=0}^{n-1} = \mathcal{F}_n \{x_i''\}_{i=0}^{n-1}
$$

simultaneously in a single complex-valued  $n$ -point DFT, by composing its input as

$$
x_i = x'_i + \mathbf{j} \cdot x''_i
$$

and decomposing its output as

$$
X'_{i} = \frac{1}{2}(X_{i} + X^{*}_{n-i}) \qquad X''_{i} = \frac{1}{2j}(X_{i} - X^{*}_{n-i})
$$

where  $X_n = X_0$ .

To optimize the calculation of a single real-valued FFT, use this trick to calculate the two half-size real-value FFTs that occur in the first round.

### Fast complex multiplication

Calculating the product of two complex numbers as

 $(a + ib) \cdot (c + id) = (ac - bd) + i(ad + bc)$ 

involves four (real-valued) multiplications and two additions. The alternative calculation

$$
(a + jb) \cdot (c + jd) = (\alpha - \beta) + j(\alpha + \gamma) \quad \text{with} \quad \begin{array}{rcl} \alpha & = & a(c + d) \\ \beta & = & d(a + b) \\ \gamma & = & c(b - a) \end{array}
$$

provides the same result with three multiplications and five additions.

The latter may perform faster on CPUs where multiplications take three or more times longer than additions.

This "Karatsuba multiplication" is most helpful on simpler microcontrollers. Specialized signal-processing CPUs (DSPs) feature 1-clock-cycle multipliers. High-end desktop processors use pipelined multipliers that stall where operations depend on each other.

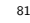

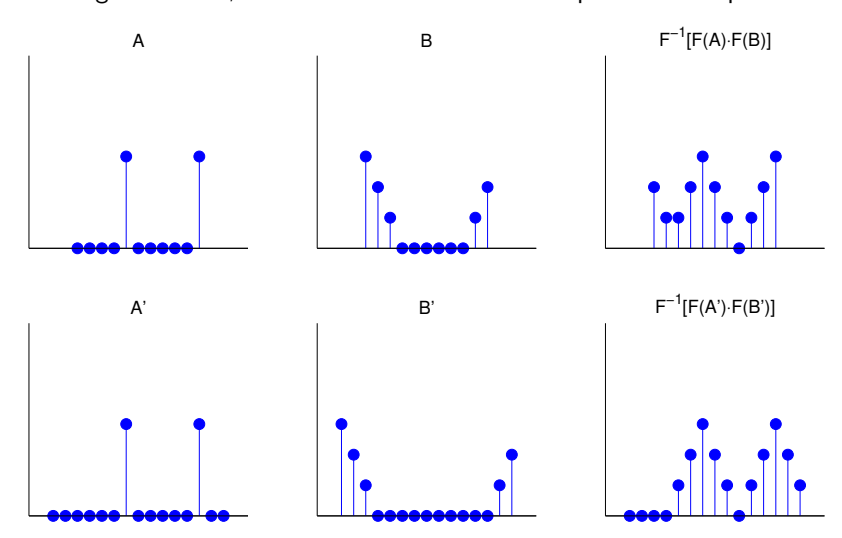

In the general case, measures have to be taken to prevent a wrap-over:

Both sequences are padded with zero values to a length of at least  $m + n - 1$ . This ensures that the start and end of the resulting sequence do not overlap.

### FFT-based convolution

Calculating the convolution of two finite sequences  $\{x_i\}_{i=0}^{m-1}$  and  $\{y_i\}_{i=0}^{n-1}$ of lengths  $m$  and  $n$  via

$$
z_i = \sum_{j=\max\{0,i-(n-1)\}}^{\min\{m-1,i\}} x_j \cdot y_{i-j}, \qquad 0 \le i < m+n-1
$$

takes  $mn$  multiplications.

Can we apply the FFT and the convolution theorem to calculate the convolution faster, in just  $O(m \log m + n \log n)$  multiplications?

$$
\{z_i\} = \mathcal{F}^{-1}\left(\mathcal{F}\{x_i\}\cdot\mathcal{F}\{y_i\}\right)
$$

There is obviously no problem if this condition is fulfilled:

 ${x_i}$  and  ${y_i}$  are periodic, with equal period lengths In this case, the fact that the DFT interprets its input as a single period of a periodic signal will do exactly what is needed, and the FFT and inverse FFT can be applied directly as above.

82

Zero padding is usually applied to extend both sequence lengths to the next higher power of two  $(2^{\lceil \log_2(m+n-1) \rceil})$ , which facilitates the FFT.

With a causal sequence, simply append the padding zeros at the end.

With a non-causal sequence, values with a negative index number are wrapped around the DFT block boundaries and appear at the right end. In this case, zero-padding is applied in the center of the block, between the last and first element of the sequence.

Thanks to the periodic nature of the DFT, zero padding at both ends has the same effect as padding only at one end.

If both sequences can be loaded entirely into RAM, the FFT can be applied to them in one step. However, one of the sequences might be too large for that. It could also be a realtime waveform (e.g., a telephone signal) that cannot be delayed until the end of the transmission.

In such cases, the sequence has to be split into shorter blocks that are separately convolved and then added together with a suitable overlap.

Each block is zero-padded at both ends and then convolved as before:

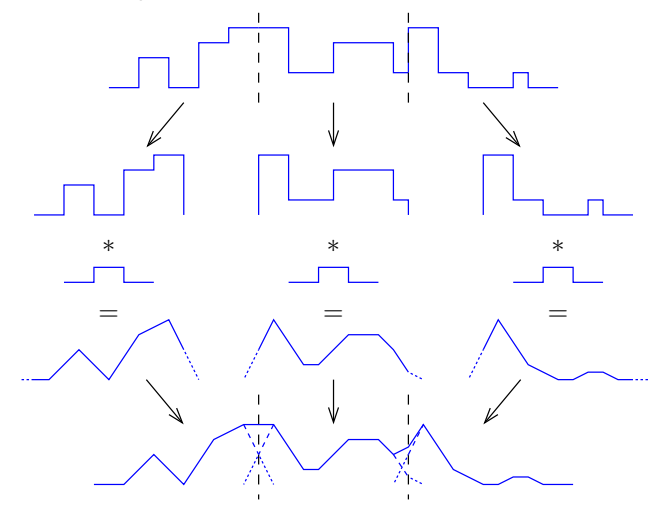

The regions originally added as zero padding are, after convolution, aligned to overlap with the unpadded ends of their respective neighbour blocks. The overlapping parts of the blocks are then added together.

85

The convolution theorem turns the problem into one of multiplication:

$$
s(t) = \int u(t-\tau) \cdot h(\tau) \cdot d\tau
$$

$$
s = u * h
$$

$$
\mathcal{F}\{s\} = \mathcal{F}\{u\} \cdot \mathcal{F}\{h\}
$$

$$
\mathcal{F}\{u\} = \mathcal{F}\{s\}/\mathcal{F}\{h\}
$$

$$
u = \mathcal{F}^{-1}\{\mathcal{F}\{s\}/\mathcal{F}\{h\}\}
$$

In practice, we also record some noise  $n(t)$  (quantization, etc.):

$$
c(t) = s(t) + n(t) = \int u(t - \tau) \cdot h(\tau) \cdot d\tau + n(t)
$$

**Problem** – At frequencies f where  $\mathcal{F}{h}(f)$  approaches zero, the noise will be amplified (potentially enormously) during deconvolution:

$$
\tilde{u} = \mathcal{F}^{-1}\{\mathcal{F}\{c\}/\mathcal{F}\{h\}\} = u + \mathcal{F}^{-1}\{\mathcal{F}\{n\}/\mathcal{F}\{h\}\}\
$$

### Deconvolution

A signal  $u(t)$  was distorted by convolution with a known impulse response  $h(t)$  (e.g., through a transmission channel or a sensor problem). The "smeared" result  $s(t)$  was recorded.

Can we undo the damage and restore (or at least estimate)  $u(t)$ ?

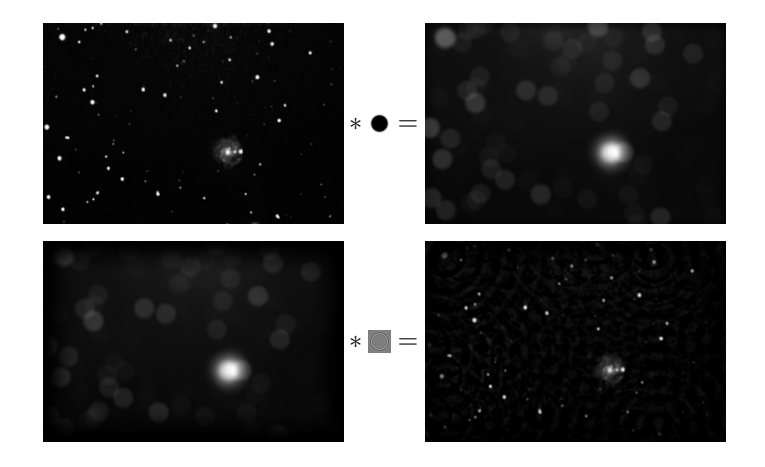

Typical workarounds:

- $\blacktriangleright$  Modify the Fourier transform of the impulse response, such that  $|\mathcal{F}{h}(f)| > \epsilon$  for some experimentally chosen threshold  $\epsilon$ .
- If estimates of the signal spectrum  $|\mathcal{F}{s}(f)|$  and the noise spectrum  $|\mathcal{F}{n}(f)|$  can be obtained, then we can apply the "Wiener filter" ("optimal filter")

$$
W(f) = \frac{|\mathcal{F}\{s\}(f)|^2}{|\mathcal{F}\{s\}(f)|^2 + |\mathcal{F}\{n\}(f)|^2}
$$

before deconvolution:

$$
\tilde{u} = \mathcal{F}^{-1}\{W \cdot \mathcal{F}\{c\}/\mathcal{F}\{h\}\}\
$$

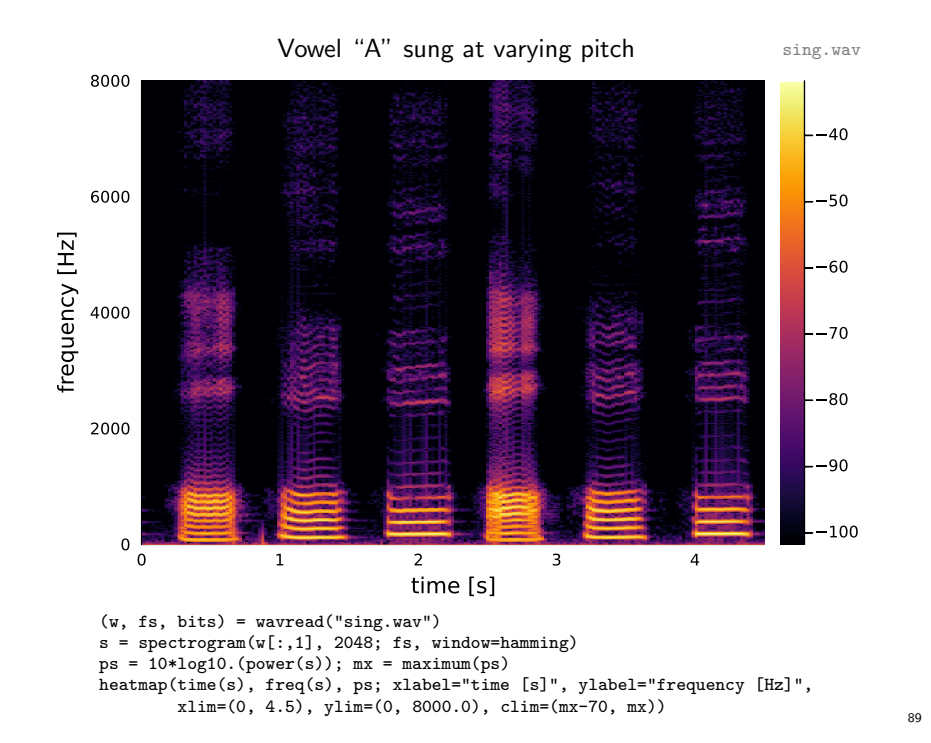

### Spectral estimation

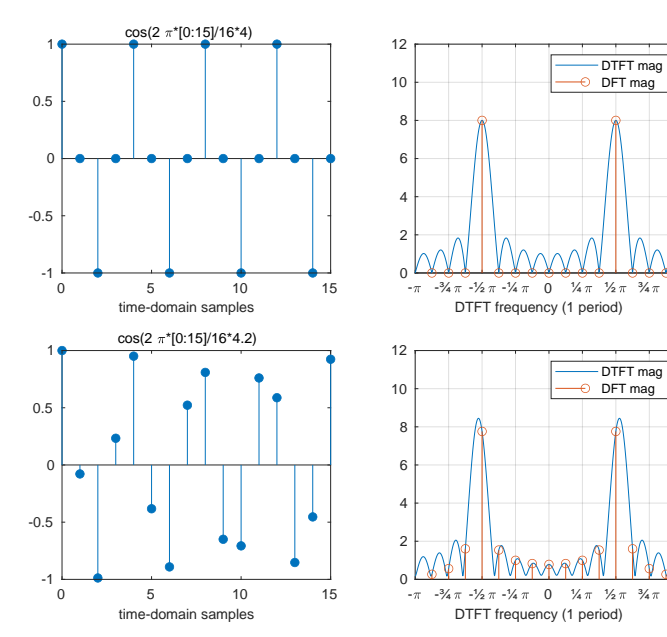

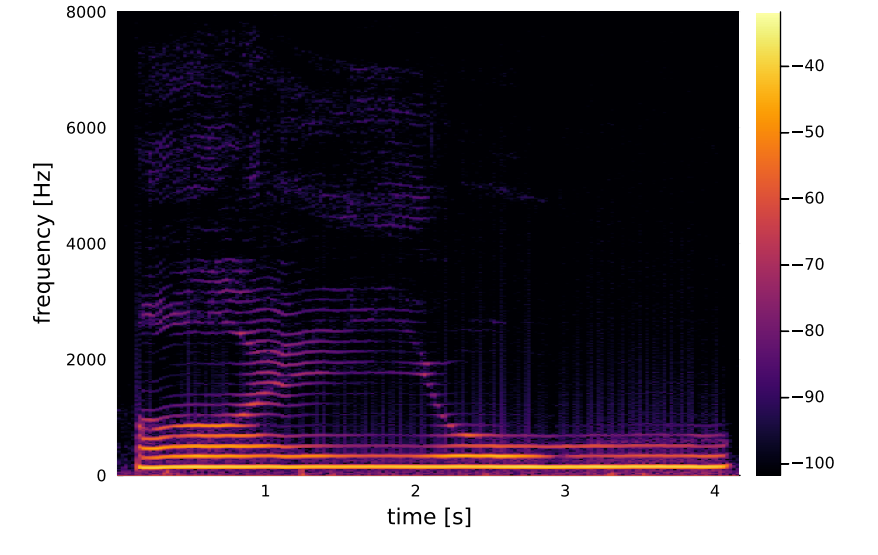

Different vowels at constant pitch aeiou.wav

We introduced the DFT as a special case of the continuous Fourier transform, where the input is sampled and periodic.

If the input is sampled, but not periodic, the DFT can still be used to calculate an approximation of the Fourier transform of the original continuous signal. However, there are two effects to consider. They are particularly visible when analysing pure sine waves.

Sine waves whose frequency is a multiple of the base frequency  $(f_s/n)$  of the DFT are identical to their periodic extension beyond the size of the DFT. They are, therefore, represented exactly by a single sharp peak in the DFT. All their energy falls into one single frequency "bin" in the DFT result.

Sine waves with other frequencies, which do not match exactly one of the output frequency bins of the DFT, are still represented by a peak at the output bin that represents the nearest integer multiple of the DFT's base frequency. However, such a peak is distorted in two ways:

- Its amplitude is lower (down to  $63.7\%$ ).
- $\blacktriangleright$  Much signal energy has "leaked" to other frequencies.

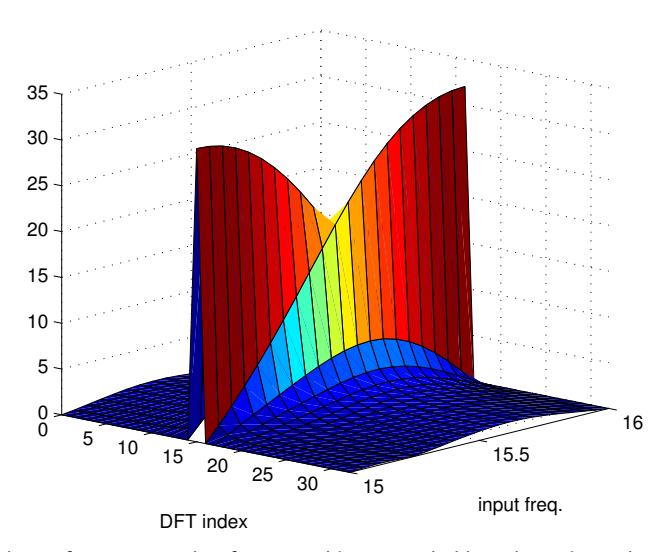

The *leakage* of energy to other frequency bins not only blurs the estimated spectrum. The peak amplitude also changes significantly as the frequency of a tone changes from that associated with one output bin to the next, a phenomenon known as scalloping. In the above graphic, an input sine wave gradually changes from the frequency of bin 15 to that of bin 16 (only positive frequencies shown).

93

The reason for the leakage and scalloping losses is easy to visualize with the help of the convolution theorem:

The operation of cutting a sequence of the size of the DFT input vector out of a longer original signal (the one whose continuous Fourier spectrum we try to estimate) is equivalent to multiplying this signal with a rectangular function. This destroys all information and continuity outside the "window" that is fed into the DFT.

Multiplication with a rectangular window of length  $T$  in the time domain is equivalent to convolution with  $\sin(\pi f T)/(\pi f T)$  in the frequency domain.

The subsequent interpretation of this window as a periodic sequence by the DFT leads to sampling of this convolution result (sampling meaning multiplication with a Dirac comb whose impulses are spaced  $f_s/n$  apart).

Where the window length was an exact multiple of the original signal period, sampling of the  $sin(\pi fT)/(\pi fT)$  curve leads to a single Dirac pulse, and the windowing causes no distortion. In all other cases, the effects of the convolution become visible in the frequency domain as leakage and scalloping losses.

### Windowing

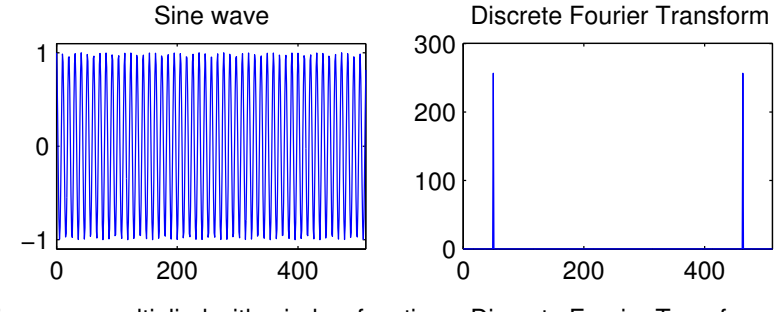

Sine wave multiplied with window function Discrete Fourier Transform

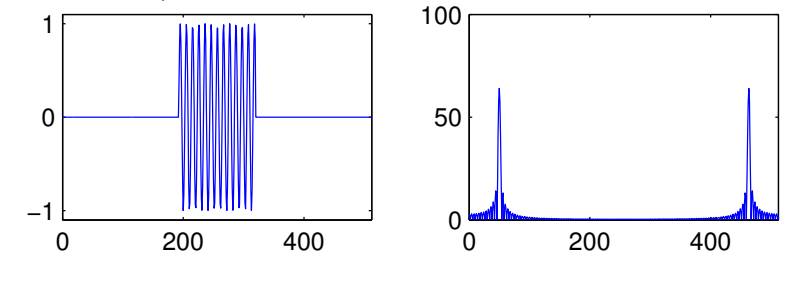

Some better window functions

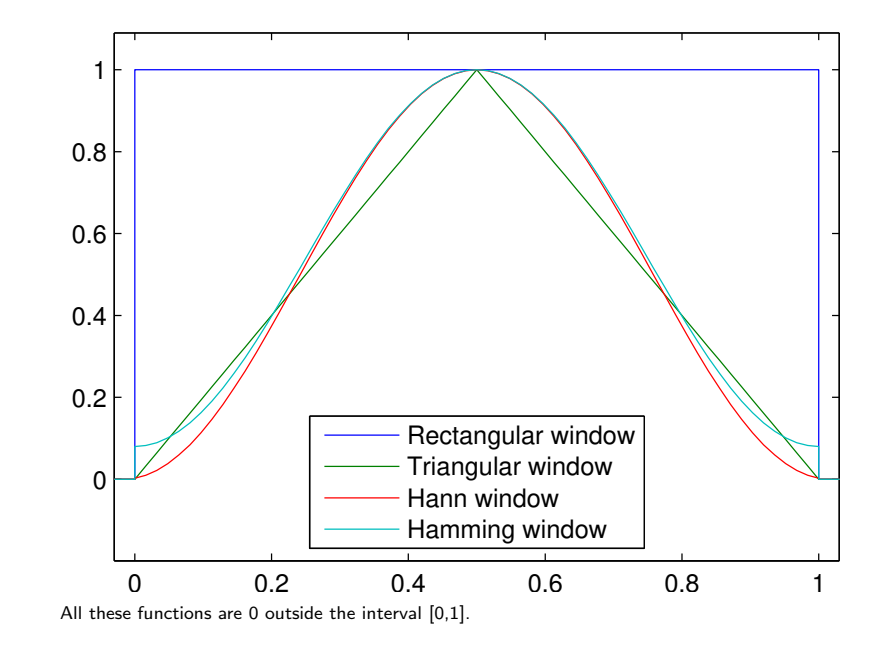

 $Q_4$ 

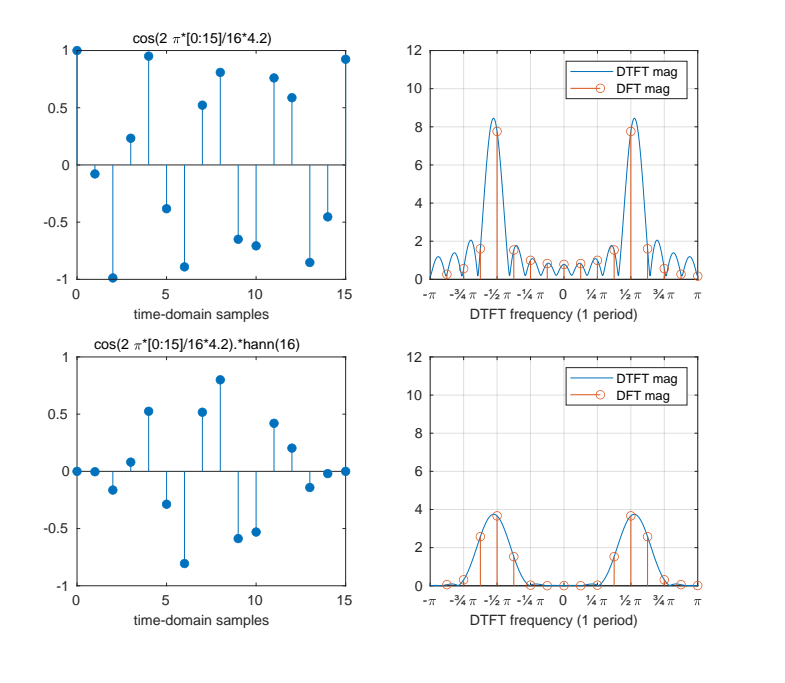

Numerous alternatives to the rectangular window have been proposed that reduce leakage and scalloping in spectral estimation. These are vectors multiplied element-wise with the input vector before applying the DFT to it. They all force the signal amplitude smoothly down to zero at the edge of the window, thereby avoiding the introduction of sharp jumps in the signal when it is extended periodically by the DFT.

Three examples of such window vectors  $\{w_i\}_{i=0}^{n-1}$  are:

Triangular window (Bartlett window):

$$
w_i = 1 - \left|1 - \frac{i}{n/2}\right|
$$

Hann window (raised-cosine window, Hanning window):

$$
w_i = 0.5 - 0.5 \times \cos\left(2\pi \frac{i}{n-1}\right)
$$

Hamming window:

$$
w_i = 0.54 - 0.46 \times \cos\left(2\pi \frac{i}{n-1}\right)
$$

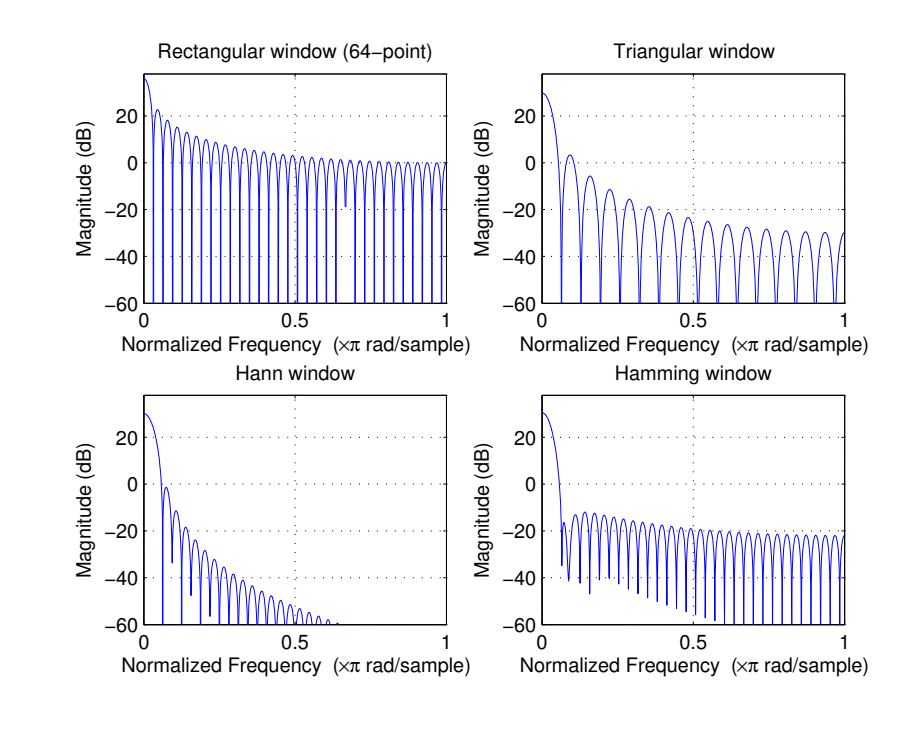

Does zero padding increase DFT resolution?

The two figures below show two spectra of the 16-element sequence

 $s_i = \cos(2\pi \cdot 3i/16) + \cos(2\pi \cdot 4i/16), \quad i \in \{0, \ldots, 15\}.$ 

The left plot shows the DFT of the windowed sequence

 $x_i = s_i \cdot w_i, \qquad i \in \{0, \ldots, 15\}$ 

and the right plot shows the DFT of the zero-padded windowed sequence

$$
x'_i = \left\{\begin{array}{ll} s_i \cdot w_i, & i \in \{0, \ldots, 15\} \\ 0, & i \in \{16, \ldots, 63\} \end{array}\right.
$$

where  $w_i = 0.54 - 0.46 \times \cos(2\pi i/15)$  is the Hamming window.

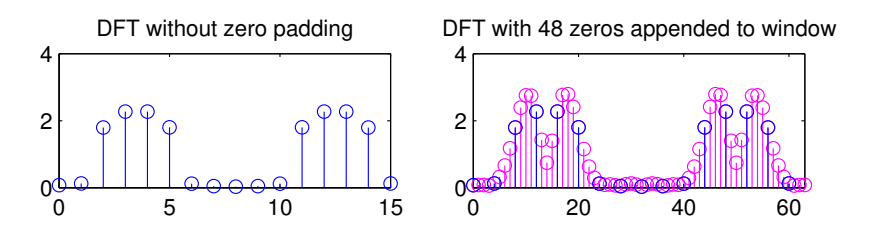

97

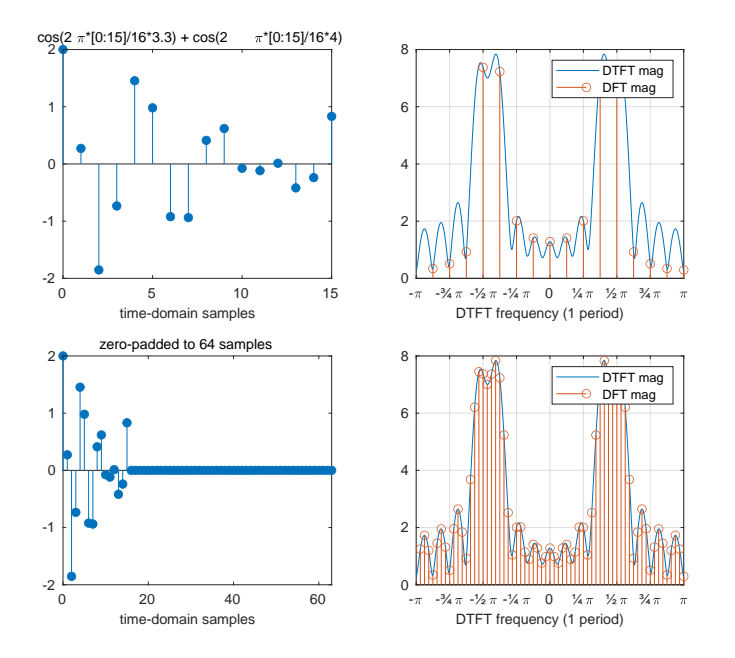

101

Applying the discrete Fourier transform (DFT) to an  $n$ -element long real-valued sequence samples the DTFT of that sequence at  $n/2 + 1$ discrete frequencies.

The DTFT spectrum has already been distorted by multiplying the (hypothetically longer) signal with a windowing function that limits its length to  $n$  non-zero values and forces the waveform down to zero outside the window. Therefore, appending further zeros outside the window will not affect the DTFT.

The frequency resolution of the DFT is the sampling frequency divided by the block size of the DFT. Zero padding can therefore be used to increase the frequency resolution of the DFT, to sample the DTFT at more places. But that does not change the limit imposed on the frequency resolution (i.e., blurriness) of the DTFT by the length of the window.

Note that zero padding does not add any additional information to the signal. The DTFT has already been "low-pass filtered" by being convolved with the spectrum of the windowing function. Zero padding in the time domain merely causes the DFT to sample the same underlying DTFT spectrum at a higher resolution, thereby making it easier to visually distinguish spectral lines and to locate their peak more precisely.

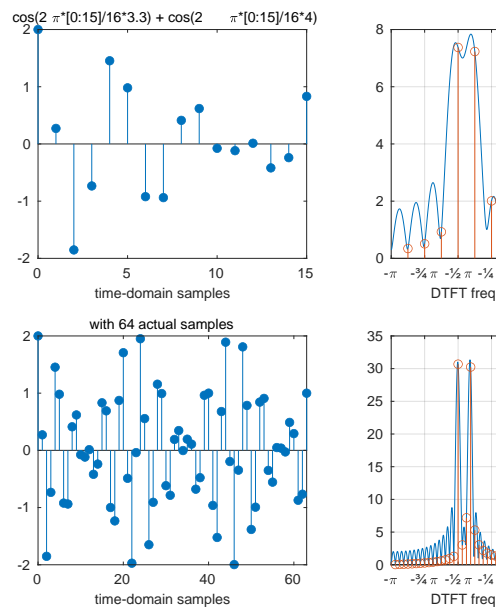

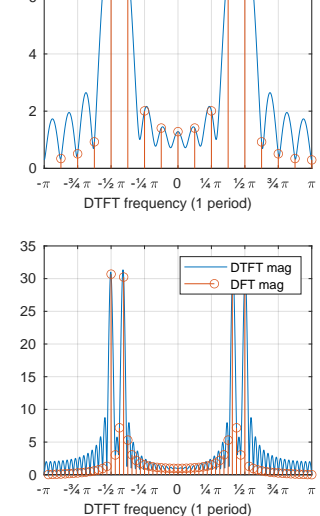

DTFT mag DFT mag

### Digital filters

Filter: suppresses (removes, attenuates) unwanted signal components.

- $\triangleright$  low-pass filter suppress all frequencies above a cut-off frequency
- $\triangleright$  high-pass filter suppress all frequencies below a cut-off frequency, including DC (direct current  $= 0$  Hz)
- **band-pass filter** suppress signals outside a frequency interval  $(=$ passband)
- **band-stop filter** (aka: band-reject filter) suppress signals inside a single frequency interval  $(=$  stopband)
- **Inotch filter** narrow band-stop filter, ideally suppressing only a single frequency

For digital filters, we also distinguish

- $\triangleright$  finite impulse response (FIR) filters
- $\blacktriangleright$  infinite impulse response (IIR) filters

depending on how far their memory reaches back in time.

### Window-based design of FIR filters

Recall that the ideal continuous low-pass filter with cut-off frequency  $f_c$ has the frequency characteristic

$$
H(f) = \begin{cases} 1 & \text{if } |f| < f_c \\ 0 & \text{if } |f| > f_c \end{cases} = \text{rect}\left(\frac{f}{2f_c}\right)
$$

and the impulse response

$$
h(t) = 2f_c \frac{\sin 2\pi t f_c}{2\pi t f_c} = 2f_c \cdot \text{sinc}(2f_c \cdot t).
$$

Sampling this impulse response with the sampling frequency  $f_s$  of the signal to be processed will lead to a periodic frequency characteristic, that matches the periodic spectrum of the sampled signal.

There are two problems though:

- $\blacktriangleright$  the impulse response is infinitely long
- In this filter is not causal, that is  $h(t) \neq 0$  for  $t < 0$

105

### FIR low-pass filter design example (DSP.jl)

order:  $n = 30$ , cutoff frequency (−6 dB):  $f_c = 0.25 \times f_s/2$ , window: Hamming using DSP; b = digitalfilter(Lowpass(0.25), FIRWindow(hamming(30)))  $f =$  convert(ZeroPoleGain, PolynomialRatio(b, [1])); H, w = freqresp(f)

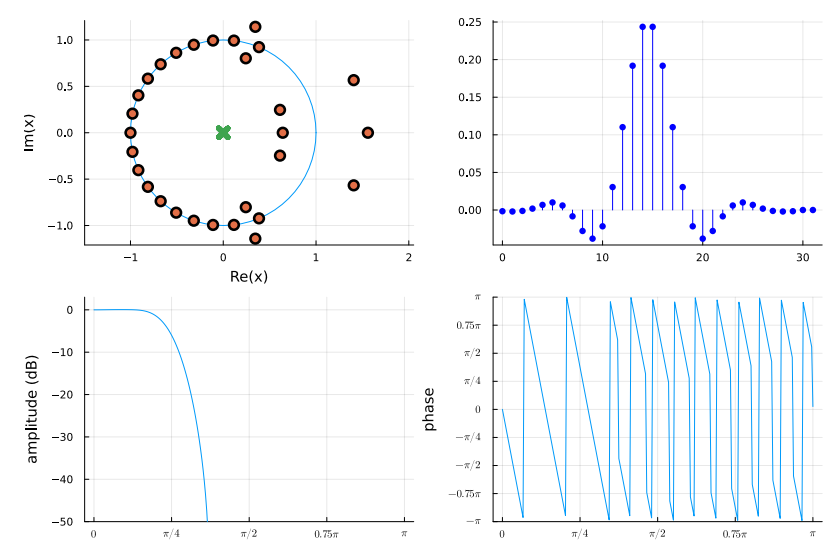

Solutions:

- $\blacktriangleright$  Make the impulse response finite by multiplying the sampled  $h(t)$ with a windowing function
- $\blacktriangleright$  Make the impulse response causal by adding a delay of half the window size

The impulse response of an  $n$ -th order low-pass filter is then chosen as

$$
h_i = 2f_c/f_s \cdot \frac{\sin[2\pi(i - n/2)f_c/f_s]}{2\pi(i - n/2)f_c/f_s} \cdot w_i
$$

where  $\{w_i\}$  is a windowing sequence, such as the Hamming window

$$
w_i=0.54-0.46\times\cos{(2\pi i/n)}
$$

with  $w_i = 0$  for  $i < 0$  and  $i > n$ .

Note that for  $f_c = f_c/4$ , we have  $h_i = 0$  for all even values of i. Therefore, this special case requires only half the number of multiplications during the convolution. Such "half-band" FIR filters are used, for example, as anti-aliasing filters wherever a sampling rate needs to be halved.

106

### Filter performance

An ideal filter has a gain of 1 in the pass-band and a gain of 0 in the stop band, and nothing in between.

A practical filter will have

- $\blacktriangleright$  frequency-dependent gain near 1 in the passband
- $\triangleright$  frequency-dependent gain below a threshold in the stopband
- $\blacktriangleright$  a transition band between the pass and stop bands

We truncate the ideal, infinitely-long impulse response by multiplication with a window sequence.

In the frequency domain, this will convolve the rectangular frequency response of the ideal low-pass filter with the frequency characteristic of the window.

The width of the main lobe determines the width of the transition band, and the side lobes cause ripples in the passband and stopband.

### Low-pass to band-pass filter conversion (modulation)

To obtain a band-pass filter that attenuates all frequencies  $f$  outside the range  $f_1 < f < f_h$ , we first design a low-pass filter with a cut-off frequency  $(f_h - f_l)/2$ . We then multiply its impulse response with a sine wave of frequency  $(f_h + f_l)/2$ , effectively amplitude modulating it, to shift its centre frequency. Finally, we apply a window function:

$$
h_i = (f_h - f_l)/f_s \cdot \frac{\sin[\pi(i - n/2)(f_h - f_l)/f_s]}{\pi(i - n/2)(f_h - f_l)/f_s} \cdot \cos[\pi i(f_h + f_l)/f_s] \cdot w_i
$$
  

$$
H(f) \wedge \qquad \qquad \wedge \qquad \qquad \wedge
$$

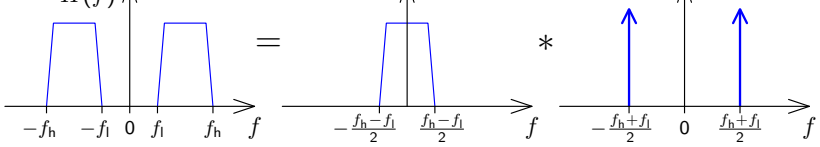

109

### Linear phase filters

A filter where the Fourier transform  $H(f)$  of its impulse response  $h(t)$  is real-valued will not affect the phase of the filtered signal at any frequency. Only the amplitudes will be affected.

 $\forall f \in \mathbb{R} : H(f) \in \mathbb{R} \iff \forall t \in \mathbb{R} : h(t) = [h(-t)]^*$ 

A phase-neutral filter with a real-valued frequency response will have an even impulse response, and will therefore usually be non-causal.

To make such a filter causal, we have to add a delay  $\Delta t$  (half the length of the impulse response). This corresponds to multiplication with  $e^{-2\pi j f \Delta t}$  in the frequency domain:

$$
h(t - \Delta t) \quad \bullet \quad H(f) \cdot e^{-2\pi i f \Delta t}
$$

Filters that delay the phase of a signal at each frequency by the time  $\Delta t$ therefore add to the phase angle a value  $-2\pi i f\Delta t$ , which increases linearly with  $f$ . They are therefore called *linear-phase filters*. This is the closest one can get to phase-neutrality with causality.

### Low-pass to high-pass filter conversion (freq. inversion)

In order to turn the spectrum  $X(f)$  of a real-valued signal  $x_i$  sampled at  $f_s$  into an inverted spectrum  $X'(f) = [X(f_s/2 - f)]^* = X(f \pm f_s/2)$ , we merely have to shift the periodic spectrum by  $f_s/2$ :

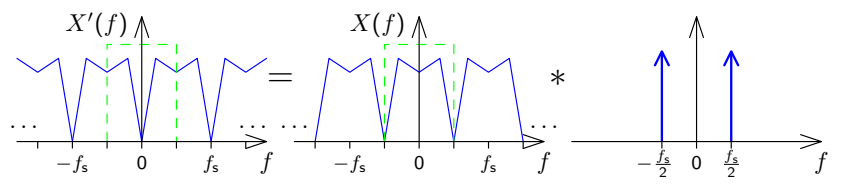

This can be accomplished by multiplying the sampled sequence  $x_i$  with  $y_i = \cos \pi f_\text{s} t = \cos \pi i = \text{e}^{\text{j} \pi i}$ , which is nothing but multiplication with the sequence

$$
\ldots, 1, -1, 1, -1, 1, -1, 1, -1, \ldots
$$

So in order to design a discrete high-pass filter that attenuates all frequencies f outside the range  $f_c < |f| < f_s/2$ , we merely have to design a low-pass filter that attenuates all frequencies outside the range  $-f_c < f < f_c$ , and then multiply every second value of its impulse response with  $-1$ .

Finite impulse response (FIR) filter

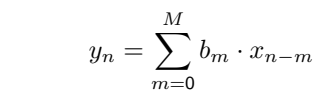

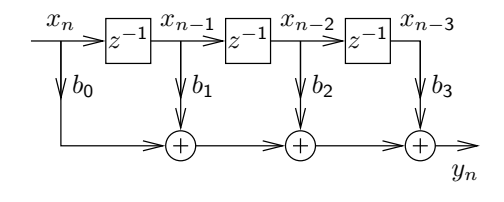

(see slide 25)

Transposed implementation:

 $M = 3$ :

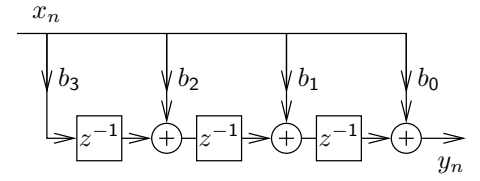

Infinite impulse response (IIR) filter

$$
\sum_{k=0}^{N} a_k \cdot y_{n-k} = \sum_{m=0}^{M} b_m \cdot x_{n-m}
$$
 Usually normalize:  $a_0 = 1$   

$$
y_n = \left(\sum_{m=0}^{M} b_m \cdot x_{n-m} - \sum_{k=1}^{N} a_k \cdot y_{n-k}\right) / a_0
$$

Direct form I implementation:

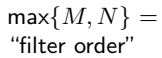

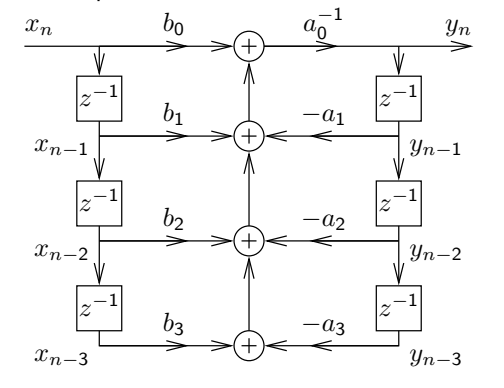

113

Polynomial representation of sequences

We can represent sequences  $\{x_n\}$  as polynomials:

$$
X(v) = \sum_{n = -\infty}^{\infty} x_n v^n
$$

Example of polynomial multiplication:

 $(1 + 2v + 3v^2) \cdot (2 + 1v)$ 2 + 4v +  $6v^2$ +  $1v + 2v^2 + 3v^3$  $= 2 + 5v + 8v^2 + 3v^3$ 

Compare this with the convolution of two sequences (in Julia):  $conv([1 2 3], [2 1]) == [2 5 8 3]$ 

Infinite impulse response (IIR) filter – direct form II

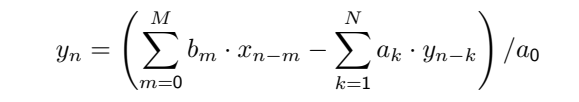

Direct form II:

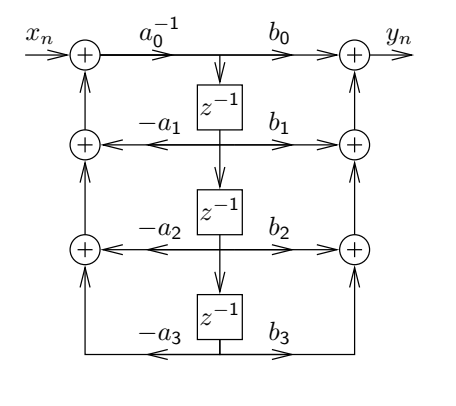

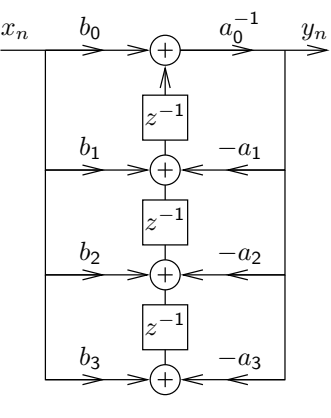

Transposed direct form II:

Convolution of sequences is equivalent to polynomial multiplication:

$$
\{h_n\} * \{x_n\} = \{y_n\} \Rightarrow y_n = \sum_{k=-\infty}^{\infty} h_k \cdot x_{n-k}
$$

$$
\downarrow \qquad \downarrow
$$

$$
H(v) \cdot X(v) = \left(\sum_{n=-\infty}^{\infty} h_n v^n\right) \cdot \left(\sum_{n=-\infty}^{\infty} x_n v^n\right)
$$

$$
= \sum_{n=-\infty}^{\infty} \sum_{k=-\infty}^{\infty} h_k \cdot x_{n-k} \cdot v^n
$$

Note how the Fourier transform of a sequence can be accessed easily from its polynomial form:

$$
X(e^{-j\dot{\omega}}) = \sum_{n=-\infty}^{\infty} x_n e^{-j\dot{\omega}n}
$$

The z-transform

Example of polynomial division:

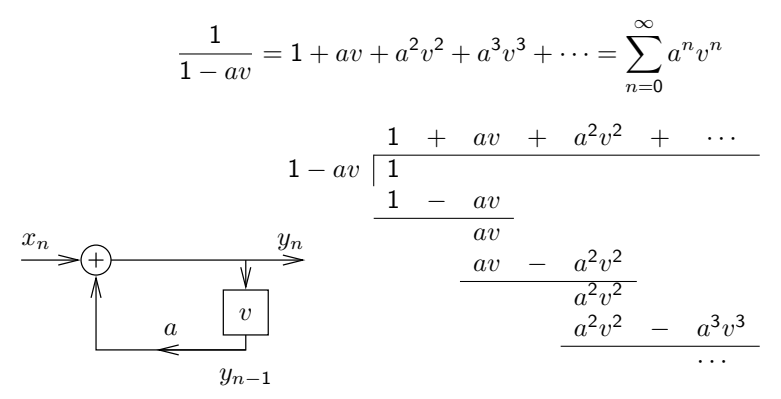

Rational functions (quotients of two polynomials) can provide a convenient closed-form representations for infinitely-long exponential sequences, in particular the impulse responses of IIR filters.

117

The z-transform defines for each sequence a continuous complex-valued surface over the complex plane C.

For finite sequences, its value is defined across the entire complex plane (except possibly at  $z = 0$  or  $|z| = \infty$ ).

For infinite sequences, it can be shown that the  $z$ -transform converges only for the region

$$
\lim_{n\to\infty}\left|\frac{x_{n+1}}{x_n}\right|<|z|<\lim_{n\to-\infty}\left|\frac{x_{n+1}}{x_n}\right|
$$

The  $z$ -transform identifies a sequence unambiguously only in conjunction with a given region of convergence. In other words, there exist different sequences, that have the same expression as their  $z$ -transform, but that converge for different amplitudes of  $z$ .

The z-transform is a generalization of the discrete-time Fourier transform, which it contains on the complex unit circle  $(|z| = 1)$ :

$$
t_{\mathsf{s}}^{-1} \cdot \mathcal{F}\{\hat{x}(t)\}(f) = X(\mathsf{e}^{\mathrm{j}\dot{\omega}}) = \sum_{n=-\infty}^{\infty} x_n \mathsf{e}^{-\mathrm{j}\dot{\omega}n}
$$

where  $\dot{\omega}=2\pi \frac{f}{f_{\rm s}}.$ 

The *z*-transform of a sequence  $\{x_n\}$  is defined as:

$$
X(z) = \sum_{n=-\infty}^{\infty} x_n z^{-n}
$$

Note that this differs only in the sign of the exponent from the polynomial representation discussed on the preceding slides.

Recall that the above  $X(z)$  is exactly the factor with which an exponential sequence  $\{z^n\}$  is multiplied, if it is convolved with  $\{x_n\}$ :

$$
\{z^n\} * \{x_n\} = \{y_n\}
$$
  
\n
$$
\Rightarrow y_n = \sum_{k=-\infty}^{\infty} z^{n-k} x_k = z^n \cdot \sum_{k=-\infty}^{\infty} z^{-k} x_k = z^n \cdot X(z)
$$

118

Properties of the z-transform

If 
$$
X(z)
$$
 is the z-transform of  $\{x_n\}$ , we write here  $\{x_n\}$   $\bullet \circ X(z)$ .  
If  $\{x_n\}$   $\bullet \circ X(z)$  and  $\{y_n\}$   $\bullet \circ Y(z)$ , then:

Linearity:

$$
\{ax_n + by_n\} \bullet \circ aX(z) + bY(z)
$$

Convolution:

$$
\{x_n\} * \{y_n\} \bullet \circ X(z) \cdot Y(z)
$$

Time shift:

 ${x_{n+k}} \longleftarrow z^k X(z)$ 

Remember in particular: delaying by one sample is multiplication with  $z^{-1}.$ 

Time reversal:

$$
\{x_{-n}\}\bullet\circ X(z^{-1})
$$

Multiplication with exponential:

$$
\{a^{-n}x_n\}\leftarrow\circ X(az)
$$

Complex conjugate:

$$
\{x_n^*\} \bullet \circ X^*(z^*)
$$

Real/imaginary value:

$$
\{\Re\{x_n\}\}\n\leftarrow\frac{1}{2}(X(z) + X^*(z^*))
$$
\n
$$
\{\Im\{x_n\}\}\n\leftarrow\frac{1}{2j}(X(z) - X^*(z^*))
$$

Initial value:

$$
x_0 = \lim_{z \to \infty} X(z) \quad \text{if } x_n = 0 \text{ for all } n < 0
$$

121

### Example:

What is the z-transform of the impulse response  $\{h_n\}$ of the discrete system  $y_n = x_n + ay_{n-1}$ ?

$$
y_{n} = x_{n} + ay_{n-1}
$$
\n
$$
Y(z) = X(z) + az^{-1}Y(z)
$$
\n
$$
Y(z) - az^{-1}Y(z) = X(z)
$$
\n
$$
Y(z)(1 - az^{-1}) = X(z)
$$
\n
$$
\frac{Y(z)}{X(z)} = \frac{1}{1 - az^{-1}} = \frac{z}{z - a}
$$

Since  $\{y_n\} = \{h_n\} * \{x_n\}$ , we have  $Y(z) = H(z) \cdot X(z)$  and therefore

$$
H(z) = \frac{Y(z)}{X(z)} = \frac{z}{z-a} = 1 + az^{-1} + a^2z^{-2} + \cdots
$$

where polynomial long division returns the causal impulse response

$$
h_0 = 1, h_1 = a, h_2 = a^2, \dots, h_n = a^n
$$
 for all  $n \ge 0$ 

We have applied here the linearity of the  $z$ -transform, and its time-shift and convolution properties.

| $x_n$                                 | $X(z)$                                                                                       |
|---------------------------------------|----------------------------------------------------------------------------------------------|
| $\delta_n$                            | 1                                                                                            |
| $u_n$                                 | $\frac{z}{z-1} = \frac{1}{1-z^{-1}}$                                                         |
| $a^n u_n$                             | $\frac{z}{z-a} = \frac{1}{1-az^{-1}}$                                                        |
| $nu_n$                                | $\frac{z}{(z-1)^2}$                                                                          |
| $n^2 u_n$                             | $\frac{z(z+1)}{(z-1)^3}$                                                                     |
| $e^{an} u_n$                          | $\frac{z}{z-e^a}$                                                                            |
| $\binom{n-1}{k-1} e^{a(n-k)} u_{n-k}$ | $\frac{1}{(z-e^a)^k}$                                                                        |
| $\sin(\dot{\omega} n + \varphi) u_n$  | $\frac{z^2 \sin(\varphi) + z \sin(\dot{\omega} - \varphi)}{z^2 - 2z \cos(\dot{\omega}) + 1}$ |

122

### z-transform of recursive filter structures

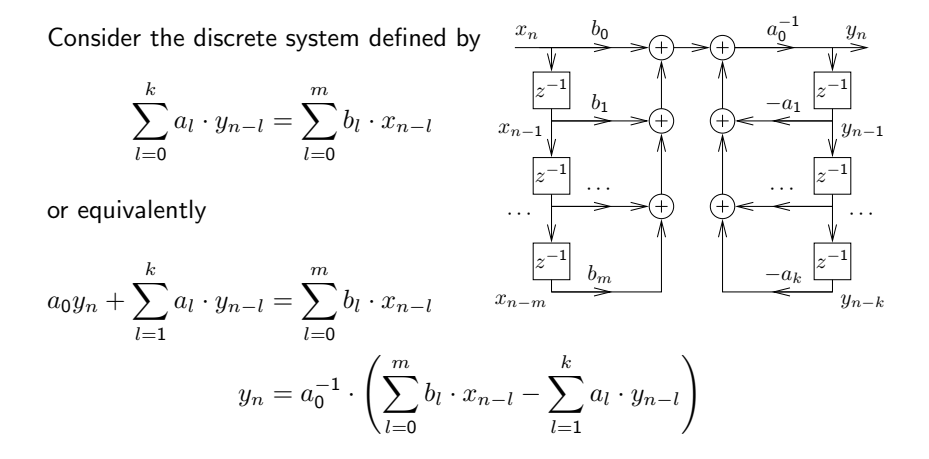

What is the z-transform  $H(z)$  of its impulse response  $\{h_n\}$ , where  ${y_n} = {h_n} * {x_n}$ ?

Using the linearity and time-shift property of the  $z$ -transform:

$$
\sum_{l=0}^{k} a_l \cdot y_{n-l} = \sum_{l=0}^{m} b_l \cdot x_{n-l}
$$
\n
$$
\sum_{l=0}^{k} a_l z^{-l} \cdot Y(z) = \sum_{l=0}^{m} b_l z^{-l} \cdot X(z)
$$
\n
$$
Y(z) \sum_{l=0}^{k} a_l z^{-l} = X(z) \sum_{l=0}^{m} b_l z^{-l}
$$
\n
$$
H(z) = \frac{Y(z)}{X(z)} = \frac{\sum_{l=0}^{m} b_l z^{-l}}{\sum_{l=0}^{k} a_l z^{-l}}
$$
\n
$$
H(z) = \frac{b_0 + b_1 z^{-1} + b_2 z^{-2} + \dots + b_m z^{-m}}{a_0 + a_1 z^{-1} + a_2 z^{-2} + \dots + a_k z^{-k}}
$$

The z-transform of the impulse response  $\{h_n\}$  of the causal LTI system defined by

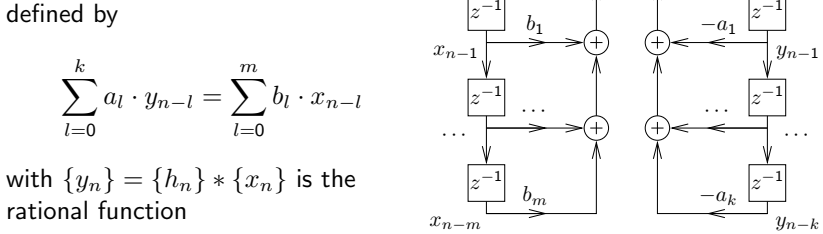

 $x_n$ 

 $b_{0}$ 

 $a_{\parallel}$  $-1$ 0

y<sup>n</sup>

$$
H(z) = \frac{b_0 + b_1 z^{-1} + b_2 z^{-2} + \dots + b_m z^{-m}}{a_0 + a_1 z^{-1} + a_2 z^{-2} + \dots + a_k z^{-k}}
$$

 $(b_m \neq 0, a_k \neq 0)$  which can also be written as

$$
H(z) = \frac{z^k \sum_{l=0}^m b_l z^{m-l}}{z^m \sum_{l=0}^k a_l z^{k-l}} = \frac{z^k}{z^m} \cdot \frac{b_0 z^m + b_1 z^{m-1} + b_2 z^{m-2} + \dots + b_m}{a_0 z^k + a_1 z^{k-1} + a_2 z^{k-2} + \dots + a_k}.
$$

 $H(z)$  has m zeros and k poles at non-zero locations in the z plane, plus  $k - m$  zeros (if  $k > m$ ) or  $m - k$  poles (if  $m > k$ ) at  $z = 0$ .

125

This function can be converted into the form

$$
H(z) = \frac{b_0}{a_0} \cdot \frac{\prod_{l=1}^{m} (1 - c_l \cdot z^{-1})}{\prod_{l=1}^{k} (1 - d_l \cdot z^{-1})} = \frac{b_0}{a_0} \cdot z^{k-m} \cdot \frac{\prod_{l=1}^{m} (z - c_l)}{\prod_{l=1}^{k} (z - d_l)}
$$

where the  $c_l$  are the non-zero positions of zeros  $(H(c_l) = 0)$  and the  $d_l$ are the non-zero positions of the poles (i.e.,  $z \to d_l \Rightarrow |H(z)| \to \infty$ ) of  $H(z)$ . Except for a constant factor,  $H(z)$  is entirely characterized by the position of these zeros and poles.

On the unit circle  $z = e^{j\dot{\omega}}$ ,  $H(e^{j\dot{\omega}})$  is the discrete-time Fourier transform of  $\{h_n\}$   $(\omega = \pi f / \frac{f_{\mathfrak{s}}}{2})$ . The DTFT amplitude can also be expressed in terms of the relative position of  $e^{j\omega}$  to the zeros and poles:

$$
|H(e^{j\dot{\omega}})| = \left|\frac{b_0}{a_0}\right| \cdot \frac{\prod_{l=1}^m |e^{j\dot{\omega}} - c_l|}{\prod_{l=1}^k |e^{j\dot{\omega}} - d_l|}
$$

### Example: a single-pole filter

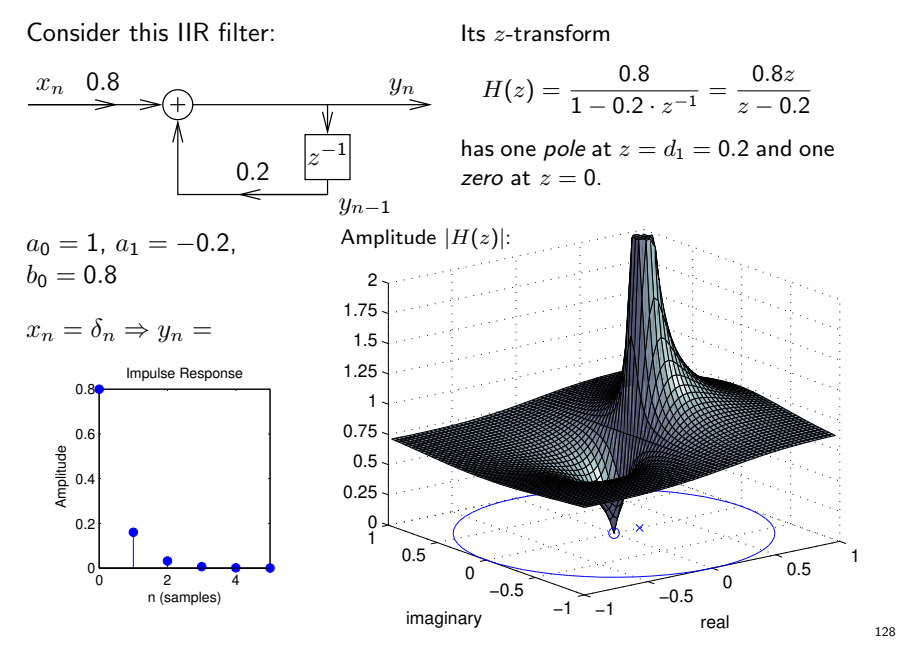

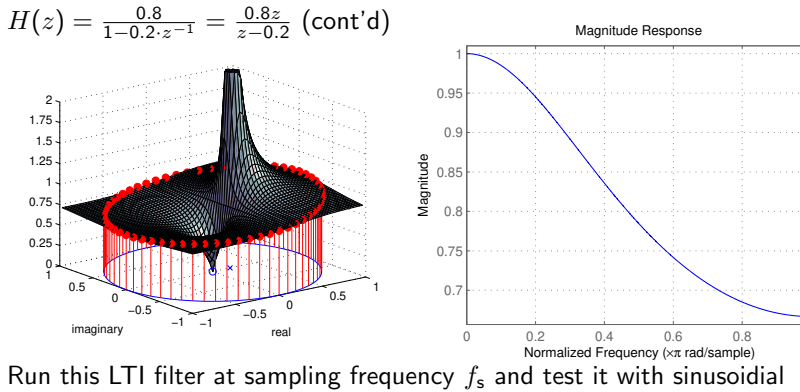

input (frequency f, amplitude 1):  $x_n = \cos(2\pi f n/f_s)$ Output:  $y_n = A(f) \cdot \cos(2\pi f n / f_s + \theta(f))$ What are the gain  $A(f)$  and phase delay  $\theta(f)$  at frequency f?

Answer:  
\n
$$
A(f) = |H(e^{j2\pi f/f_s})|
$$
\n
$$
\theta(f) = \angle H(e^{j2\pi f/f_s}) = \tan^{-1} \frac{\Im\{H(e^{j2\pi f/f_s})\}}{\Re\{H(e^{j2\pi f/f_s})\}} + k\pi
$$
\n
$$
\frac{\Box}{\Box}
$$
\nExample:  $f_s = 8$  kHz,  $f = 2$  kHz (normalized frequency  $f/\frac{f_s}{2} = 0.5$ )  $\Rightarrow$  Gain  $A(2 \text{ kHz}) =$   
\n
$$
|H(e^{j\pi/2})| = |H(j)| = |\frac{0.8j}{j-0.2}| = |\frac{0.8j(-j-0.2)}{(j-0.2)(-j-0.2)}| = |\frac{0.8-0.16j}{1+0.04}| = \sqrt{\frac{0.8^2+0.16^2}{1.04^2}} = 0.784...
$$

 $H(z) = \frac{z}{z-0.7} = \frac{1}{1-0.7}$ How do poles affect time domain? z Plane Impulse Response 1 1 Imaginary Part Imaginary Part Amplitude 0  $\hat{\odot}$ 0.5 −1  $\Omega$  $\sqrt{0}$  10 20 30 −1 0 1 Real Part n (samples)  $H(z) = \frac{z}{z-0.9} = \frac{1}{1-0.9\cdot z^{-1}}$ z Plane Impulse Response 1 1 Imaginary Part Imaginary Part Amplitude  $\Omega$  $\hat{\odot}$ 0.5 −1 0 −1 0 1  $0$  10 20 30 Real Part n (samples)

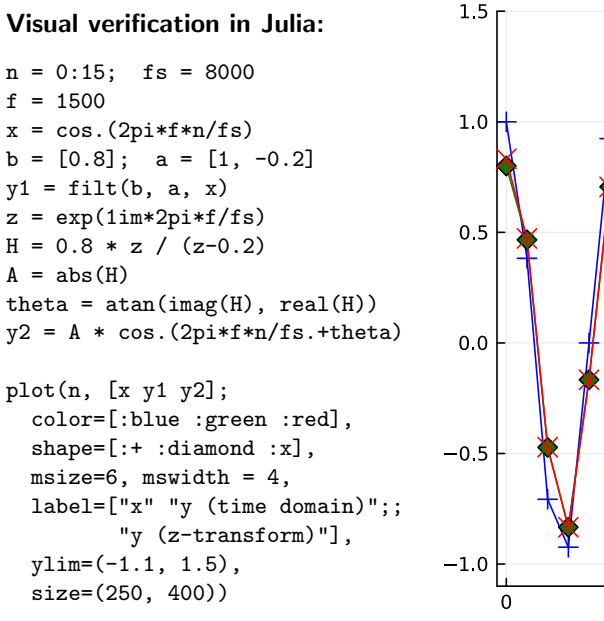

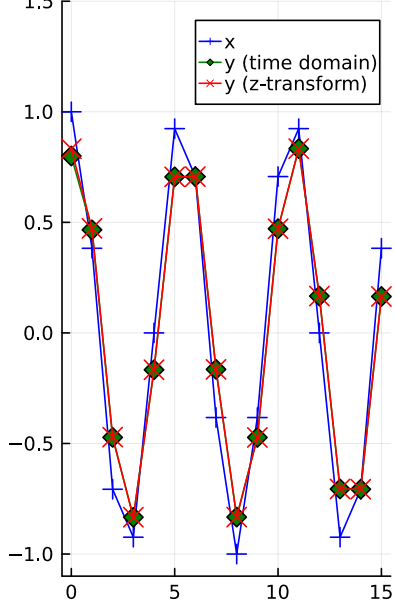

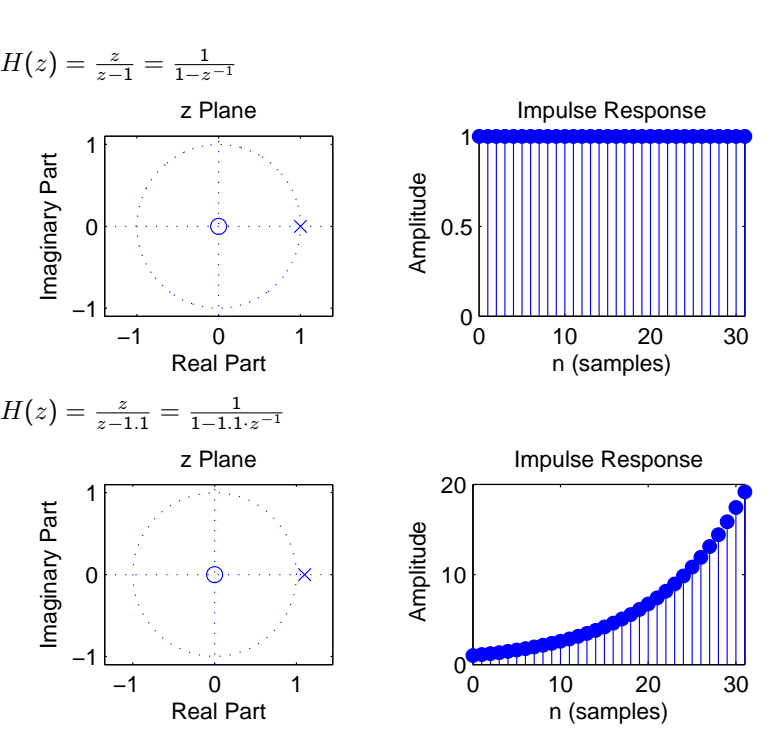

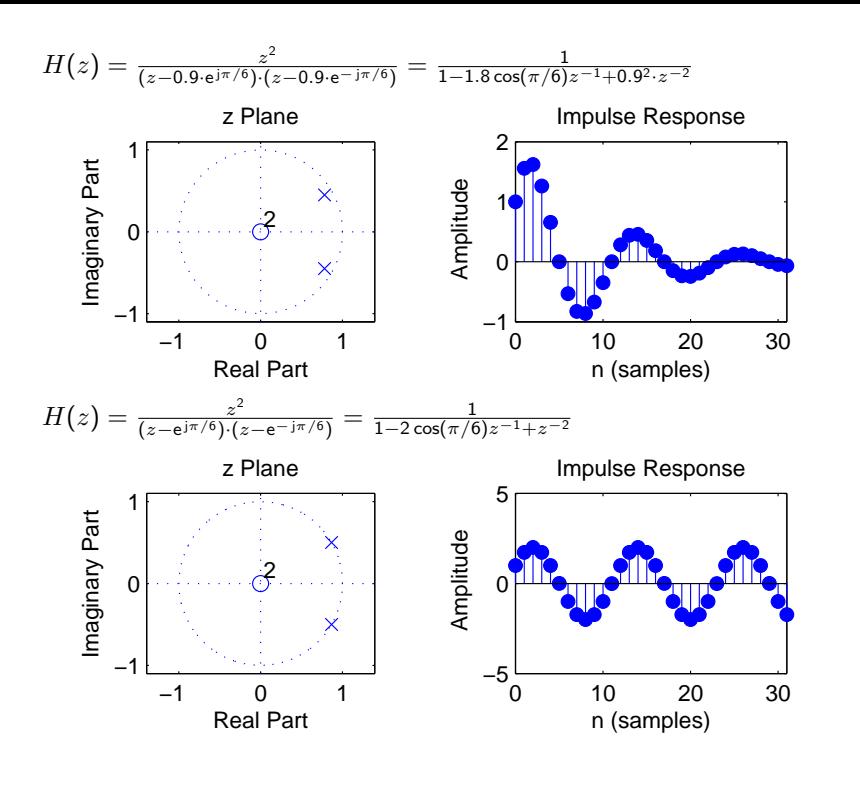

### IIR filter design goals

The design of a filter starts with specifying the desired parameters:

- $\blacktriangleright$  The *passband* is the frequency range where we want to approximate a gain of one.
- $\blacktriangleright$  The stopband is the frequency range where we want to approximate a gain of zero.
- $\blacktriangleright$  The *order* of a filter is the maximum of the number of zeros or poles it has in the  $z$ -domain, which is the maximum delay (in samples) needed to implement it.
- $\triangleright$  Both passband and stopband will in practice not have gains of exactly one and zero, respectively, but may show several deviations from these ideal values, and these ripples may have a specified maximum quotient between the highest and lowest gain.
- $\triangleright$  There will in practice not be an abrupt change of gain between passband and stopband, but a transition band where the frequency response will gradually change from its passband to its stopband value.

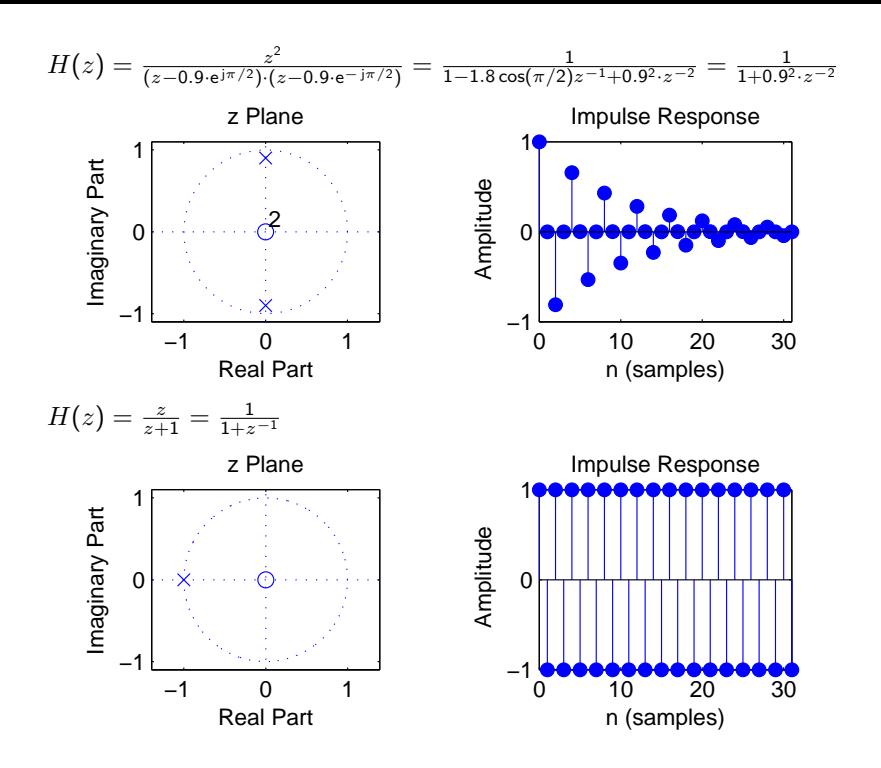

### IIR filter design techniques

The designer can then trade off conflicting goals such as: small transition band, low order, low ripple amplitude or absence of ripples.

Design techniques for making these tradeoffs for analog filters (involving capacitors, resistors, coils) can also be used to design digital IIR filters:

Butterworth filters: Have no ripples, gain falls monotonically across the pass and transition band. Within the passband, the gain drops slowly down to  $1-\sqrt{1/2}$  ( $-3$  dB). Outside the passband, it drops asymptotically by a factor  $2^N$  per octave  $(N \cdot 20 \text{ dB}/\text{decade}).$ 

Chebyshev type I filters: Distribute the gain error uniformly throughout the passband (equiripples) and drop off monotonically outside.

Chebyshev type II filters: Distribute the gain error uniformly throughout the stopband (equiripples) and drop off monotonically in the passband.

Elliptic filters (Cauer filters): Distribute the gain error as equiripples both in the passband and stopband. This type of filter is optimal in terms of the combination of the passband-gain tolerance, stopband-gain tolerance, and transition-band width that can be achieved at a given filter order.

### IIR filter design in MATLAB

The aforementioned filter-design techniques are implemented in the MATLAB Signal Processing Toolbox in the functions butter, cheby1, cheby2, and ellip. They output the coefficients  $a_n$  and  $b_n$  of the difference equation that describes the filter.

These can be applied with filter to a sequence, or can be visualized with zplane as poles/zeros in the z-domain, with impz as an impulse response, and with freqz as an amplitude and phase spectrum.

Call filterDesigner for an interactive GUI.

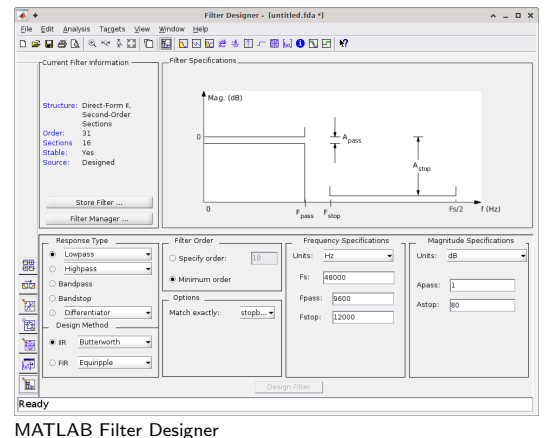

137

### Cascade of filter sections

Higher-order IIR filters can be numerically unstable (quantization noise). A commonly used trick is to split a higher-order IIR filter design into a cascade of  $l$  second-order (biquad) filter sections of the form:

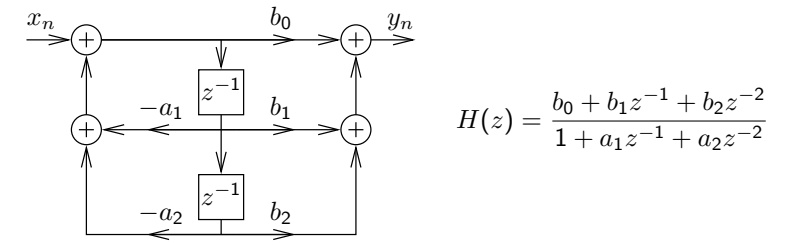

Filter sections  $H_1, H_2, \ldots, H_l$  are then applied sequentially to the input sequence, resulting in a filter

$$
H(z) = \prod_{k=1}^{l} H_k(z) = \prod_{k=1}^{l} \frac{b_{k,0} + b_{k,1}z^{-1} + b_{k,2}z^{-2}}{1 + a_{k,1}z^{-1} + a_{k,2}z^{-2}}
$$

Each section implements one pair of poles and one pair of zeros. Jackson's algorithm for pairing poles and zeros into sections: pick the pole pair closest to the unit circle, and place it into a section along with the nearest pair of zeros; repeat until no poles are left.

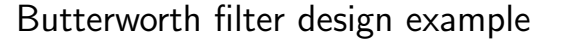

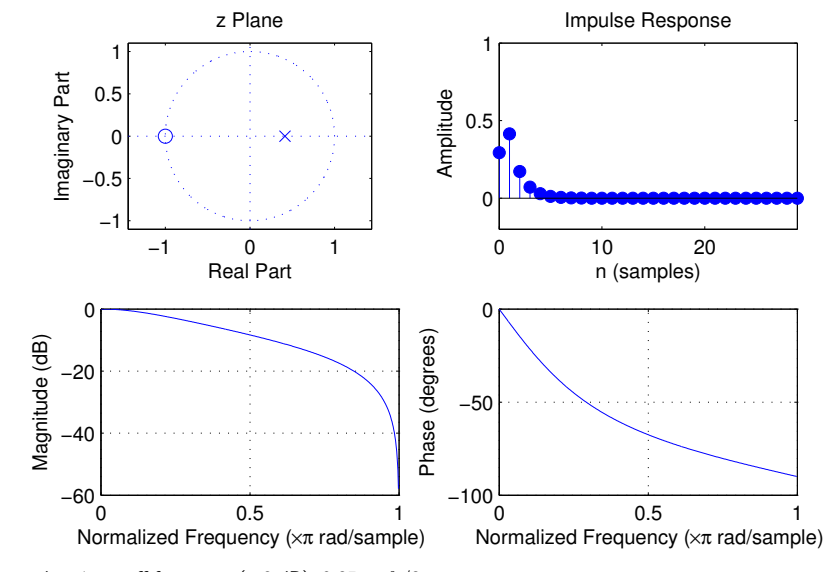

order: 1, cutoff frequency (-3 dB):  $0.25 \times f_s/2$ 

### Butterworth filter design example

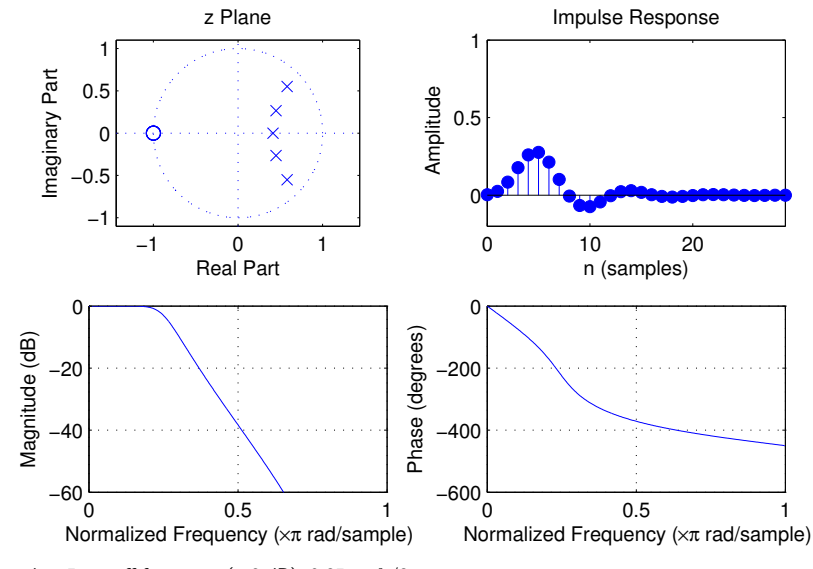

order: 5, cutoff frequency (-3 dB):  $0.25 \times f_s/2$ 

### Chebyshev type I filter design example

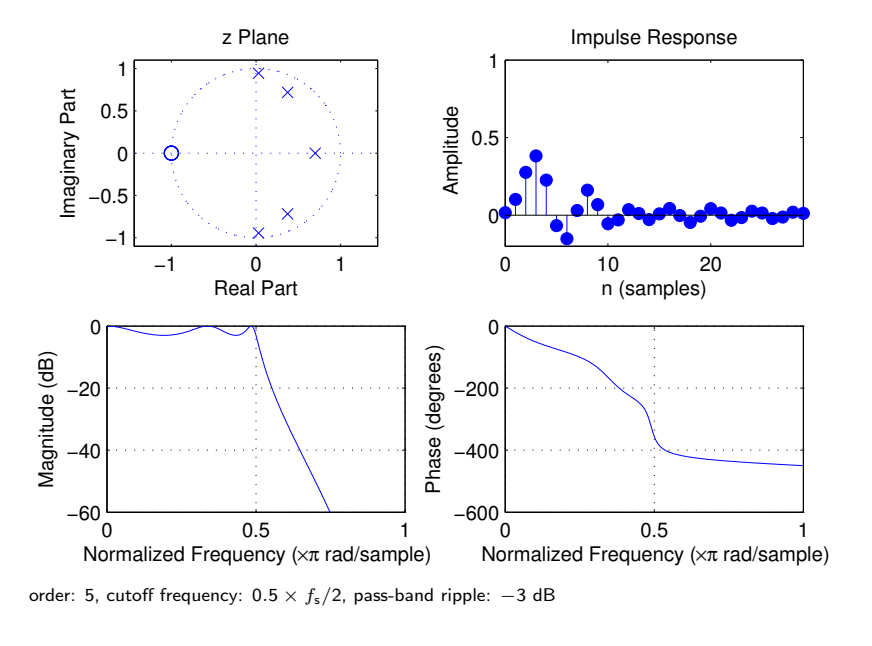

141

# Chebyshev type II filter design example

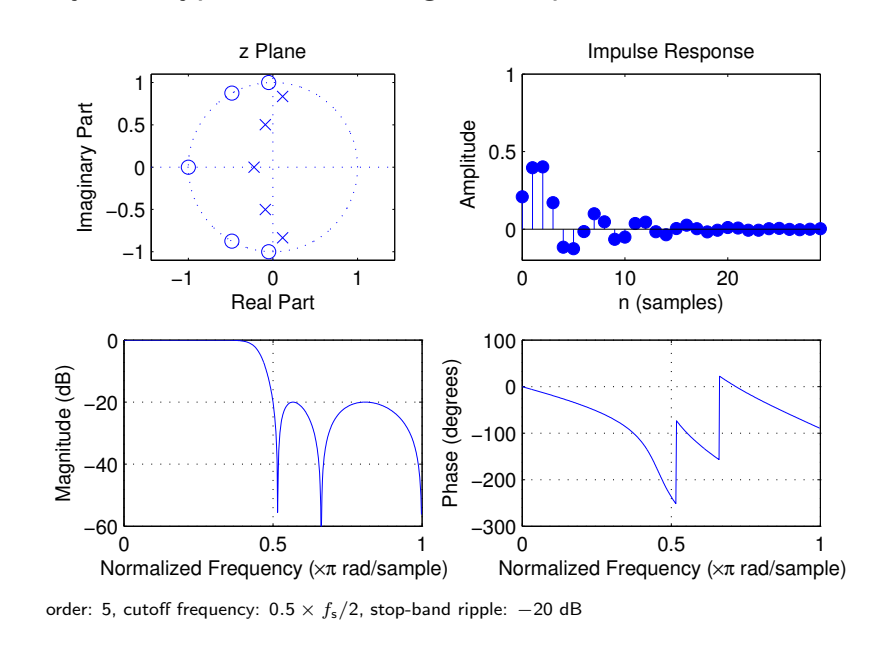

142

### Elliptic filter design example

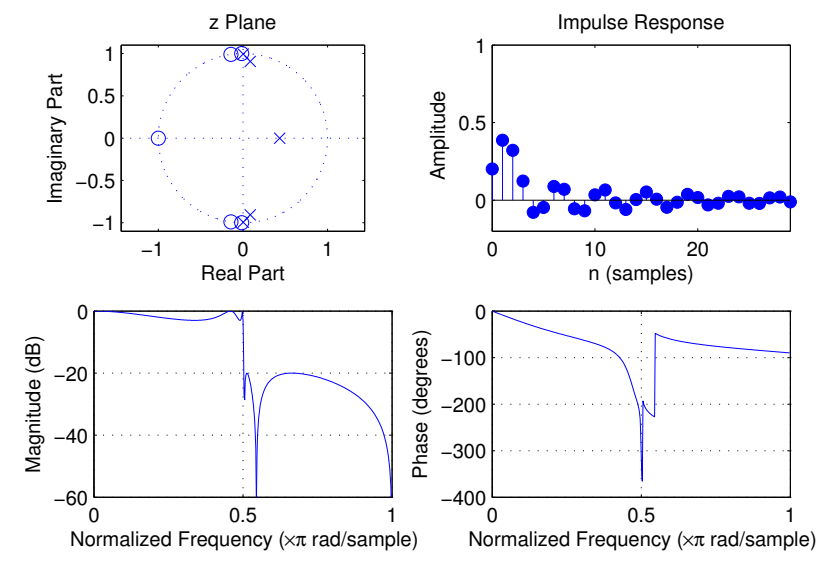

#### order: 5, cutoff frequency:  $0.5 \times f_s/2$ , pass-band ripple: -3 dB, stop-band ripple: -20 dB

### Notch filter design example

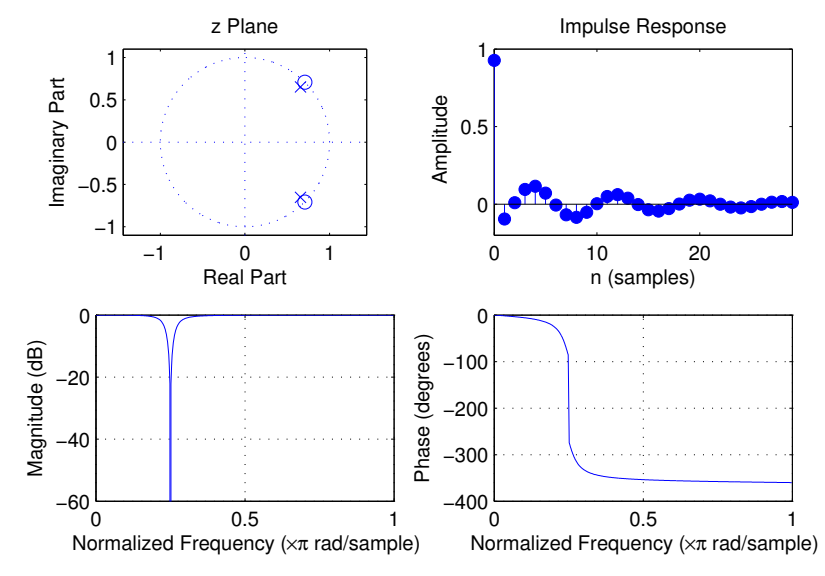

order: 2, cutoff frequency:  $0.25 \times f_s/2$ , -3 dB bandwidth:  $0.05 \times f_s/2$ 

### Peak filter design example

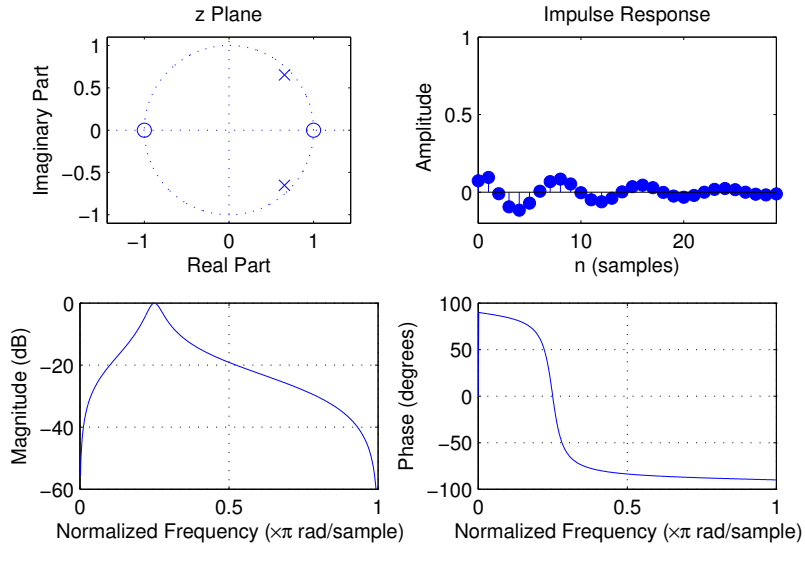

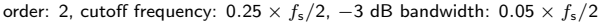

145

### Random sequences

A discrete-time random process or random sequence  $\{x_n\}$  can also be thought of as a discrete sequence of random variables

$$
\ldots, \mathbf{x}_{-2}, \mathbf{x}_{-1}, \mathbf{x}_0, \mathbf{x}_1, \mathbf{x}_2, \ldots
$$

Each time we repeat an experiment, we observe one realization or sample sequence

$$
\ldots, x_{-2}, x_{-1}, x_0, x_1, x_2, \ldots
$$

of that random process. (We cannot observe the outcome  $\zeta$  directly.)

Each individual random variable  $x_n$  in a random sequence is characterized by its probability distribution function

$$
P_{\mathbf{x}_n}(a) = \mathsf{Prob}(\mathbf{x}_n \leq a)
$$

and the entire random process is characterized completely by all joint probability distribution functions

$$
P_{\mathbf{x}_{n_1},...,\mathbf{x}_{n_k}}(a_1,...,a_k) = \text{Prob}(\mathbf{x}_{n_1} \leq a_1 \wedge ... \wedge \mathbf{x}_{n_k} \leq a_k)
$$

for all possible sets  $\{ {\bf x}_{n_1}, \ldots, {\bf x}_{n_k} \}$  and all  $k > 0$ .

### Random variables, vectors, and processes

Let S be the set of all possible outcomes (results) of some experiment. We call  $S$  the sample space of that experiment.

A random variable  $X$  is a function

$$
\mathbf{X}: S \to E
$$

that assigns to each outcome  $\zeta \in S$  a value  $\mathbf{X}(\zeta) \in E$ , where usually  $E \subseteq \mathbb{R}$  or  $E \subseteq \mathbb{C}$ .

A random vector  $\vec{\mathbf{X}}(\zeta) = (\mathbf{x}_1(\zeta), \mathbf{x}_2(\zeta), \dots, \mathbf{x}_n(\zeta))^T$  is a vector of n random variables, or equivalently a random variable that outputs vectors, e.g.  $\vec{\mathbf{X}}(\zeta) \in \mathbb{R}^n$ .

A continuous-time random process  $\mathbf{X}: S \to E^{\mathbb{R}}$  is a function that maps each experimental outcome  $\zeta \in S$  onto a continuous-time function  $x_{\zeta}(t)$ , and a discrete-time random process  $\mathbf{X}: S \to E^{\mathbb{Z}}$  maps each outcome  $\hat{\zeta}$ onto a discrete sequence  $\{x_{\zeta,n}\}_n$ .

The ensemble of a random process is the set of all functions (or sequences) from which it picks its output.

In the following, we will usually omit outcome parameter  $\zeta$  from random variables, etc., for notational convenience, and use boldface roman to distinguish random variables from samples.

Two random variables  $x_n$  and  $x_m$  are called *independent* if

$$
P_{\mathbf{x}_n,\mathbf{x}_m}(a,b) = P_{\mathbf{x}_n}(a) \cdot P_{\mathbf{x}_m}(b)
$$

The derivative  $p_{\mathbf{x}_n}(a) = P'_{\mathbf{x}_n}(a)$  is called the *probability density function*. This helps us to define quantities such as the

- ▶ expected value  $E(\mathbf{x}_n) = \int ap_{\mathbf{x}_n}(a) da$
- **Imean-square value (average power)**  $E(|\mathbf{x}_n|^2) = \int |a|^2 p_{\mathbf{x}_n}(a) da$
- ▶ variance  $Var(\mathbf{x}_n) = E[|\mathbf{x}_n E(\mathbf{x}_n)|^2] = E(|\mathbf{x}_n|^2) |E(\mathbf{x}_n)|^2$
- ▶ correlation  $Cor(\mathbf{x}_n, \mathbf{x}_m) = E(\mathbf{x}_n \cdot \mathbf{x}_m^*)$
- $\triangleright$  covariance Cov $(\mathbf{x}_n, \mathbf{x}_m) = \mathsf{E}[(\mathbf{x}_n \mathsf{E}(\mathbf{x}_n)) \cdot (\mathbf{x}_m \mathsf{E}(\mathbf{x}_m))^*] =$  $E(\mathbf{x}_n \mathbf{x}_m^*) - E(\mathbf{x}_n)E(\mathbf{x}_m)^*$

The expected value  $E(\cdot)$  is a linear operator:  $E(ax) = aE(x)$  and  $E(\mathbf{x} + \mathbf{y}) = E(\mathbf{x}) + E(\mathbf{y}).$ 

Variance is not linear, but  $\mathsf{Var}(a\mathbf{x}) = a^2 \mathsf{Var}(\mathbf{x})$  and, if  $\mathbf x$  and  $\mathbf y$  are independent,  $Var(x + y) = Var(x) + Var(y)$ .

### Stationary processes

A random sequence is called strict-sense stationary if

 $P_{\mathbf{x}_{n_1+l},...,\mathbf{x}_{n_k+l}}(a_1,...,a_k) = P_{\mathbf{x}_{n_1},...,\mathbf{x}_{n_k}}(a_1,...,a_k)$ 

for any shift  $l$  and any number  $k$ , that is if all joint probability distributions are time invariant.

If the above condition holds at least for  $k = 1$ , then the mean

$$
\mathsf{E}(\mathbf{x}_n)=m_x,
$$

and variance

$$
\mathsf{E}(|\mathbf{x}_n - m_x|^2) = \sigma_x^2
$$

are constant over all n. ( $\sigma_x$  is also called *standard deviation*).

If the above condition holds in addition also for  $k = 2$ , we call the random sequence wide-sense stationary (WSS).

If a sequence is strict-sense stationary, it is always also wide-sense stationary, but not vice versa.

149

### Ergodic processes

If  $\dots$ ,  $x_{-2}$ ,  $x_{-1}$ ,  $x_0$ ,  $x_1$ ,  $x_2$ ,  $\dots$  is a WSS random sequence, then we can estimate the mean value and auto-correlation sequence from these random variables from any location  $n$  as

$$
m_x = \mathsf{E}(\mathbf{x}_n)
$$

$$
\phi_{xx}(k) = \mathsf{E}(\mathbf{x}_{n+k}\mathbf{x}_n^*)
$$

)

What if we have just one sample sequence  $\dots, x_{-2}, x_{-1}, x_0, x_1, x_2, \dots$ ? If we still can estimate mean and auto-correlation from that as

$$
m_x = \lim_{L \to \infty} \frac{1}{2L+1} \sum_{n=-L}^{L} x_n \qquad \approx \frac{1}{N} \sum_{n=1}^{N} x_n \qquad \text{for large } N
$$

$$
\phi_{xx}(k) = \lim_{L \to \infty} \frac{1}{2L+1} \sum_{n=-L}^{L} x_{n+k} x_n^* \approx \frac{1}{N} \sum_{n=1}^{N} x_{n+k} x_n^*
$$

then we call the process mean ergodic and correlation ergodic, resp.

Ergodicity means that single-sample-sequence time averages are identical to averages over the entire ensemble for a random process, or, in other words, variation along the time axis looks similar to variation across the ensemble.

A wide-sense stationary random process  $\{x_n\}$  can not only be characterized by its mean  $m_x = \mathsf{E}(\mathbf{x}_n)$  and variance  $\sigma_x^2 = \mathsf{E}(|\mathbf{x}_n - m_x|^2)$ over all sample positions  $n$ .

It can, in addition, also be characterized by its autocorrelation sequence

$$
\phi_{xx}(k) = \mathsf{E}(\mathbf{x}_{n+k} \cdot \mathbf{x}_n^*)
$$

The autocorrelation sequence of a zero-mean version of a sequence is called the autocovariance sequence

$$
\gamma_{xx}(k) = \mathsf{E}[(\mathbf{x}_{n+k} - m_x) \cdot (\mathbf{x}_n - m_x)^*] = \phi_{xx}(k) - |m_x|^2
$$
  
where  $\gamma_{xx}(0) = \sigma_x^2$ .

A pair of stationary random processes  $\{x_n\}$  and  $\{y_n\}$  can, in addition, be *jointly wide-sense stationary* and therefore be characterized by their crosscorrelation sequence

$$
\phi_{xy}(k) = \mathsf{E}(\mathbf{x}_{n+k} \cdot \mathbf{y}_n^*)
$$

Their crosscovariance sequence is then

$$
\gamma_{xy}(k) = \mathsf{E}[(\mathbf{x}_{n+k} - m_x) \cdot (\mathbf{y}_n - m_y)^*] = \phi_{xy}(k) - m_x m_y^*
$$

The complex conjugates \* are only needed with complex-valued sequences.

### Deterministic crosscorrelation sequence

For deterministic finite-energy sequences  $\{x_n\}$  and  $\{y_n\}$ , we can define their crosscorrelation sequence as

$$
c_{xy}(k) = \sum_{i=-\infty}^{\infty} x_{i+k} \cdot y_i^* = \sum_{i=-\infty}^{\infty} x_i \cdot y_{i-k}^*.
$$

If  $\{x_n\}$  is similar to  $\{y_n\}$ , but lags l elements behind  $(x_n \approx y_{n-1})$ , then  $c_{xy}(l)$  will be a peak in the crosscorrelation sequence. It can therefore be used to locate shifted versions of a known sequence in another one.

Swapping the input sequences mirrors the output sequence:  $c_{xy}(k) = c_{yx}^*(-k)$ .

This crosscorrelation sequence is essentially just convolution, with the second input sequence mirrored:

$$
\{c_{xy}(n)\} = \{x_n\} * \{y_{-n}^*\}
$$

It can therefore be calculated equally easily via the DTFT:

$$
C_{xy}(e^{j\dot{\omega}}) = X(e^{j\dot{\omega}}) \cdot Y^*(e^{j\dot{\omega}})
$$

DSP.jl's xcorr function calculates the crosscorrelation sequence for two finite sequences (vectors), equivalent to  $xcorr(x,y) = conv(x,reverse(conj(y)))$ 

### Using xcorr to estimate the crosscorrelation

Given two *m*-samples long finite sequences  $\{x_n\}_{n=1}^m$  and  $\{y_n\}_{n=1}^m$ sampled from two jointly correlation-ergodic WSS processes  $\{x_n\}$  and  ${x_n}$ , we can estimate their crosscorrelation sequence

$$
\phi_{xy}(k) = \mathsf{E}(\mathbf{x}_{n+k}\cdot \mathbf{y}^*_n)
$$

for lags  $-m < k < m$  using the estimator

$$
\hat{\phi}_{xy}(k) = \frac{1}{m - |k|} \sum_{n = \max\{1, 1 - k\}}^{\min\{m, m - k\}} (x_{n + k} \cdot y_n^*)
$$

)

In other words, we calculate the deterministic cross-correlation sequence of both sample sequences, and then divide the result for each lag  $k$  by the length of the overlap,  $m - |k|$ , e.g. as in

 $xcorr(x,y)$  ./  $xcorr(ones(length(x)), ones(length(y))) ==$  $xcorr(x,y)$  ./ [1:m; m-1:-1:1]

But as k approaches  $\pm m$  the overlap drops and the variance of the estimate raises! For a fixed variance, keep the overlap fixed.

153

#### Demonstration of covert spread-spectrum communication:

 $n = \text{randn}(10000)$ ;  $a = 0.3$ ;  $1 = 1000$ pattern =  $rand((-a, a), 1)$ b0 = [zeros(2000); pattern; zeros(7000)] b1 = [zeros(4000); -pattern; zeros(5000)]  $r = n + b0 + b1$ f1 = plot( $[n \text{ b0 b1 r}]$  .-  $[0 -3 -4 -7]$ ; label =  $["n" "b0" "b1" "r"]$ , yticks=  $[]$ )  $x = \text{conv}(r, \text{reverse}(\text{pattern}))$ # or:  $x = xcorr(r, pattern)$  $f2 = plot(x; label="xcorr")$ <u>n de les els alvas dels especialistas en la lanca abant un transiture l'e</u>  $xlims!(f1, 1, length(n)+1)$  $xlims!(f2, 1, length(n)+1)$ بالعونية بناء وحماوش ومغافل بأنشيه والمتاريخ والأرادي ومرافي وعملهم العونا الثالثة والمتنافشيون أحراج وقاعية  $plot(f1, f2; lawout=(2,1))$ 

Example: estimating the auto-correlation/covariance of a periodic signal with xcorr

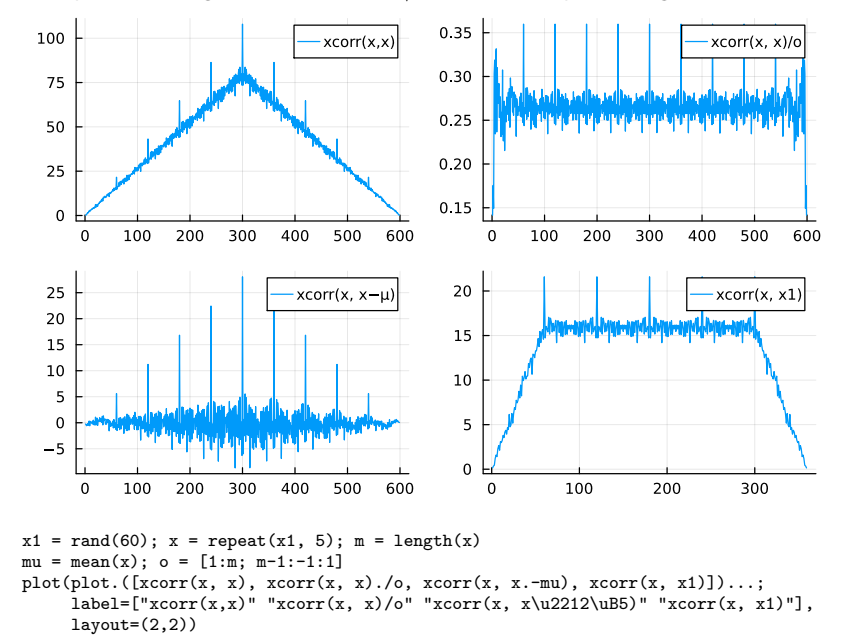

### Deterministic autocorrelation sequence

Equivalently, we define the deterministic autocorrelation sequence in the time domain as

$$
c_{xx}(k) = \sum_{i=-\infty}^{\infty} x_{i+k} x_i^*
$$

This is just the sequence convolved with a time-reversed version of itself:

$$
\{c_{xx}(k)\} = \{x_i\} * \{x_{-i}^*\}
$$

This corresponds in the frequency domain to

$$
C_{xx}(\mathrm{e}^{\mathrm{j}\dot{\omega}})=X(\mathrm{e}^{\mathrm{j}\dot{\omega}})\cdot X^*(\mathrm{e}^{\mathrm{j}\dot{\omega}})=|X(\mathrm{e}^{\mathrm{j}\dot{\omega}})|^2.
$$

In other words, the DTFT  $C_{xx}(e^{j\omega})$  of the autocorrelation sequence  ${c_{xx}(n)}$  of a sequence  ${x_n}$  is identical to the squared amplitudes of the DTFT, or power spectrum, of  $\{x_n\}$ .

This suggests, that the DTFT of the autocorrelation sequence of a random process might be a suitable way for defining the power spectrum of that random process.

What can we say about the phase in the Fourier spectrum of a time-invariant random process?

For a zero-mean wide-sense stationary random sequence  $\{x_n\}$  with absolutely summable autocorrelation sequence

$$
\phi_{xx}(k) = \mathsf{E}(\mathbf{x}_{n+k} \cdot \mathbf{x}_n^*)
$$

we call the DTFT

$$
\Phi_{xx}({\rm e}^{{\rm j}\dot{\omega}})=\sum_{n=-\infty}^{\infty}\phi_{xx}(n)\cdot{\rm e}^{-{\rm j}\dot{\omega}n}
$$

of its autocorrelation sequence the power density spectrum (PDS) or power spectrum of  $\{x_n\}$ .

The power spectrum is real, even $^\dagger$ , non-negative and periodic.

† for real-valued sequences

157

### Filtered random sequences

Let  $\{x_n\}$  be a random sequence from a WSS random process. The output

$$
\mathbf{y}_n = \sum_{k=-\infty}^{\infty} h_k \cdot \mathbf{x}_{n-k} = \sum_{k=-\infty}^{\infty} h_{n-k} \cdot \mathbf{x}_k
$$

of an LTI applied to it will then be another random sequence, characterized by

$$
m_y = \mathsf{E}(\mathbf{y}_n) = \mathsf{E}\left(\sum_{k=-\infty}^{\infty} h_k \cdot \mathbf{x}_{n-k}\right) = \sum_{k=-\infty}^{\infty} h_k \cdot \mathsf{E}(\mathbf{x}_{n-k}) = m_x \sum_{k=-\infty}^{\infty} h_k
$$

and

$$
\phi_{yy}(k) = \sum_{i=-\infty}^{\infty} \phi_{xx}(k-i)c_{hh}(i), \quad \text{where} \quad \begin{array}{rcl} \phi_{xx}(k) & = & \mathsf{E}(\mathbf{x}_{n+k} \cdot \mathbf{x}_n^*) \\ c_{hh}(k) & = & \sum_{i=-\infty}^{\infty} h_{i+k}h_i^*. \end{array}
$$

In other words:

$$
\{\mathbf{y}_n\} = \{h_n\} * \{\mathbf{x}_n\} \Rightarrow \begin{cases} \phi_{yy}(n) \} &= \{c_{hh}(n)\} * \{\phi_{xx}(n)\} \\ \Phi_{yy}(\mathbf{e}^{j\dot{\omega}}) &= |H(\mathbf{e}^{j\dot{\omega}})|^2 \cdot \Phi_{xx}(\mathbf{e}^{j\dot{\omega}}) \end{cases}
$$

Similarly:

$$
\{\mathbf{y}_n\} = \{h_n\} * \{\mathbf{x}_n\} \Rightarrow \begin{cases} \phi_{yx}(n) &= \{h_n\} * \{\phi_{xx}(n)\} \\ \Phi_{yx}(e^{j\omega}) &= H(e^{j\omega}) \cdot \Phi_{xx}(e^{j\omega}) \end{cases}
$$

The autocorrelation of a sequence  $\{x_n\}$  with power spectrum  $\Phi_{xx}(e^{j\omega})$  is

$$
\phi_{xx}(k) = \frac{1}{2\pi} \int_{-\pi}^{\pi} \Phi_{xx}(e^{j\dot{\omega}}) e^{jk\dot{\omega}} d\dot{\omega}
$$

Since the variance of  $\{x_n\}$  is

$$
\text{Var}(\mathbf{x}_n) = \phi_{xx}(0) = \frac{1}{2\pi} \int_{-\pi}^{\pi} \Phi_{xx}(e^{j\dot{\omega}}) d\dot{\omega}
$$

we can interpret

$$
\frac{1}{\pi}\int_{2\pi\frac{f_{\rm l}}{f_{\rm s}}}^{2\pi\frac{f_{\rm h}}{f_{\rm s}}}\Phi_{xx}(\mathrm{e}^{\mathrm{j}\dot{\omega}})\mathrm{d}\dot{\omega}
$$

as the variance of the output of an ideal band-pass filter applied to  $\{x_n\}$ with cut-off frequencies  $0 \le f_1 < f_1$ .

158

### Summary:

$$
\{\mathbf{y}_n\} = \{h_n\} * \{\mathbf{x}_n\} \Rightarrow \{\phi_{xx}(n)\} \stackrel{* \{h_n\}}{\longrightarrow} \{\phi_{yx}(n)\} \stackrel{* \{h_{-n}^* \}}{\longrightarrow} \{\phi_{yy}(n)\}
$$

Proofs:

$$
\phi_{yx}(l) = \mathsf{E}(\mathbf{x}_n^* \cdot \mathbf{y}_{n+l}) = \mathsf{E}\left(\mathbf{x}_n^* \cdot \sum_{k=-\infty}^{\infty} h_k \cdot \mathbf{x}_{n+l-k}\right) =
$$
\n
$$
= \sum_{k=-\infty}^{\infty} h_k \cdot \mathsf{E}(\mathbf{x}_n^* \cdot \mathbf{x}_{n+l-k}) \stackrel{\text{WSS}}{=} \sum_{k=-\infty}^{\infty} h_k \cdot \phi_{xx}(l-k)
$$
\n
$$
\phi_{yy}(l) = \mathsf{E}(\mathbf{y}_n^* \cdot \mathbf{y}_{n+l}) = \mathsf{E}\left(\sum_{k=-\infty}^{\infty} h_k^* \cdot \mathbf{x}_{n-k}^* \cdot \sum_{m=-\infty}^{\infty} h_m \cdot \mathbf{x}_{n+l-m}\right) =
$$
\n
$$
= \sum_{k=-\infty}^{\infty} h_k^* \cdot \sum_{m=-\infty}^{\infty} h_m \cdot \mathsf{E}(\mathbf{x}_{n-k}^* \cdot \mathbf{x}_{n+l-m}) \stackrel{\text{WSS}}{=}
$$
\n
$$
= \sum_{k=-\infty}^{\infty} h_k^* \cdot \sum_{m=-\infty}^{\infty} h_m \cdot \phi_{xx}(l+k-m) \stackrel{i:=m-k}{=}
$$
\n
$$
= \sum_{k=-\infty}^{\infty} h_k^* \cdot \sum_{i=-\infty}^{\infty} h_{k+i} \cdot \phi_{xx}(l-i) = \sum_{i=-\infty}^{\infty} \phi_{xx}(l-i) \sum_{k=-\infty}^{\infty} h_k^* \cdot h_{k+i}
$$

 ${c_{hh}(i)}$  160

A random sequence  $\{x_n\}$  is a *white noise* signal, if  $m_x = 0$  and

$$
\phi_{xx}(k) = \sigma_x^2 \delta_k.
$$

The power spectrum of a white noise signal is flat:

 $\Phi_{xx} (e^{j\omega}) = \sigma_x^2$ .

A commonly used form of white noise is white Gaussian noise (WGN), where each random variable  $x_n$  is independent and identically distributed (i.i.d.) according to the normal-distribution probability density function

$$
p_{\mathbf{x}_n}(x) = \frac{1}{\sqrt{2\pi\sigma_x^2}} e^{-\frac{(x-m_x)^2}{2\sigma_x^2}}
$$

Application example:

Where an LTI  $\{y_n\} = \{h_n\} * \{x_n\}$  can be observed to operate on white noise  $\{ \mathbf x_n \}$  with  $\phi_{xx}(k) = \sigma_x^2 \delta_k$ , the crosscorrelation between input and output will reveal the impulse response of the system:

$$
\phi_{yx}(k) = \sigma_x^2 \cdot h_k
$$
  
where  $\phi_{yx}(k) = \phi_{xy}^*(-k) = \mathsf{E}(\mathbf{y}_{n+k} \cdot \mathbf{x}_n^*).$ 

161

### Spectral estimation: periodogram

Estimate amplitude spectrum of the noisy discrete sequence

$$
x_k = \sin(2\pi jk \times 8/64) + \sin(2\pi jk \times 14.32/64) + n_i \text{ with } \phi_{nn}(i) = 4\delta_i
$$

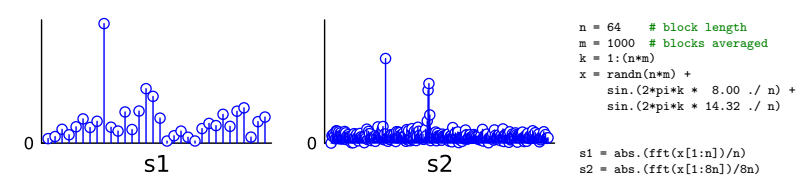

- ${\bf s1}$  Absolute values of a single 64-element DFT of  $\{x_n\}_{n=1}^{64}$  (rect. window). The flat spectrum of white noise is only an expected value. In a single discrete Fourier transform of such a sequence, the significant variance of the noise spectrum becomes visible. It almost drowns the two peaks from the sine waves.
- ${\bf s2}$  Absolute values of a single 512-element DFT of  $\{x_n\}_{n=1}^{512}$  (rect. window). With an  $8\times$  larger window, the bandwidth of each frequency bin is now reduced  $8\times$ , so the sine functions stand out better from the noise. However, the variance in each frequency bin relative to the expected value remains the same.

#### Demonstration of covert spread-spectrum radar:

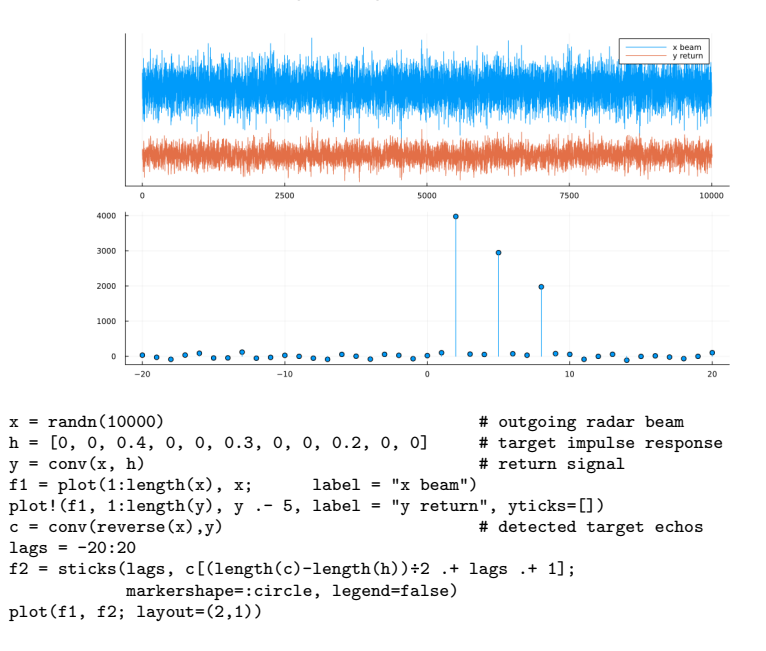

Spectral estimation: averaging

Estimate amplitude spectrum of the noisy discrete sequence

$$
x_k = \sin(2\pi jk \times 8/64) + \sin(2\pi jk \times 14.32/64) + n_i \text{ with } \phi_{nn}(i) = 4\delta_i
$$

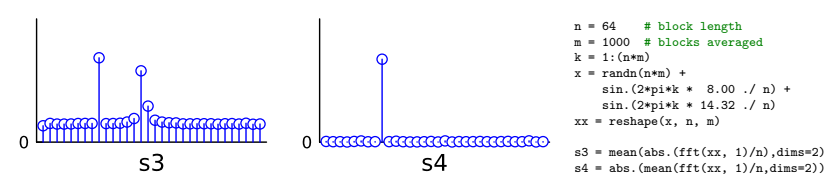

 ${\bf s3}$   $\{x_n\}_{n=1}^{64000}$  cut into 1000 consecutive 64-sample windows, showing the average of the absolute values of the DFT of each window.

Non-coherent averaging: discard phase information first. This better approximates the shape of the power spectrum: with a flat noise floor.

s4 Same 1000 windows, but this time the complex values of the DFTs averaged before the absolute value was taken  $\Rightarrow$  coherent averaging. Because DFT is linear, this is identical to first averaging all 1000 windows and then applying a single DFT and taking its absolute value.

The windows start 64 samples apart. Only periodic waveforms with a period length that divides 64 are not averaged away. This periodic averaging step suppresses both the noise and the second sine wave.

### Welch's method for estimating PSD

"Periodogram": Single-rectangular-window DTFT power spectrum of a random sequence  $\{x_n\}$ :  $|X(\omega)|^2$  with  $X(\omega) = \sum_{n=0}^{N-1} x_n \cdot e^{-2\pi i n \omega}$ . Problem:  $\frac{\text{Var}[|X(\omega)|^2]}{\mathsf{E}[|X(\omega)|^2]}$  does not drop with increasing window length  $N.$ 

"Welch's method" for estimating the PSD makes three improvements:

- Reduce leakage using a non-rectangular window sequence  $\{w_i\}$ ("modified periodogram")
- $\blacktriangleright$  To reduce the variance, average K periodograms of length N.
- $\triangleright$  Triangular, Hamming, Hanning, etc. windows can be used with 50% overlap  $(L = N/2)$ , such that all samples contribute with equal weight.

$$
x_{k,n} = x_{k \cdot L + n} \cdot w_n, \quad 0 \le k < K
$$
\n
$$
X_k(\dot{\omega}) = \sum_{n=0}^{N-1} x_{k,n} \cdot e^{-2\pi j n \dot{\omega}}
$$
\n
$$
P(\dot{\omega}) = \frac{1}{K} \sum_{k=0}^{K-1} |X_k(\dot{\omega})|^2
$$

### Parametric models of the power spectrum

If we understand the physical process that generates a random sequence, we may be able to model and estimate its power spectrum more accurately, with fewer parameters.

If  $\{x_n\}$  can be modeled as white noise filtered by an LTI system  $H(e^{j\omega})$ , then

$$
\Phi_{xx}(e^{j\dot{\omega}})=\sigma_w^2|H(e^{j\dot{\omega}})|^2.
$$

Often such an LTI can be modeled as an IIR filter with

$$
H(e^{j\dot{\omega}}) = \frac{b_0 + b_1 z^{-1} + b_2 z^{-2} + \dots + b_m z^{-m}}{a_0 + a_1 z^{-1} + a_2 z^{-2} + \dots + a_k z^{-k}}
$$

.

The auto-regressive moving-average model  $ARMA(k, m)$  is

$$
\mathbf{x}_n = \sum_{l=0}^m b_l \cdot \mathbf{w}_{n-l} - \sum_{l=1}^k a_l \cdot \mathbf{x}_{n-l}
$$

where  $\{{\bf w}_n\}$  is stationary white noise with variance  $\sigma_w^2.$ There is also the simpler  $AR(k)$  model  ${\bf x}_n={\bf w}_n-\sum_{l=1}^k a_l\cdot {\bf x}_{n-l}.$ 

## Periodic averaging

If a signal  $x(t)$  has a periodic component with period length  $t_p$ , then we can isolate this periodic component from discrete sequence  $x_n = x(n/f_s)$ by periodic averaging

$$
\bar{x}_n = \lim_{L \to \infty} \frac{1}{2L+1} \sum_{i=-L}^{L} x_{n+pi} \approx \frac{1}{N} \sum_{i=1}^{N} x_{n+pi}, \quad n \in \{0, \dots, p-1\}
$$

but only if the period length in samples  $p = t_{\sf p} \cdot f_{\sf s}$  is an integer. Otherwise  $\{x_n\}$  may need to be interpolated and resampled at an integer multiple of  $t_{\sf p}^{-1}$  first.

Periodic averaging of  $x(t)$  corresponds in the time domain to convolution with a windowed Dirac comb  $a(t) = w(t) \cdot \sum_i \delta(t - t_{\sf p} i)$ :

$$
\bar{x}(t) = \int_s x(t-s) \cdot a(s) \mathrm{d} s
$$

In the frequency domain, this means multiplication with an  $t_{\mathsf{p}}^{-1}$  spaced Dirac comb that has been convolved with  $W(f)$ .

166

### IQ sampling / downconversion / complex baseband signal

Consider signal  $x(t) \in \mathbb{R}$  in which only frequencies  $f_1 < |f| < f$  are of interest. This band has a centre frequency of  $f_c = (f_1 + f_h)/2$  and a bandwidth  $B = f_h - f_l$ . It can be sampled efficiently (at the lowest possible sampling frequency) by downconversion:

 $\triangleright$  Shift its spectrum by  $-f_c$ :

$$
y(t) = x(t) \cdot e^{-2\pi j f_c t}
$$

▶ Low-pass filter it with a cut-off frequency of  $B/2$ :

$$
z(t) = B \int_{-\infty}^{\infty} y(\tau) \cdot \text{sinc}((t - \tau)B) \cdot d\tau \quad \text{and} \quad Z(f) = Y(f) \cdot \text{rect}(f/B)
$$

▶ Sample the result at sampling frequency  $f_s > B$ :

$$
z_n = z(n/f_{\tt s})
$$

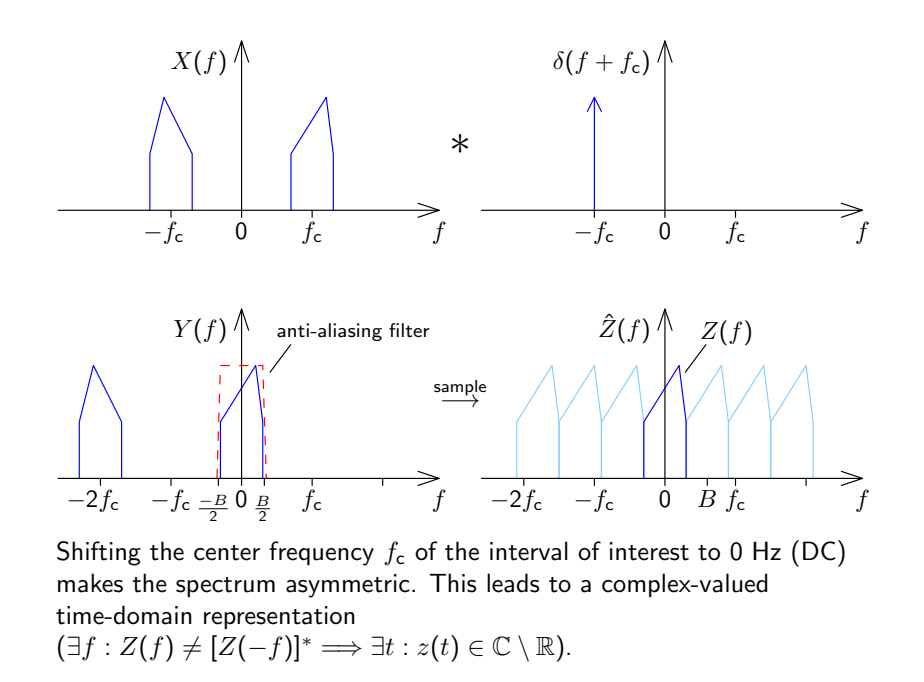

#### 169

### Example: IQ downconversion of a sine wave

What happens if we downconvert the input signal

$$
x(t) = A \cdot \cos(2\pi ft + \phi) = \frac{A}{2} \cdot e^{2\pi jft + j\phi} + \frac{A}{2} \cdot e^{-2\pi jft - j\phi}
$$

using centre frequency  $f_c$  and bandwidth  $B < 2f_c$  with  $|f - f_c| < B/2$ ? After frequency shift:

$$
y(t) = x(t) \cdot e^{-2\pi j f_c t} = \frac{A}{2} \cdot e^{2\pi j (f - f_c)t + j\phi} + \frac{A}{2} \cdot e^{-2\pi j (f + f_c)t - j\phi}
$$

After low-pass filter with cut-off frequency  $B/2 < f_c < f + f_c$ :

$$
z(t) = \frac{A}{2} \cdot e^{2\pi j (f - f_c)t + j\phi}
$$

After sampling:

$$
z_n = \frac{A}{2} \cdot e^{2\pi j (f - f_c)n/f_s + j\phi}
$$

### IQ upconversion / interpolation

Given a discrete sequence of downconverted samples  $z_n \in \mathbb{C}$  recorded with sampling frequency  $f_s$  at centre frequency  $f_c$  (as on slide 168), how can we reconstruct a continuous waveform  $\tilde{x}(t) \in \mathbb{R}$  that matches the original signal  $x(t)$  within the frequency interval  $f_1$  to  $f_2$ ? Reconstruction steps:

Interpolation of complex baseband signal (remove aliases):

$$
\tilde{z}(t) = \sum_{n=-\infty}^{\infty} z_n \cdot \text{sinc}(t \cdot f_s - n)
$$

**IDED** Upconvert by modulating a complex phasor at carrier frequency  $f_c$ . Then discard the imaginary part (to reconstruct the negative frequency components of the original real-valued signal):

$$
\tilde{x}(t) = 2\Re\left(\tilde{z}(t) \cdot e^{2\pi j f_c t}\right)
$$
\n
$$
= 2\Re\left(\left(\Re(\tilde{z}(t)) + j\Im(\tilde{z}(t))\right) \cdot \left(\cos 2\pi f_c t + j\sin 2\pi f_c t\right)\right)
$$
\n
$$
= 2\Re(\tilde{z}(t)) \cdot \cos 2\pi f_c t - 2\Im(\tilde{z}(t)) \cdot \sin 2\pi f_c t
$$
\nRecall that  $2\Re(c) = c + c^*$  for all  $c \in \mathbb{C}$ .

### Software-defined radio (SDR) front end

IQ downconversion in SDR receiver:

![](_page_42_Figure_21.jpeg)

IQ upconversion in SDR transmitter:

![](_page_42_Figure_23.jpeg)

### SDR front-end hardware examples

Low-cost USB-dongle receivers: ≈£20 Realtek RTL2832U/R820T (RTL-SDR) USB2,  $f_s < 2.5$  MHz,  $f_c = 24-1776$  MHz, 8-bit IQ samples https://osmocom.org/projects/rtl-sdr/wiki

![](_page_43_Picture_2.jpeg)

SDR front ends are also commonly used today in military radios, spectrum surveillance, amateur-radio stations, mobile-phone base stations, MRI machines, radars, etc.

Mid range transceivers: £250–£2k HackRF One, Ettus USRP B200/N200, etc. USB3 or 1-Gbit Ethernet,  $f_s = 10 - 50$  MHz,  $f_c = 0-6$  GHz, 16-bit IQ samples

![](_page_43_Picture_5.jpeg)

![](_page_43_Picture_1026.jpeg)

High-end measurement kit: £3k–£40k National Instruments (NI), Rohde&Schwarz, etc.

173

### IQ representation of amplitude-modulated signals

Assume voice signal  $s(t)$  contains only frequencies below  $B/2$ .

Antenna signal amplitude-modulated with carrier frequency  $f_c$ :

$$
x(t) = s(t) \cdot A \cdot \cos(2\pi f_c t + \varphi)
$$

After IQ downconversion with centre frequency  $f'_{\mathsf{c}} \approx f_{\mathsf{c}}$ :

$$
z(t) = \frac{A}{2} \cdot s(t) \cdot e^{2\pi j (f_c - f_c')t + j\varphi} \qquad \Im[z(t)]
$$

With perfect receiver tuning  $f'_{\mathsf{c}} = f_{\mathsf{c}}$ :

$$
z(t) = \frac{A}{2} \cdot s(t) \cdot e^{j\varphi} \qquad \qquad \longleftarrow \qquad \qquad \longrightarrow
$$

Reception techniques:

▶ Non-coherent demodulation (requires  $s(t) \geq 0$ ):

$$
s(t) = \frac{2}{A} |z(t)|
$$

▶ Coherent demodulation (requires knowing  $\varphi$  and  $f'_{c} = f_{c}$ ):

$$
s(t) = \frac{2}{A} \Re[z(t) \cdot e^{-j\varphi}]
$$

### Visualization of IQ representation of sine waves

![](_page_43_Figure_22.jpeg)

### IQ representation of frequency-modulated signals

In frequency modulation, the voice signal  $s(t)$  changes the carrier frequency  $f_c$ :  $f_c(t) = f_c + k \cdot s(t)$ 

Compared to a constant-frequency carrier signal  $cos(2\pi f_c t + \varphi)$ , to allow variable frequency, we need to replace the phase-accumulating term  $2\pi f_{\mathsf{c}} t$  with an integral  $2\pi \int f_{\mathsf{c}}(t) \mathsf{d}t.$ 

Frequency-modulated antenna signal:

$$
x(t) = A \cdot \cos\left[2\pi \cdot \int_0^t [f_c + k \cdot s(\tau)]d\tau + \varphi\right]
$$

$$
= A \cdot \cos\left[2\pi f_c t + 2\pi k \cdot \int_0^t s(\tau)d\tau + \varphi\right]
$$

After IQ downconversion from centre frequency  $f_c$ :

$$
z(t) = \frac{A}{2} \cdot e^{2\pi jk \int_0^t s(\tau) d\tau + j\varphi}
$$

Therefore,  $s(t)$  is proportional to the rotational rate of  $z(t)$ .

### Frequency demodulating IQ samples

Determine  $s(t)$  from downconverted signal  $z(t) = \frac{A}{2} \cdot e^{2\pi j k \int_0^t s(\tau) d\tau + j\varphi}$ .

First idea: measure the angle  $\angle z(t)$ , where the angle operator  $\angle$  is defined such that  $\angle a e^{j\phi} = \phi$   $(a, \phi \in \mathbb{R}, a > 0)$ . Then take its derivative:

$$
s(t) = \frac{1}{2\pi k} \frac{\mathrm{d}}{\mathrm{d}t} \angle z(t)
$$

Problem: angle ambiguity,  $\angle$  works only for  $-\pi \leq \phi < \pi$ . Ugly hack: MATLAB function unwrap removes  $2\pi$  jumps from sample sequences Better idea: first take the complex derivative

![](_page_44_Figure_5.jpeg)

### Basic model of a modem

![](_page_44_Figure_7.jpeg)

IQ up/down conversion: only required for pass-band channels (e.g., radio)

### Digital modulation schemes

Pick  $z_n \in \mathbb{C}$  from a constellation of  $2^n$  symbols to encode n bits:

![](_page_44_Figure_11.jpeg)

Pulse Amplitude Modulation (PAM)

Baseband transmission (e.g., for wires), no IQ up/down conversion

- $\triangleright$  binary PAM:  $a_i \in S = \{-A, A\} \subset \mathbb{R}$ 1 bit/symbol  $\Rightarrow$  bit rate (bit/s) = symbol rate (baud)
- $\triangleright$  m-ary PAM:  $a_i \in S = \{A_1, \ldots, A_m\} \subset \mathbb{R}$  $k = \log_2 m$  bit/symbol  $\Rightarrow$  bit rate (bit/s)  $>$  symbol rate (baud)
- ight sequence  ${b_i} \rightarrow$  symbol sequence  ${a_i}$ .  $a_i = f(b_{ki}, \ldots, b_{ki+k-1})$

Pulse generator (symbol rate  $f_{\mathbf{s}} = t_{\mathbf{s}}^{-1}$ ):

$$
\hat{x}(t) = \sum_i a_i \cdot \delta(t - it_{\sf s})
$$

Transmit filter:  $x = \hat{x} * h_{t}$ ,  $X(f) = \hat{X}(f) \cdot H_{t}(f)$ 

$$
x(t) = \sum_{i} a_i \cdot h_t(t - it_s)
$$

Channel:

$$
z(t) = \int_0^\infty h_c(s)x(t-s)ds + n(t)
$$

177

### PAM reception

Receive filter applied to channel output  $z(t)$ :

$$
y(t) = \int_0^\infty h_r(s) z(t-s) \mathrm{d} s
$$

Initial symbol pulses  $\hat{x}(t)$  have now passed through three LTIs:

$$
y = h * \hat{x}
$$
  
\n
$$
h = h_{t} * h_{c} * h_{r}
$$
  
\n
$$
H(f) = H_{t}(f) \cdot H_{c}(f) \cdot H_{r}(f)
$$

Sample  $y(t)$  at times  $t_n = nt_s + t_d$  with delay  $t_d$  where pulse magnitude is largest:

$$
y_n = y(nt_{\mathsf{s}} + t_{\mathsf{d}}) = \sum_i a_i h((n-i)t_{\mathsf{s}} + t_{\mathsf{d}}) + v_n
$$

where  $v_n = v(n t_{\rm s} + t_{\rm d})$  is the sampled noise  $v = n * h_{\rm r}$ .

Data slicer: compare  $y_n$  against thresholds and convert detected nearest symbol  $a'_n \in S$  back into bits  $b'_{kn}, \ldots, b'_{kn+k-1}$ .

181

### Intersymbol interference

For notational convenience: set  $t_d = 0$  and allow  $h(t)$  to be non-causal.

$$
y_n = a_n h(0) + \sum_{i \neq n} a_i h((n-i)t_s) + v_n
$$

Ideally, we want

$$
h(it_{\mathsf{s}}) = \begin{cases} 1, & i = 0 \\ 0, & i \neq 0 \end{cases}
$$

otherwise  $y_n$  will depend on other (mainly previous) symbols, not just on  $a_n \Rightarrow$  intersymbol interference. (See also: interpolation function)

### Nyquist ISI criterion

$$
y_n = a_n + v_n \quad \Leftrightarrow \quad h(t) \cdot \sum_i \delta(t - it_s) = \delta(t)
$$

$$
\Leftrightarrow \quad H(f) * f_s \sum_i \delta(f - if_s) = 1
$$

$$
\Leftrightarrow \quad \sum_i H(f - if_s) = t_s
$$

### Synchronization

The receiver needs to know the times  $t_n$  when to sample  $y(t)$ .

- $\triangleright$  Local clock generators have temperature-dependent frequency drift.
- $\blacktriangleright$  In some transmission systems, the transmitter provides the sample clock on a separate wire (or wire pair).

For example: DVI and HDMI video cables contain four wire pairs: three transmitting red/green/blue pixel bytes (using an 8b/10b line encoding), and one providing a pixel clock signal, which the receiver multiplies  $10 \times$  to get a bit clock.

 $\triangleright$  More commonly, the receiver has to extract the sample clock from the received signal, for example by tracking the phase of transitions (phase locked loop, PLL).

This works reliably only if there are regular transitions.

• Some systems use a line encoding (e.g., Manchester code, 8b/10b) encoding) to ensure regular transitions.

Some line encodings add a spectral line at the symbol rate, which the receiver can extract with a band-pass filter, others first require a non-linear step, e.g. squaring.

• Others use a scrambler: the data bits  $b_i$  are XORed with the output of synchronized deterministic random-bit generators (e.g., a maximum-length linear feedback shift register), in both the sender and recipient, to make long runs of the same symbol unlikely.

182

### Some possible pulse-shape choices

 $\blacktriangleright$  h(t) = rect(t/ts)  $\blacktriangleright$  d=o H(f) = ts sinc(f/fs)

Rectangular pulses may be practical on fibre optics and short cables, where there are no bandwidth restriction. Not suitable for radio: bandwidth high compared to symbol rate.

- $h(t) = \text{sinc}(t/t_s) \leftrightarrow H(f) = t_s \text{rect}(f/f_s)$ Most bandwidth efficient pulse shape, but very long symbol waveform, very sensitive to clock synchronization errors.
- $\triangleright$  Raised-cosine filter: rectangle with half-period cosine transitions

$$
H(f) = \begin{cases} t_{\mathsf{s}}, & |f| \le t_{\mathsf{s}}/2 - \beta \\ t_{\mathsf{s}} \cos^2 \frac{\pi}{4\beta} (|f| - t_{\mathsf{s}}/2 + \beta), & t_{\mathsf{s}}/2 - \beta < |f| \le t_{\mathsf{s}}/2 + \beta \\ 0, & |f| > t_{\mathsf{s}}/2 + \beta \end{cases}
$$
\n
$$
h(t) = \text{sinc}(t/t_{\mathsf{s}}) \frac{\cos 2\pi\beta t}{1 - (4\beta t)^2}
$$

Transition width (roll-off) β with  $0 \le \beta \le t_s/2$ ; for  $\beta = 0$  this is  $H(f) = t_s \text{ rect}(f/f_s)$ .

Gaussian filter: both  $h(t)$  and  $H(f)$  are Gaussians (self-Fourier) Fastest transition without overshot in either time or frequency domain, but does not satisfy Nyquist ISI criterion.

### Optimal transmit and receive filtering

Nyquist ISI criterion dictates  $H(f) = H_t(f) \cdot H_c(f) \cdot H_r(f)$ . Bandwidth limits guide choice of  $H_t(f)$ , and channel dictates  $H_c(f)$  and  $N(f)$ .

How should we then choose  $H_t(f)$   $H_t(f)$ ?

Select a received pulse spectrum  $P_r(f)$ , e.g. raised cosine. Then for some arbitrary gain factor  $k > 0$ :

$$
H(f) = H_{\mathsf{t}}(f) \cdot H_{\mathsf{c}}(f) \cdot H_{\mathsf{r}}(f) = k \cdot P_{\mathsf{r}}(f)
$$

#### Optimal filters

Minimize noise variance  $\text{Var}(v_n) = \int N(f)|H_r(f)|^2 \text{d}f$  at slicer relative to symbol distance.

$$
|H_{\mathsf{r}}(f)| = \left| \frac{P_{\mathsf{r}}(f)}{\sqrt{N(f)}H_{\mathsf{c}}(f)} \right|^{\frac{1}{2}}
$$

$$
|H_{\mathsf{t}}(f)| = k \left| \frac{P_{\mathsf{r}}(f)\sqrt{N(f)}}{H_{\mathsf{c}}(f)} \right|^{\frac{1}{2}}
$$

If  $N(f)$  and  $H_c(f)$  are flat:  $|H_r(f)| = |H_t(f)|/k'$ , e.g. root raised cosine. 185

Audio-visual lossy coding today typically consists of these steps:

- $\triangleright$  A transducer converts the original stimulus into a voltage.
- $\blacktriangleright$  This analog signal is then sampled and quantized. The digitization parameters (sampling frequency, quantization levels) are preferably chosen generously beyond the ability of human senses or output devices.
- $\blacktriangleright$  The digitized sensor-domain signal is then *transformed into a* perceptual domain. This step often mimics some of the first neural processing steps in humans.
- $\triangleright$  This signal is *quantized* again, based on a *perceptual model* of what level of quantization-noise humans can still sense.
- $\blacktriangleright$  The resulting quantized levels may still be highly statistically dependent. A prediction or decorrelation transform exploits this and produces a less dependent symbol sequence of lower entropy.
- $\triangleright$  An entropy coder turns that into an apparently-random bit string, whose length approximates the remaining entropy.

The first neural processing steps in humans are in effect often a kind of decorrelation transform; our eyes and ears were optimized like any other AV communications system. This allows us to use the same transform for decorrelating and transforming into a perceptually relevant domain.

### Audiovisual data compression

Structure of modern audiovisual communication systems:

![](_page_46_Figure_19.jpeg)

### Outline of the remaining lectures

- $\triangleright$  Quick review of entropy coding
- $\blacktriangleright$  Transform coding: techniques for converting sequences of highly-dependent symbols into less-dependent lower-entropy sequences.
	- run-length coding
	- decorrelation, Karhunen-Loève transform (PCA)
	- Discrete cosine transform
- Introduction to some characteristics and limits of human senses
	- perceptual scales and sensitivity limits
	- colour vision
- $\triangleright$  Quantization techniques to remove information that is irrelevant to human senses

### Entropy coding review – Huffman

![](_page_47_Figure_1.jpeg)

### Entropy coding review – arithmetic coding

![](_page_47_Figure_3.jpeg)

189

### Arithmetic coding

#### Several advantages:

- $\blacktriangleright$  Length of output bitstring can approximate the theoretical information content of the input to within 1 bit.
- $\blacktriangleright$  Performs well with probabilities  $> 0.5$ , where the information per symbol is less than one bit.
- Interval arithmetic makes it easy to change symbol probabilities (no need to modify code-word tree)  $\Rightarrow$  convenient for adaptive coding

Can be implemented efficiently with fixed-length arithmetic by rounding probabilities and shifting out leading digits as soon as leading zeros appear in interval size. Usually combined with adaptive probability estimation.

Huffman coding remains popular because of its simplicity and lack of patent-licence issues.

### Coding of sources with memory and correlated symbols

Run-length coding:

![](_page_47_Figure_14.jpeg)

## Old (Group 3 MH) fax code

![](_page_48_Picture_759.jpeg)

- $\blacktriangleright$  Fixed code table (from eight sample pages)
- separate codes for runs of whit pixels
- $\blacktriangleright$  termination code in the range between black and white code
- $\blacktriangleright$  makeup code can extend length multiple of 64
- $\blacktriangleright$  termination run length 0 need length is a multiple of 64
- $\triangleright$  single white column added on transmission
- $\triangleright$  makeup codes above 1728 equal for  $\triangleright$ white
- $\blacktriangleright$  12-bit end-of-line marker: 00 be prefixed by up to seven ze next byte boundary)
- Example: line with  $2 \times 4$  b,  $200 \times$ 1000|011|010111|10011|10|000000000001

![](_page_48_Picture_760.jpeg)

 $3 \mid 1000$ 

 $\frac{010}{11}$ 

193

### Statistical dependence

Random variables  $X, Y$  are *dependent* iff  $\exists x, y$ :

$$
P(\mathbf{X} = x \wedge \mathbf{Y} = y) \neq P(\mathbf{X} = x) \cdot P(\mathbf{Y} = y).
$$

If  $X, Y$  are dependent, then

$$
\Rightarrow \exists x, y: \ P(\mathbf{X} = x \mid \mathbf{Y} = y) \neq P(\mathbf{X} = x) \lor P(\mathbf{Y} = y \mid \mathbf{X} = x) \neq P(\mathbf{Y} = y) \Rightarrow H(\mathbf{X} \mid \mathbf{Y}) < H(\mathbf{X}) \lor H(\mathbf{Y} \mid \mathbf{X}) < H(\mathbf{Y})
$$

#### Application

Where  $x$  is the value of the next symbol to be transmitted and  $y$  is the vector of all symbols transmitted so far, accurate knowledge of the conditional probability  $P(\mathbf{X} = x | \mathbf{Y} = y)$  will allow a transmitter to remove all redundancy.

An application example of this approach is JBIG, but there  $y$  is limited to 10 past single-bit pixels and  $P(X = x | Y = y)$  is only an estimate.

### Modern (JBIG) fax code

Performs context-sensitive arithmetic coding of binary pixels. Both encoder and decoder maintain statistics on how the black/white probability of each pixel depends on these 10 previously transmitted neighbours:

![](_page_48_Picture_761.jpeg)

Based on the counted numbers  $n_{black}$  and  $n_{white}$  of how often each pixel value has been encountered so far in each of the 1024 contexts, the probability for the next pixel being black is estimated as

$$
p_{\text{black}} = \frac{n_{\text{black}} + 1}{n_{\text{white}} + n_{\text{black}} + 2}
$$

The encoder updates its estimate only after the newly counted pixel has been encoded, such that the decoder knows the exact same statistics. Joint Bi-level Expert Group: International Standard ISO 11544, 1993. Example implementation: https://www.cl.cam.ac.uk/~mgk25/jbigkit/

194

### Practical limits of measuring conditional probabilities

The practical estimation of conditional probabilities, in their most general form, based on statistical measurements of example signals, quickly reaches practical limits. JBIG needs an array of only  $2^{11} = 2048$  counting registers to maintain estimator statistics for its 10-bit context.

If we wanted to encode each 24-bit pixel of a colour image based on its statistical dependence of the full colour information from just ten previous neighbour pixels, the required number of

$$
(2^{24})^{11} \approx 3 \times 10^{80}
$$

registers for storing each probability will exceed the estimated number of particles in this universe. (Neither will we encounter enough pixels to record statistically significant occurrences in all  $(2^{24})^{10}$  contexts.)

This example is far from excessive. It is easy to show that in colour images, pixel values show statistical significant dependence across colour channels, and across locations more than eight pixels apart.

A simpler approximation of dependence is needed: correlation.

### Correlation

Two random variables  $X \in \mathbb{R}$  and  $Y \in \mathbb{R}$  are correlated iff

$$
\mathsf{E}\{[\mathbf{X}-\mathsf{E}(\mathbf{X})]\cdot[\mathbf{Y}-\mathsf{E}(\mathbf{Y})]\}\neq 0
$$

where  $E(\cdots)$  denotes the *expected value* of a random-variable term.

Correlation implies dependence, but dependence does not always lead to correlation (see example to the right). However, most dependency in audiovisual data is a consequence of correlation, which is algorithmically much easier to exploit.

![](_page_49_Figure_5.jpeg)

Dependent but not correlated:

Positive correlation: higher  $X \Leftrightarrow$  higher Y, lower  $X \Leftrightarrow$  lower Y Negative correlation: lower  $X \Leftrightarrow$  higher  $Y$ , higher  $X \Leftrightarrow$  lower Y

197

### Covariance and correlation

We define the *covariance* of two random variables  $X$  and  $Y$  as

$$
\mathsf{Cov}(\mathbf{X},\mathbf{Y}) = \mathsf{E}\{[\mathbf{X}-\mathsf{E}(\mathbf{X})]\cdot[\mathbf{Y}-\mathsf{E}(\mathbf{Y})]\} = \mathsf{E}(\mathbf{X}\cdot\mathbf{Y})-\mathsf{E}(\mathbf{X})\cdot\mathsf{E}(\mathbf{Y})
$$

and the variance as  $Var(X) = Cov(X, X) = E\{[X - E(X)]^2\}$ .

The Pearson correlation coefficient

$$
\rho_{\mathbf{X},\mathbf{Y}} = \frac{\mathsf{Cov}(\mathbf{X},\mathbf{Y})}{\sqrt{\mathsf{Var}(\mathbf{X})\cdot\mathsf{Var}(\mathbf{Y})}}
$$

is a normalized form of the covariance. It is limited to the range  $[-1, 1]$ .

If the correlation coefficient has one of the values  $\rho_{\mathbf{X},\mathbf{Y}} = \pm 1$ , this implies that **X** and **Y** are exactly linearly dependent, i.e.  $\mathbf{Y} = a\mathbf{X} + b$ , with  $a = \text{Cov}(\mathbf{X}, \mathbf{Y}) / \text{Var}(\mathbf{X})$  and  $b = E(\mathbf{Y}) - E(\mathbf{X})$ .

# Correlation of neighbour pixels

![](_page_49_Figure_17.jpeg)

#### 198

### Covariance Matrix

For a random vector  $\vec{\mathbf{X}} = (\mathbf{X}_1,\mathbf{X}_2,\ldots,\mathbf{X}_n) \in \mathbb{R}^n$  we define the covariance matrix

$$
\text{Cov}(\vec{\mathbf{X}}) = \text{E}\left((\vec{\mathbf{X}} - \text{E}(\vec{\mathbf{X}})) \cdot (\vec{\mathbf{X}} - \text{E}(\vec{\mathbf{X}}))^{\mathsf{T}}\right) = \left(\text{Cov}(\mathbf{X}_i, \mathbf{X}_j)\right)_{i,j} = \\ \begin{pmatrix} \text{Cov}(\mathbf{X}_1, \mathbf{X}_1) & \text{Cov}(\mathbf{X}_1, \mathbf{X}_2) & \text{Cov}(\mathbf{X}_1, \mathbf{X}_3) & \cdots & \text{Cov}(\mathbf{X}_1, \mathbf{X}_n) \\ \text{Cov}(\mathbf{X}_2, \mathbf{X}_1) & \text{Cov}(\mathbf{X}_2, \mathbf{X}_2) & \text{Cov}(\mathbf{X}_2, \mathbf{X}_3) & \cdots & \text{Cov}(\mathbf{X}_2, \mathbf{X}_n) \\ \text{Cov}(\mathbf{X}_3, \mathbf{X}_1) & \text{Cov}(\mathbf{X}_3, \mathbf{X}_2) & \text{Cov}(\mathbf{X}_3, \mathbf{X}_3) & \cdots & \text{Cov}(\mathbf{X}_3, \mathbf{X}_n) \\ \vdots & \vdots & \ddots & \vdots & \vdots \\ \text{Cov}(\mathbf{X}_n, \mathbf{X}_1) & \text{Cov}(\mathbf{X}_n, \mathbf{X}_2) & \text{Cov}(\mathbf{X}_n, \mathbf{X}_3) & \cdots & \text{Cov}(\mathbf{X}_n, \mathbf{X}_n) \end{pmatrix}
$$

The elements of a random vector  $\vec{X}$  are uncorrelated if and only if  $Cov(\vec{X})$  is a diagonal matrix.

 $Cov(X, Y) = Cov(Y, X)$ , so all covariance matrices are symmetric:  $\mathsf{Cov}(\vec{\mathbf{X}}) = \mathsf{Cov}^{\mathsf{T}}(\vec{\mathbf{X}}).$ 

### Decorrelation by coordinate transform

![](_page_50_Figure_1.jpeg)

### Quick review: eigenvectors and eigenvalues

We are given a square matrix  $A \in \mathbb{R}^{n \times n}$ . The vector  $x \in \mathbb{R}^n$  is an eigenvector of A if there exists a scalar value  $\lambda \in \mathbb{R}$  such that

$$
Ax = \lambda x.
$$

The corresponding  $\lambda$  is the *eigenvalue* of A associated with x.

The length of an eigenvector is irrelevant, as any multiple of it is also an eigenvector. Eigenvectors are in practice normalized to length 1.

#### Spectral decomposition

Any real, *symmetric* matrix  $A = A^{\mathsf{T}} \in \mathbb{R}^{n \times n}$  can be diagonalized into the form

$$
A = U\Lambda U^{\mathsf{T}},
$$

where  $\Lambda = \text{diag}(\lambda_1, \lambda_2, \ldots, \lambda_n)$  is the diagonal matrix of the ordered eigenvalues of A (with  $\lambda_1 > \lambda_2 > \cdots > \lambda_n$ ), and the columns of U are the *n* corresponding orthonormal eigenvectors of  $A$ .

**Theorem:** Let  $\vec{X} \in \mathbb{R}^n$  and  $\vec{Y} \in \mathbb{R}^n$  be random vectors that are linearly dependent with  $\vec{{\bf Y}}=A\vec{{\bf X}}+b$ , where  $A\in\mathbb{R}^{n\times n}$  and  $b\in\mathbb{R}^n$  are constants. Then

$$
\begin{array}{rcl}\n\mathsf{E}(\vec{\mathbf{Y}}) & = & A \cdot \mathsf{E}(\vec{\mathbf{X}}) + b \\
\mathsf{Cov}(\vec{\mathbf{Y}}) & = & A \cdot \mathsf{Cov}(\vec{\mathbf{X}}) \cdot A^\mathsf{T}\n\end{array}
$$

**Proof:** The first equation follows from the linearity of the expected-value operator E(·), as does  $E(A \cdot \vec{X} \cdot B) = A \cdot E(\vec{X}) \cdot B$  for matrices A, B. With that, we can transform

$$
Cov(\vec{Y}) = E((\vec{Y} - E(\vec{Y})) \cdot (\vec{Y} - E(\vec{Y}))^T)
$$
  
\n
$$
= E((A\vec{X} - AE(\vec{X})) \cdot (A\vec{X} - AE(\vec{X}))^T)
$$
  
\n
$$
= E(A(\vec{X} - E(\vec{X})) \cdot (\vec{X} - E(\vec{X}))^T A^T)
$$
  
\n
$$
= A \cdot E((\vec{X} - E(\vec{X})) \cdot (\vec{X} - E(\vec{X}))^T) \cdot A^T
$$
  
\n
$$
= A \cdot Cov(\vec{X}) \cdot A^T
$$

202

### Karhunen-Loève transform (KLT)

We are given a random vector variable  $\vec{\mathbf{X}}\in\mathbb{R}^n$ . The correlation of the elements of  $\vec{X}$  is described by the covariance matrix Cov( $\vec{X}$ ).

How can we find a transform matrix  $A$  that decorrelates  $\vec{\mathbf{X}}$ , i.e. that turns  $Cov(A\vec{X}) = A \cdot Cov(\vec{X}) \cdot A^{T}$  into a diagonal matrix? A would provide us the transformed representation  $\vec{Y} = A\vec{X}$  of our random vector, in which all elements are mutually uncorrelated.

Note that Cov( $\vec{\mathbf{X}}$ ) is symmetric. It therefore has n real eigenvalues  $\lambda_1 \geq \lambda_2 \geq \cdots \geq \lambda_n$  and a set of associated mutually orthogonal eigenvectors  $b_1, b_2, \ldots, b_n$  of length 1 with

$$
\mathsf{Cov}(\vec{\mathbf{X}})b_i = \lambda_i b_i
$$

.

We convert this set of equations into matrix notation using the matrix  $B = (b_1, b_2, \ldots, b_n)$  that has these eigenvectors as columns and the diagonal matrix  $D = diag(\lambda_1, \lambda_2, ..., \lambda_n)$  that consists of the corresponding eigenvalues:

$$
\mathsf{Cov}(\vec{\mathbf{X}})B = BD
$$

B is orthonormal, that is  $BB^{\mathsf{T}} = I$ .

Multiplying the above from the right with  $B<sup>T</sup>$  leads to the *spectral* decomposition

$$
\mathsf{Cov}(\vec{\mathbf{X}}) = BDB^{\mathsf{T}}
$$

of the covariance matrix. Similarly multiplying instead from the left with  $B<sup>T</sup>$  leads to

$$
B^{\mathsf{T}}\mathsf{Cov}(\vec{\mathbf{X}})B = D
$$

and therefore shows with

$$
\mathsf{Cov}(B^{\mathsf{T}}\vec{\mathbf{X}})=D
$$

that the eigenvector matrix  $B^{T}$  is the wanted transform.

The Karhunen-Loève transform (also known as Hotelling transform or Principal Component Analysis) is the multiplication of a correlated random vector  $\vec{X}$  with the orthonormal eigenvector matrix  $B^{T}$  from the spectral decomposition  $\text{Cov}(\vec{x}) = BDB^{\mathsf{T}}$  of its covariance matrix. This leads to a decorrelated random vector  $B^{T}\vec{X}$  whose covariance matrix is diagonal.

205

### Karhunen-Loève transform example I

The resulting covariance matrix  $C$  has three eigenvalues 0.0622, 0.0025, and 0.0006:

![](_page_51_Picture_1283.jpeg)

It can thus be diagonalized as

![](_page_51_Picture_1284.jpeg)

(e.g. using MATLAB's singular-value decomposition function svd).

### Karhunen-Loève transform example I

![](_page_51_Picture_17.jpeg)

The colour image (left) has  $m=r^2$  pixels, each of which is an  $n = 3$ -dimensional RGB vector

 $I_{x,y}=(r_{x,y},g_{x,y},b_{x,y})^{\mathsf{T}}$ 

We can now define the mean colour vector

$$
\bar{S}_{c}=\frac{1}{m}\sum_{i=1}^{m}S_{c,i},\quad\bar{S}=\begin{pmatrix}0.4839\\0.4456\\0.3411\end{pmatrix}
$$

The three rightmost images show each of these and the covariance matrix colour planes separately as a black/white image.

We want to apply the KLT on a set of such  $\mathbb{R}^n$ colour vectors. Therefore, we reformat the image *I* into an  $n \times m$  matrix of the form

$$
S = \begin{pmatrix} r_{1,1} & r_{1,2} & r_{1,3} & \cdots & r_{r,r} \\ g_{1,1} & g_{1,2} & g_{1,3} & \cdots & g_{r,r} \\ b_{1,1} & b_{1,2} & b_{1,3} & \cdots & b_{r,r} \end{pmatrix}
$$
 (0.0160 0)  
["*m* - 1" because  $\bar{S}_c$ 

$$
C_{c,d} = \frac{1}{m-1} \sum_{i=1}^{m} (S_{c,i} - \bar{S}_c)(S_{d,i} - \bar{S}_d)
$$

$$
C = \begin{pmatrix} 0.0328 & 0.0256 & 0.0160 \\ 0.0256 & 0.0216 & 0.0140 \\ 0.0160 & 0.0140 & 0.0109 \end{pmatrix}
$$

only estimates the mean]

### Karhunen-Loève transform example I

![](_page_51_Picture_29.jpeg)

 $v = w = 0$   $w = 0$  original

Photo courtesy of Robert E. Barber

matrix  $\vec{U}$ , which we just used to diagonalize the covariance matrix, to the entire image:

We finally apply the orthogonal  $3 \times 3$  transform

$$
T = U^{\mathsf{T}} \cdot \left[ S - \begin{pmatrix} \bar{S}_1 & \bar{S}_1 & \cdots & \bar{S}_1 \\ \bar{S}_2 & \bar{S}_2 & \cdots & \bar{S}_2 \\ \bar{S}_3 & \bar{S}_3 & \cdots & \bar{S}_3 \end{pmatrix} \right] + \begin{pmatrix} \bar{S}_1 & \bar{S}_1 & \cdots & \bar{S}_1 \\ \bar{S}_2 & \bar{S}_2 & \cdots & \bar{S}_2 \\ \bar{S}_3 & \bar{S}_3 & \cdots & \bar{S}_3 \end{pmatrix}
$$

The resulting transformed image

$$
T = \begin{pmatrix} u_{1,1} & u_{1,2} & u_{1,3} & \cdots & u_{r,r} \\ v_{1,1} & v_{1,2} & v_{1,3} & \cdots & v_{r,r} \\ w_{1,1} & w_{1,2} & w_{1,3} & \cdots & w_{r,r} \end{pmatrix}
$$

consists of three new "colour" planes whose pixel values have no longer any correlation to the pixels at the same coordinates in another plane. [The bear disappeared from the last of these  $(w)$ , which represents mostly some of the green grass in the background.]

### Spatial correlation

The previous example used the Karhunen-Loève transform in order to eliminate correlation between colour planes. While this is of some relevance for image compression, far more correlation can be found between neighbour pixels within each colour plane.

In order to exploit such correlation using the KLT, the sample set has to be extended from individual pixels to entire images. The underlying calculation is the same as in the preceding example, but this time the columns of  $S$  are entire (monochrome) images. The rows are the different images found in the set of test images that we use to examine typical correlations between neighbour pixels.

In other words, we use the same formulas as in the previous example, but this time  $n$  is the number of pixels per image and m is the number of sample images. The Karhunen-Loève transform is here no longer a rotation in a 3-dimensional colour space, but it operates now in a much larger vector space that has as many dimensions as an image has pixels.

To keep things simple, we look in the next experiment only at  $m = 9000$  1-dimensional "images" with  $n = 32$  pixels each. As a further simplification, we use not real images, but random noise that was filtered such that its amplitude spectrum is proportional to  $1/f$ , where f is the frequency. The result would be similar in a sufficiently large collection of real test images.

#### $20<sup>°</sup>$

#### Matrix  $U'$  with normalised KLT eigenvector columns

Matrix with Discrete Cosine Transform base vector columns

![](_page_52_Picture_8.jpeg)

Breakthrough: Ahmed/Natarajan/Rao discovered the DCT as an excellent approximation of the KLT for typical photographic images, but far more efficient to calculate.

Ahmed, Natarajan, Rao: Discrete Cosine Transform. IEEE Transactions on Computers, Vol. 23, January 1974, pp. 90–93.

### Karhunen-Loève transform example II

Matrix columns of S filled with samples of  $1/f$  filtered noise

![](_page_52_Picture_13.jpeg)

![](_page_52_Picture_15.jpeg)

![](_page_52_Picture_16.jpeg)

![](_page_52_Picture_17.jpeg)

Discrete cosine transform (DCT)

The forward and inverse discrete cosine transform

$$
S_u = \frac{C_u}{\sqrt{N/2}} \sum_{x=0}^{N-1} s_x \cos \frac{(2x+1)u\pi}{2N}
$$

$$
s_x = \sum_{u=0}^{N-1} \frac{C_u}{\sqrt{N/2}} S_u \cos \frac{(2x+1)u\pi}{2N}
$$

with

$$
C_u = \left\{ \begin{array}{ll} \frac{1}{\sqrt{2}} & u = 0 \\ 1 & u > 0 \end{array} \right.
$$

is an orthonormal transform:

$$
\sum_{x=0}^{N-1} \frac{C_u}{\sqrt{N/2}} \cos \frac{(2x+1)u\pi}{2N} \cdot \frac{C_{u'}}{\sqrt{N/2}} \cos \frac{(2x+1)u'\pi}{2N} = \begin{cases} 1 & u=u'\\ 0 & u \neq u' \end{cases}
$$

![](_page_53_Figure_1.jpeg)

Discrete cosine transform – 2D

The 2-dimensional variant of the DCT applies the 1-D transform on both rows and columns of an image:

$$
S_{u,v} = \frac{C_u}{\sqrt{N/2}} \frac{C_v}{\sqrt{N/2}}.
$$
  

$$
\sum_{x=0}^{N-1} \sum_{y=0}^{N-1} s_{x,y} \cos \frac{(2x+1)u\pi}{2N} \cos \frac{(2y+1)v\pi}{2N}
$$
  

$$
s_{x,y} = \sum_{u=0}^{N-1} \sum_{v=0}^{N-1} \frac{C_u}{\sqrt{N/2}} \frac{C_v}{\sqrt{N/2}} \cdot S_{u,v} \cos \frac{(2x+1)u\pi}{2N} \cos \frac{(2y+1)v\pi}{2N}
$$

A range of fast algorithms have been found for calculating 1-D and 2-D DCTs (e.g., Ligtenberg/Vetterli).

213

### Whole-image DCT

![](_page_53_Figure_8.jpeg)

University of Southern California

Whole-image DCT, 80% coefficient cutoff

![](_page_53_Figure_11.jpeg)

215

# Whole-image DCT, 90% coefficient cutoff

![](_page_54_Figure_2.jpeg)

![](_page_54_Figure_3.jpeg)

Whole-image DCT, 99% coefficient cutoff

![](_page_54_Figure_6.jpeg)

Base vectors of 8×8 DCT

![](_page_54_Figure_8.jpeg)

### RGB video colour coordinates

Hardware interface (VGA): red, green, blue signals with 0–0.7 V

Electron-beam current and photon count of cathode-ray displays are roughly proportional to  $(v - v_0)^\gamma$ , where  $v$  is the video-interface or control-grid voltage and  $\gamma$  is a device parameter that is typically in the range 1.5–3.0. In broadcast TV, this CRT non-linearity is compensated electronically in TV cameras. A welcome side effect is that it approximates Stevens' scale and therefore helps to reduce perceived noise. Software interfaces map RGB voltage linearly to  $\{0, 1, \ldots, 255\}$  or 0-1.

How numeric RGB values map to colour and luminosity depends at present still highly on the hardware and sometimes even on the operating system or device driver.

The "sRGB" standard aims to standardize the meaning of an RGB value with the parameter  $\gamma = 2.2$  and with standard colour coordinates of the three primary colours.

https://www.w3.org/Graphics/Color/sRGB, IEC 61966-2-1 at https://bsol.bsigroup.com/

#### 221

### YUV video colour coordinates

![](_page_55_Figure_8.jpeg)

The human eye processes colour and luminosity at different resolutions. To exploit this phenomenon, many image transmission systems use a colour space with a "luminance" coordinate

$$
Y = 0.3R + 0.6G + 0.1B
$$

and colour ("chrominance") components

$$
V = R - Y = 0.7R - 0.6G - 0.1B
$$
  

$$
U = B - Y = -0.3R - 0.6G + 0.9B
$$

If based on gamma-corrected  $R',\,G',\,B'$  then  $Y'$  is called "luma" and  $U',\,V'$  "chroma".

### YUV transform example

![](_page_55_Picture_16.jpeg)

The centre image shows only the luminance channel as a black/white image. In the right image, the luminance channel (Y) was replaced with a constant, such that only the chrominance information remains.

This example and the next make only sense when viewed in colour. On a black/white printout of this slide, only the Y channel information will be present.

### Y versus UV sensitivity example

![](_page_55_Picture_22.jpeg)

In the centre image, the chrominance channels have been severely

low-pass filtered (Gaussian impulse response (b). But the human eye perceives this distortion as far less severe than if the exact same filtering is applied to the luminance channel (right image). Karel de Gendre

### YCrCb video colour coordinates

Since  $-0.7 \le V \le 0.7$  and  $-0.9 \le U \le 0.9$ , a more convenient normalized encoding of chrominance is:

![](_page_56_Figure_2.jpeg)

Modern image compression techniques operate on  $Y$ ,  $Cr$ ,  $Cb$  channels separately, using half the resolution of Y for storing  $Cr$ ,  $Cb$ .

Some digital-television engineering terminology:

If each pixel is represented by its own Y,  $Cr$  and  $Cb$  byte, this is called a "4:4:4" format. In the compacter "4:2:2" format, a  $Cr$  and  $Cb$  value is transmitted only for every second pixel, reducing the horizontal chrominance resolution by a factor two. The "4:2:0" format transmits in alternating lines either  $Cr$  or  $Cb$  for every second pixel, thus halving the chrominance resolution both horizontally and vertically. The "4:1:1" format reduces the chrominance resolution horizontally by a quarter and "4:1:0" does so in both directions. [ITU-R BT.601]

225

Example of a linear quantizer (resolution  $R$ , peak value  $V$ ):

$$
y = \max\left\{-V, \min\left\{V, R\left\lfloor\frac{x}{R} + \frac{1}{2}\right\rfloor\right\}\right\}
$$

Adding a noise signal that is uniformly distributed on [0, 1] instead of adding  $\frac{1}{2}$  helps to spread the Frequency spectrum of the quantization noise more evenly. This is known as dithering.

Variant with even number of output values (no zero):

$$
y = \max\left\{-V, \min\left\{V, R\left(\left\lfloor\frac{x}{R}\right\rfloor + \frac{1}{2}\right)\right\}\right\}
$$

Improving the resolution by a factor of two (i.e., adding 1 bit) reduces the quantization noise by 6 dB.

Linearly quantized signals are easiest to process, but analog input levels need to be adjusted carefully to achieve a good tradeoff between the signal-to-quantization-noise ratio and the risk of clipping. Non-uniform quantization can reduce quantization noise where input values are not uniformly distributed and can approximate human perception limits.

### Quantization

![](_page_56_Figure_15.jpeg)

Quantization is the mapping from a continuous or large set of values (e.g., analog voltage, floating-point number) to a smaller set of (typically  $2^8$ ,  $2^{12}$  or  $2^{16}$ ) values.

This introduces two types of error:

- $\blacktriangleright$  the amplitude of *quantization noise* reaches up to half the maximum difference between neighbouring quantization levels
- $\triangleright$  clipping occurs where the input amplitude exceeds the value of the highest (or lowest) quantization level

226

### Logarithmic quantization

Rounding the logarithm of the signal amplitude makes the quantization error scale-invariant and is used where the signal level is not very predictable. Two alternative schemes are widely used to make the logarithm function odd and linearize it across zero before quantization:

 $\mu$ -law:

$$
y = \frac{V \log(1 + \mu |x|/V)}{\log(1 + \mu)} \text{ sgn}(x) \quad \text{for } -V \le x \le V
$$

A-law:

$$
y = \begin{cases} \frac{A|x|}{1 + \log A} \operatorname{sgn}(x) & \text{for } 0 \le |x| \le \frac{V}{A} \\ \frac{V\left(1 + \log \frac{A|x|}{V}\right)}{1 + \log A} \operatorname{sgn}(x) & \text{for } \frac{V}{A} \le |x| \le V \end{cases}
$$

European digital telephone networks use A-law quantization ( $A = 87.6$ ), North American ones use  $\mu$ -law ( $\mu$ =255), both with 8-bit resolution and 8 kHz sampling frequency (64 kbit/s). [ITU-T  $G.711$ ]

![](_page_57_Figure_0.jpeg)

229

### Summary of the baseline JPEG algorithm

The most widely used lossy method from the JPEG standard:

- $\triangleright$  Colour component transform: 8-bit RGB  $\rightarrow$  8-bit YCrCb
- Reduce resolution of  $Cr$  and  $Cb$  by a factor 2
- $\blacktriangleright$  For the rest of the algorithm, process Y,  $Cr$  and  $Cb$  components independently (like separate gray-scale images) The above steps are obviously skipped where the input is a gray-scale image.
- $\triangleright$  Split each image component into 8  $\times$  8 pixel blocks Partial blocks at the right/bottom margin may have to be padded by repeating the last column/row until a multiple of eight is reached. The decoder will remove these padding pixels.
- Apply the  $8 \times 8$  forward DCT on each block On unsigned 8-bit input, the resulting DCT coefficients will be signed 11-bit integers.

### Joint Photographic Experts Group – JPEG

Working group "ISO/TC97/SC2/WG8 (Coded representation of picture and audio information)" was set up in 1982 by the International Organization for Standardization.

#### Goals:

- $\triangleright$  continuous tone gray-scale and colour images
- recognizable images at  $0.083$  bit/pixel
- $\triangleright$  useful images at 0.25 bit/pixel
- $\triangleright$  excellent image quality at 0.75 bit/pixel
- $\triangleright$  indistinguishable images at 2.25 bit/pixel
- $\triangleright$  feasibility of 64 kbit/s (ISDN fax) compression with late 1980s hardware (16 MHz Intel 80386).
- $\triangleright$  workload equal for compression and decompression

The JPEG standard (ISO 10918) was finally published in 1994.

William B. Pennebaker, Joan L. Mitchell: JPEG still image compression standard. Van Nostrad Reinhold, New York, ISBN 0442012721, 1993.

Gregory K. Wallace: The JPEG Still Picture Compression Standard. Communications of the ACM 34(4)30–44, April 1991, https://dl.acm.org/doi/10.1145/103085.103089

- 230
- $\triangleright$  Quantization: divide each DCT coefficient with the corresponding value from an  $8 \times 8$  table, then round to the nearest integer:

The two standard quantization-matrix examples for luminance and chrominance are:

![](_page_57_Picture_347.jpeg)

- ▶ apply DPCM coding to quantized DC coefficients from DCT
- $\triangleright$  read remaining quantized values from DCT in zigzag pattern
- $\triangleright$  locate sequences of zero coefficients (run-length coding)
- $\triangleright$  apply Huffman coding on zero run-lengths and magnitude of AC values
- $\blacktriangleright$  add standard header with compression parameters

https://jpeg.org/ Example implementation: https://www.ijg.org/

## **Outlook**

Further topics that we have not covered in this brief introductory tour through DSP, but for the understanding of which you should now have a good theoretical foundation:

- $\blacktriangleright$  multirate systems
- $\blacktriangleright$  effects of rounding errors
- $\blacktriangleright$  adaptive filters
- $\blacktriangleright$  DSP hardware architectures
- $\blacktriangleright$  sound effects

If you find any typo or mistake in these lecture notes, please email Markus.Kuhn@cl.cam.ac.uk.